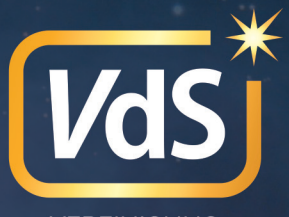

**VEREINIGUNG DER STERNFREUNDE** 

# ASTRONOMIE -IHR NEUES HOBBY

Das Wichtigste für Einsteiger

www.sternfreunde.de

# **Astronomie – Ihr neues Hobby**

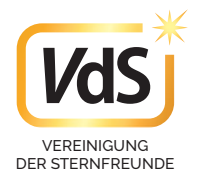

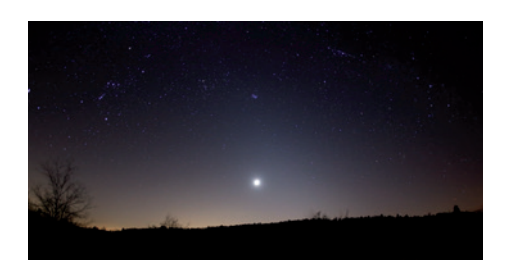

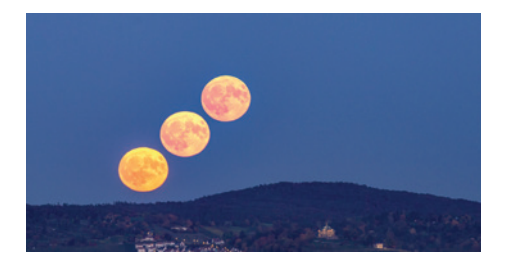

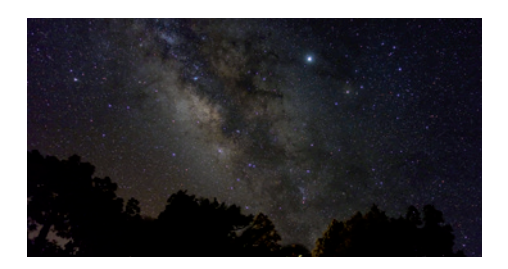

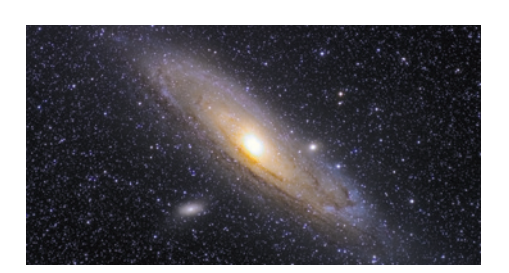

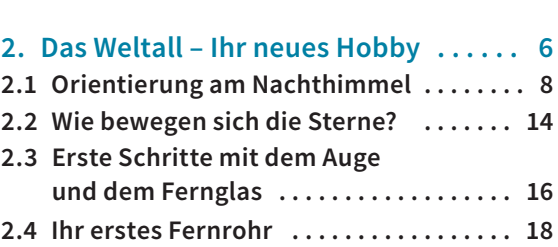

**1. Einleitung . . . . . . . . . . . . . . . . . . . . . . . 4**

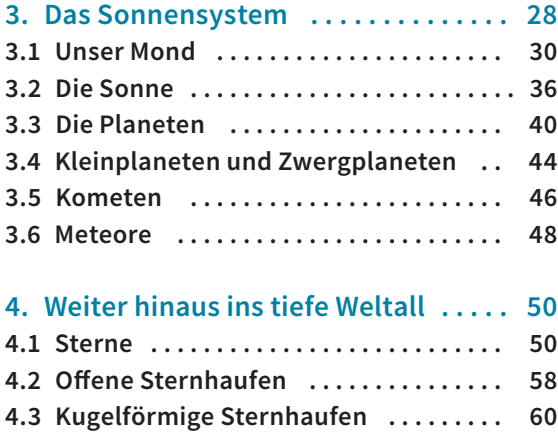

**4.4 Nebel und Galaxien . . . . . . . . . . . . . . . 62**

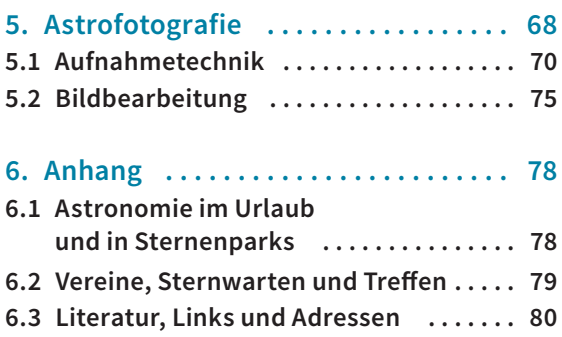

## **Die Vereinigung der Sternfreunde**

Die Vereinigung der Sternfreunde e.V. (VdS) wurde 1953 gegründet und ist mit rund 4000 Mitgliedern der größte überregionale astronomische Verein im deutschsprachigen Raum. Zu den Mitgliedern zählen Amateur- und Fachastronomen, Volks- und Schulsternwarten, Planetarien, astronomische Vereine und Arbeitsgemeinschaften.

Hier finden sich Hobby-Astronomen, Sternfreunde, Vereine und Sternwarten zusammen. Im Vordergrund der VdS-Arbeit stehen Beratung und Unterstützung von amateurastronomischen Beobachtungen, die Förderung der astronomischen Volksbildung, die Unterstützung von Vereinen sowie astronomische Informationen für die Presse und alle Neugierigen.

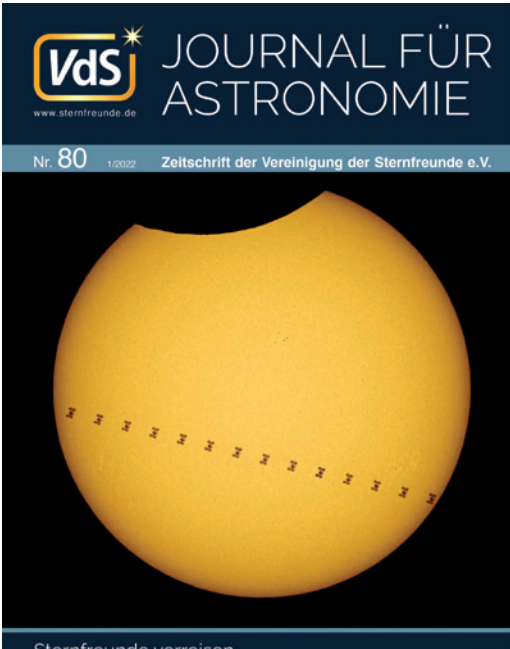

Sternfreunde verreisen etarische Nebel in der Leier

Aufgrund der "Förderung der Volksbildung" ist die VdS als gemeinnützig anerkannt.

### **Astronomietag**

Am Astronomietag bieten Sternwarten, Vereine, Planetarien, Forschungsinstitute und Amateurastronomen zahlreiche Aktivitäten, damit jeder einmal den Sternhimmel live erleben kann – zentral koordiniert von der Vereinigung der Sternfreunde e.V.

Der erste Astronomietag fand am 23. August 2003 zum Anlass der besonders nahen Mars-Opposition statt. Viele Jahre war ein Termin im Frühjahr (März/April) Tradition, seit 2022 findet der Astronomietag im Herbst (September/Oktober) statt.

### **VdS-Journal für Astronomie**

Vom Vorstand wird in Zusammenarbeit mit den VdS-Fachgruppen viermal jährlich das "VdS-Journal für Astronomie" herausgegeben und an die Mitglieder versandt. Der Bezug ist im Mitgliedsbeitrag enthalten. Im Rahmen von vier Ausgaben mit mindestens 128 Farbseiten pro Ausgabe, mit vielen Abbildungen und Fotos, informieren Amateurastronomen über ihre Ergebnisse und Erfahrungen, liefern Tipps und Anregungen. Das Magazin ist von Amateurastronomen für Sternfreunde geschrieben – auch Sie können dafür schreiben, Ihre eigenen Beobachtungen, Aufnahmen und Ergebnisse publizieren!

### **"Sterne und Weltraum" günstiger**

VdS-Mitglieder können die Zeitschrift "Sterne und Weltraum" zu stark ermäßigten Bezugskosten über die VdS abonnieren. Die Ersparnis beträgt Stand 2022 über 20 Euro. Die aktuellen

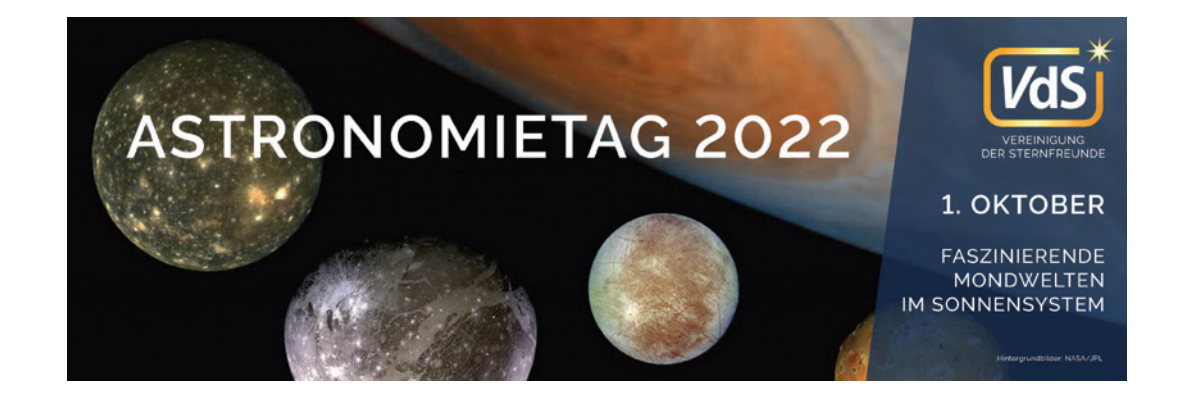

Abopreise von "Sterne und Weltraum" finden Sie unter www.sternfreunde.de.

### **Fachgruppen für alle Fälle**

Von "Amateurteleskope" bis "Veränderliche Sterne": Die VdS unterhält Fachgruppen zu allen wichtigen Teilbereichen der Astronomie. Sie fördern die Zusammenarbeit der Beobachter, unterstützen sie bei Beobachtungsprogrammen und veröffentlichen Beobachtungsergebnisse im VdS-Journal für Astronomie:

- → **Amateurteleskope und Selbstbau**
- → **Astrofotografie**
- → **Astronomische Vereinigungen**
- → **Astrophysik und Algorithmen**
- → **Atmosphärische Erscheinungen**
- → **Dark Sky**
- → **Deep Sky**
- → **Geschichte der Astronomie**
- → **Jugendarbeit**
- → **Kleine Planeten**
- → **Kometen**
- → **Meteore**
- → **Planeten**
- → **Radioastronomie**
- → **Remote-Sternwarten**
- → **Sonne**
- → **Spektroskopie**
- → **Sternbedeckungen**
- → **Veränderliche**

### **VdS-Feriensternwarte**

Die VdS bietet ihren Mitgliedern Beobachtungsaufenthalte an der Volkssternwarte Kirchheim e.V. in Thüringen mit Instrumenten von bis zu 500 mm Öffnung zu günstigen Konditionen an:

→ **www.sternwarte-kirchheim.de**

### **VdS online**

Auf unserer Webseite informieren wir über Himmelsschauspiele, Veranstaltungstermine und Nachrichten aus der Astronomie-Szene:

### → **www.sternfreunde.de**

In unserem Diskussionforum kann jeder seine Beobachtungen und Astrofotos mit anderen teilen, um Rat fragen oder auch astronomische Ausrüstung verkaufen:

→ **forum.sternfreunde.de**

In den Sozialen Medien finden Sie uns unter

- → **twitter.com/astronomietag**
- → **facebook.com/sternfreunde**

### **Mitglied werden**

Der Jahresbeitrag für Erwachsene beträgt (Stand 2022) 40 €, für Schüler und Studenten sogar nur 25 €. VdS-Mitglieder erhalten pro Jahr vier Ausgaben des "Journal für Astronomie". Für Sternfreunde unter 30 Jahren ist die Mitgliedschaft sogar kostenlos; das VdS-Journal erhalten sie dann nur als PDF-Datei.

## **1. Einleitung**

"Der Weltraum, unendliche Weiten!" Dieses bekannte Zitat aus der TV-Serie "Raumschiff Enterprise" drückt die ungeheure Faszination des Weltalls vortrefflich aus. Die astronomische Forschung lehrt uns jedoch, dass die Sternenwelt unerreichbar weit entfernt von uns liegt. Das ist ein gegebener Umstand der Natur, dem sich die Menschheit fügen muss. Doch die Sterne müssen nicht unberührbar bleiben. Wir können sie zwar nicht direkt besuchen, doch mittels einfacher Instrumente bereits detaillierter betrachten und sogar fotografieren, um sie unseren staunenden Freunden und Bekannten zu zeigen.

Stellen Sie sich dann beim Beobachten der Himmelsobjekte auch einmal vor, wie es wohl vor einigen hundert Jahren gewesen sein mag, als Astronomen die ersten Fernrohre am Himmel ohne die Kenntnis einsetzten, um was es sich bei den Himmelslichtern wirklich handelt. Das heutige Wissen über das Weltall musste über eine lange Zeit durch Änderungen und Verbesserungen von Beobachtungstechniken und Instrumenten erkämpft werden.

Per aspera ad astra – durch das Raue zu den Sternen – aber es lohnt sich! Doch sind es nicht nur die Sterne im Weltall, die begeistern, auch die Stille, die Gerüche, die in jeder Jahreszeit anders sind, die fremdartigen Laute in der Nacht, wenn nachtaktive Tiere auf die Pirsch gehen, während man gerade versucht, das blasse Licht einer zig Millionen Lichtjahre entfernten Galaxie zu erhaschen.

Die Frische eines erwachenden Tages mit Vogelgezwitscher und das langsame Verblassen des Jupiters im Teleskop während der Mor-

gendämmerung, wenn die anderen Menschen zur Arbeit fahren, verbinden den Astronomen eng mit der Natur.

Das sind nur wenige Beispiele von Eindrücken, die sie Ihr Leben lang begleiten werden. Wir von der Vereinigung der Sternfreunde e.V. hoffen, Ihnen mit diesem kleinen Brevier den Einstieg in Ihr neues faszinierendes Hobby zu erleichtern, so dass Sie nicht bei "Null" beginnen müssen. Und wir würden uns freuen, könnten wir Sie auch als Mitglied im größten deutschen Astronomieverein begrüßen.

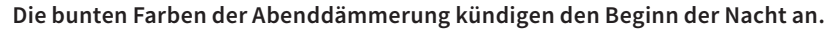

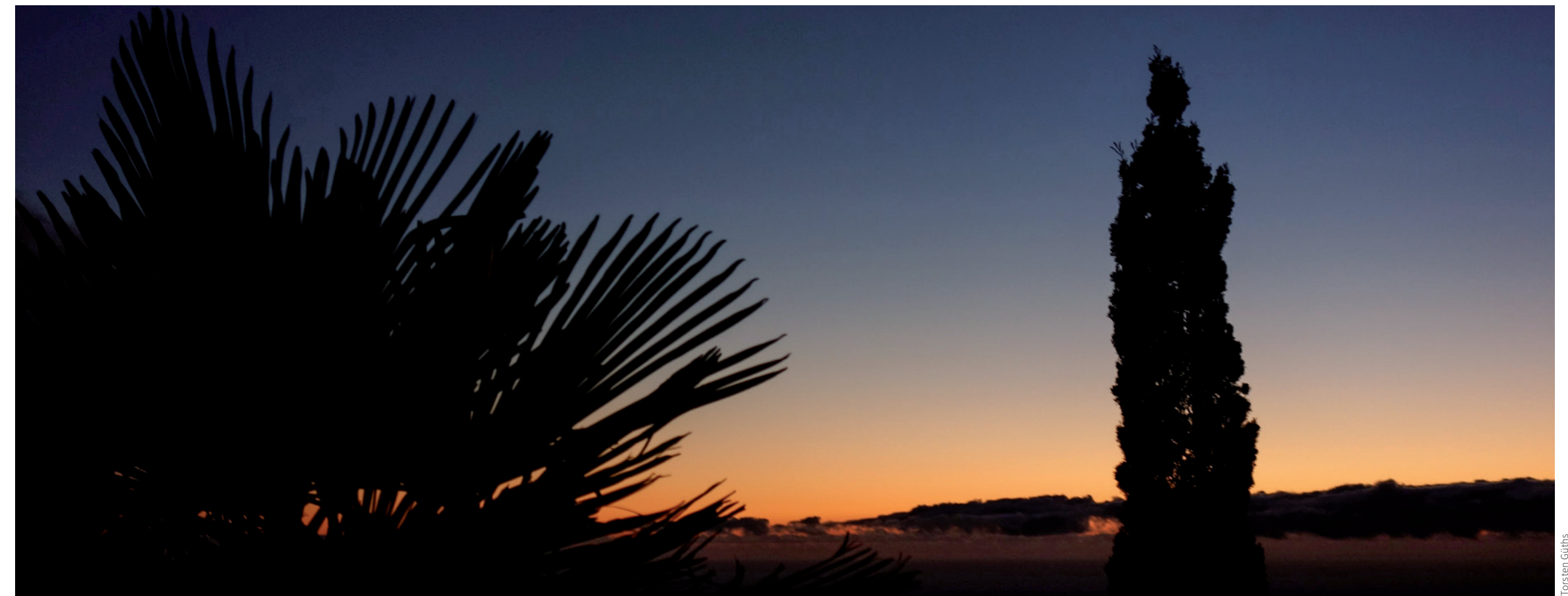

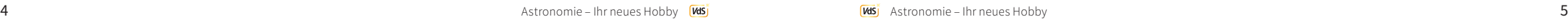

# **2. Das Weltall – Ihr neues Hobby**

Die Astronomie ist die Lehre von den Sternen und gilt als die älteste Wissenschaft. Früher hatte die Astronomie durchaus eine praktische Bedeutung, zum Beispiel zur Kalendererstellung oder zur Navigation. Heute können wir den Himmel selbst entdecken, ihn genießen oder auf den Wegen der Wissenschaftler wandeln.

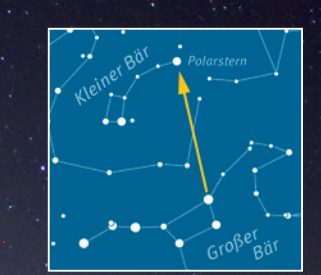

### **2.1 Orientierung am Nachthimmel**

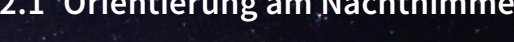

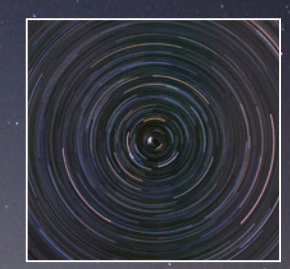

**2.2 Wie bewegen sich die Sterne?**

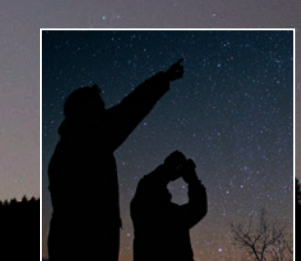

**2.3 Erste Schritte mit dem Auge und dem Fernglas**

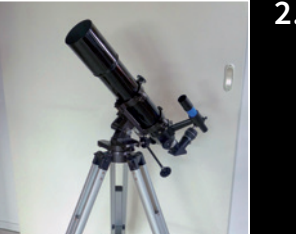

### **2.4 Ihr erstes Fernrohr**

## **2.1 Orientierung am Nachthimmel**

Um sich die Objekte im Weltall zu erschließen, ist es ratsam, sich an einem dunklen Firmament anhand der Sterne entlang zu hangeln. Dazu gibt es folgende Möglichkeiten:

- → PC-Soft ware (Monitor oder Ausdruck)
- → App (Smartphone, Tablet)
- → Sternkarte (Drehbar, Atlas)

Der bequemste und modernste Weg ist sicherlich eine App auf dem Smartphone. Damit ist es sogar am helllichten Tag möglich, die Sterne, Sternbilder und Objekte in der Richtung direkt anzeigen zu lassen, in die Sie das Smartphone halten. Oder auf das Teleskop montiert, zeigt es Ihnen die Objekte, die Sie suchen. Nachteilig für eine nächtliche Anwendung ist jedoch die Blendung des Auges, wenn nicht eine besondere Darstellung (schwache rote Linien und Schrift) möglich ist.

Flexibel ist auch ein Planetariumsprogramm auf einem Notebook oder Smartphone. Es zeigt Planetenpositionen zu beliebigen Terminen an. Auch werden weitere Daten zum Ob-

jekt mitgeliefert. Ebenfalls kann eine Verbindung zu GoTo-Montierungen erstellt werden, die ein automatisches Anfahren ermöglichen. Durch das fast beliebige Hineinzoomen offenbaren sich die Positionen von lichtschwachen Objekten, die Sie allerdings nur mit größeren Instrumenten oder per Fotografie erkennen können.

Der klassische Weg, die Sternkarte, hat mittlerweile für viele eine antiquierte Wirkung. Muss man doch mit zusätzlichem Rotlicht arbeiten, und bewegliche Objekte wie z.B. Planetenpositionen und Kometen, sind nicht verzeichnet. Für den Neuling ist das ein umständlicher Weg, doch so prägt man sich die Sternbilder ein, während man das per Elektronik nicht braucht. Die hellen Show-Objekte merkt man sich und benötigt keine Hilfsmittel zum Aufsuchen mehr, die die Nachtsicht beeinträchtigen. Auch wirkt es souverän, wenn Sie einem unbedarften Gast die Objekte einfach aus dem Gedächtnis einstellen.

### **Der Polarstern weist uns den Weg nach Norden. Die Erde dreht sich, so auch der Sternenhimmel.**

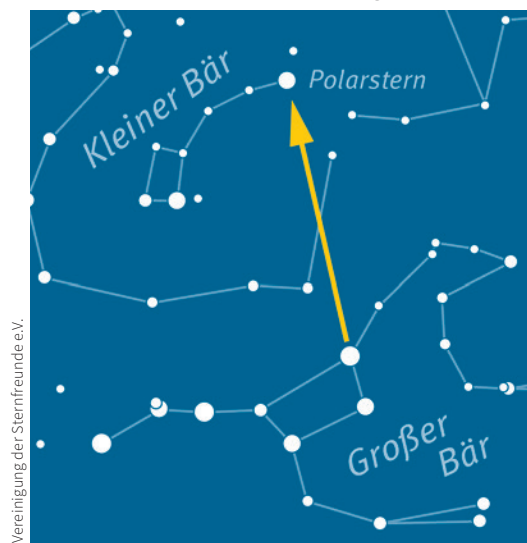

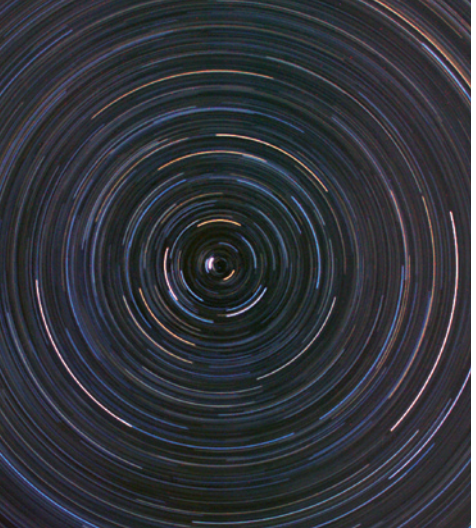

Sven Melchert

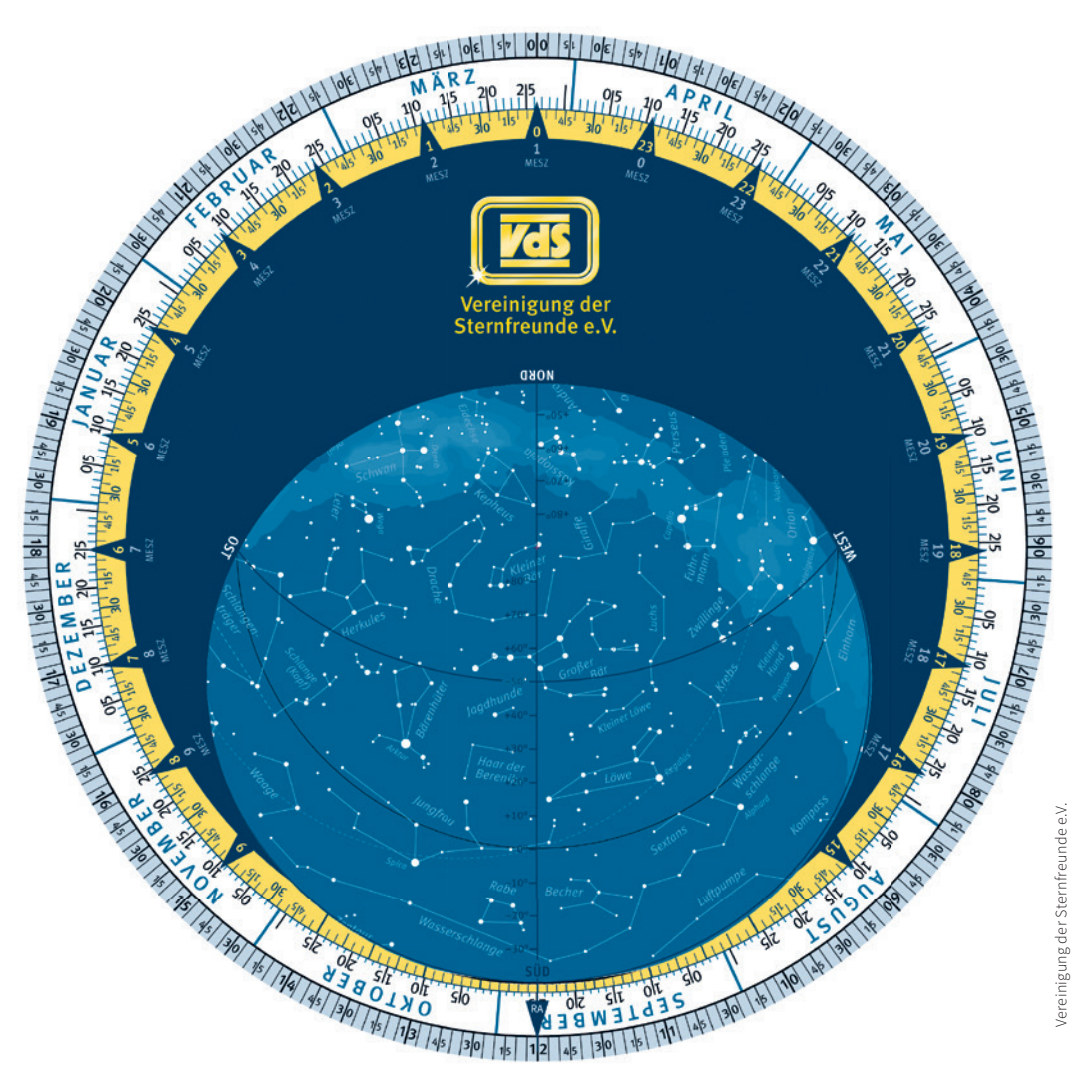

**Eine drehbare Sternkarte ist perfekt für die Orientierung am Sternenhimmel. Sie zeigt die Sterne zu jeder Zeit, funktioniert ein Leben lang und benötigt keine Energie.**

Mit einer **Drehbaren Sternkarte** und einem darauf beweglichen Planetenzeiger kann man das Problem der beweglichen Objekte etwas mindern. Üblicherweise zeigt die Sternscheibe den kompletten Himmel vom 50. Breitengrad aus gesehen. Die drehbare matte Scheibe hat ein Klarfeld, das den sichtbaren Himmelsausschnitt zeigt. Durch ihre Drehung stellt man Datum und Uhrzeit ein. So wird der dann sichtbare Himmelsausschnitt dargestellt. Mit

dem Planetenzeiger kann man die Position von Planeten herausfinden.

Ein Sternatlas ist eine Erweiterung, die es uns ermöglicht, tiefer in das Weltall einzudringen. Es werden auch Sterne dargestellt, die nur im Fernglas oder Teleskop erkennbar sind. Eine Vielzahl an teleskopischen "Deep-Sky-Objekten" (Sternhaufen, Nebel und Galaxien) ist darin verzeichnet. Meistens so viele, dass es für ein Beobachterleben reicht.

```
8 Astronomie – Ihr neues Hobby <mark>MB</mark>J Astronomie – Ihr neues Hobby <mark>MBJ</mark> Astronomie – Ihr neues Hobby 2 Vereinigum – In Media Astronomie – Ihr neues Hobby 2 Vereinigum – In Media Astronomie – Ihr neues Hobby 2 Vereinigum –
```
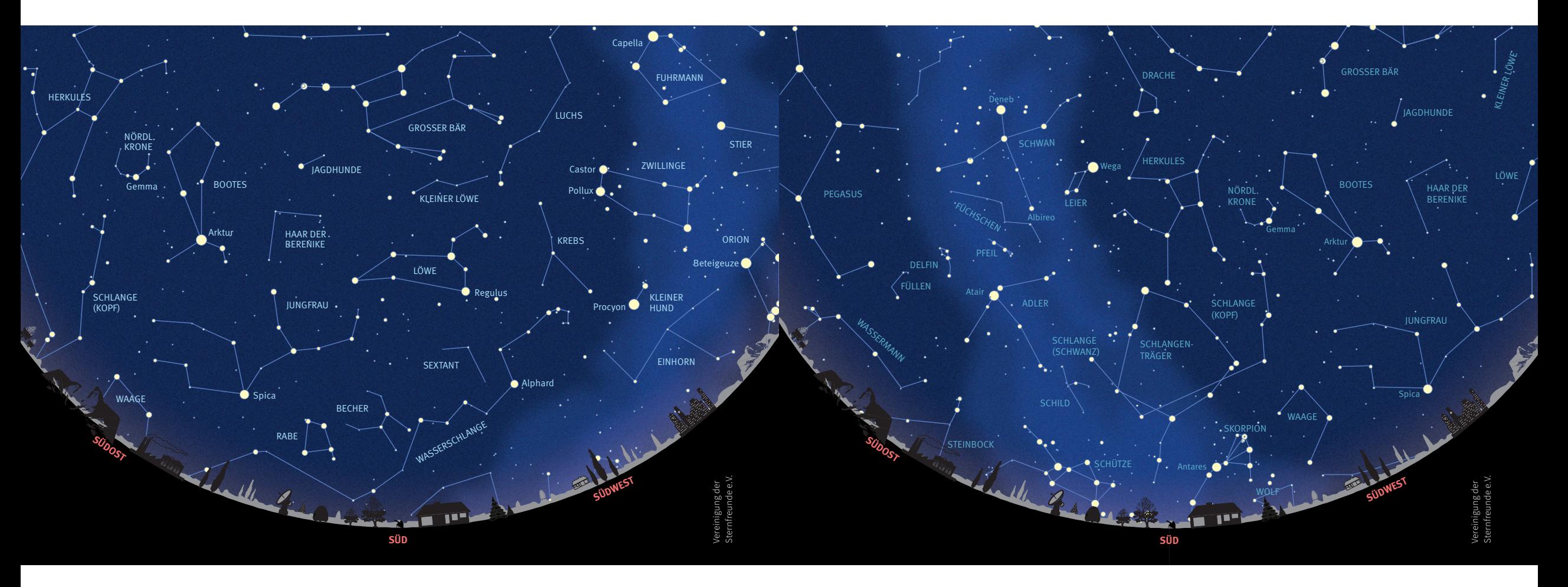

### **Der Sternenhimmel im Frühling**

Die Sternkarte zeigt den gestirnten Himmel im April mit Blickrichtung Süden für 23 Uhr Sommerzeit. Im März muss man für diesen Anblick zwei Stunden länger warten, im Mai zeigt sich das gleiche Bild zwei Stunden früher.

Genau in Südrichtung findet man jetzt das prominente Frühlingssternbild **Löwe**, dessen Figur in der Tat an eine liegende Raubkatze erinnert. Am Westhimmel verabschieden sich gerade die letzten Wintersternbilder. In südöstlicher Himmelsrichtung sorgen zwei Lichter für Aufmerksamkeit: Spica, Hauptstern der **Jungfrau**, und der orange Arktur im Sternbild **Bootes**. Arktur, Spica und Regulus im Löwen spannen das sogenannte Frühlingsdreieck auf.

Der **Große Wagen** (ein Teil des Sternbildes Großer Bär) ist jetzt senkrecht über unseren Köpfen zu finden. Zwischen ihm und dem Löwen haben nur die unscheinbaren Sternbilder **Kleiner Löwe, Jagdhunde** und das **Haar der Berenike** ihren Platz.

Ähnlich verhält es sich mit dem Gebiet zwischen Löwe und Horizont: Hier schlängelt sich die lichtschwache **Wasserschlange** mit ihrem Hauptstern Alphard. Der **Sextant** tritt kaum hervor, die kleinen Sternbilder **Becher** und **Rabe** sind aufgrund ihrer kompakten Formen aber meist zu erkennen.

Im Osten erhebt sich der **Kopf der Schlange**  über den Horizont, darüber findet man die lichtschwachen Sterne des **Herkules**.

### **Der Sternenhimmel im Sommer**

Von Juni bis August wird es erst spät dunkel. Zunächst tauchen dann die beiden hellen Sterne Arktur im **Bootes** und Wega in der **Leier** auf, gefolgt von Atair im **Adler** und Deneb im **Schwan**. Wega, Deneb und Atair bilden zusammen das große Sommerdreieck. Zwischen Schwan und Adler findet man die kleinen Sternbilder **Füchschen**, **Pfeil** und **Delfin**.

Der Juli ist der beste Monat, um einmal die südlichen Sternbilder **Skorpion** und **Schütze** zu beobachten. Von Deutschland aus sind sie sehr nah am Horizont zu finden. Wer jedoch in der Mittelmeerregion Urlaub macht, kann sie deutlich höher am Himmel sehen. Oberhalb von Skorpion und Schütze verbergen sich

die unscheinbaren Sternbilder **Schlangenträger**, **Schlange** und darüber der **Herkules**.

Das Band der **Milchstraße** zieht sich quer über den Himmel. Da es bei uns im Juli aber nachts nicht ganz dunkel wird, ist es besser, die Milchstraße erst im August anzuschauen. Mit einem Fernglas kann man in der Milchstraße zahlreiche Sternhaufen und Nebel entdecken.

Der **Große Bär** ist auf der Sternkarte nur noch zum Teil zu sehen. Er sinkt zunehmend dem Horizont entgegen und ist jetzt in nordwestlicher Richtung zu finden. Dafür steht derzeit der kastenförmige Kopf des Drachen am höchsten Punkt des Himmels.

Im Osten sind bereits die ersten Sterne des Herbststernbilds **Pegasus** aufgegangen.

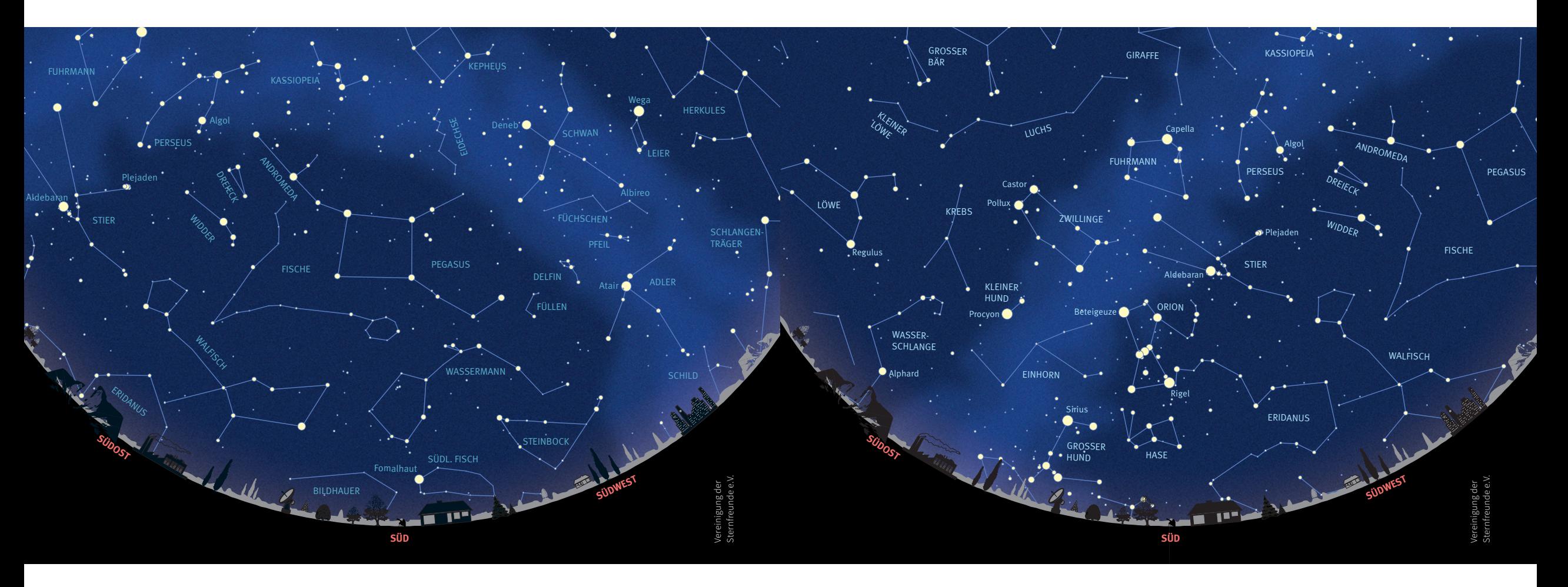

### **Der Sternenhimmel im Herbst**

Im Oktober hat die Sonne den Himmelsäquator nach Süden hin überquert, daher sind die Nächte wieder länger als die Tage. Früh am Abend ist es am Himmel immer noch Sommer, was man gut am Sommerdreieck mit Wega in der **Leier**, Deneb im **Schwan** und Atair im **Adler** erkennen kann. Zu späterer Stunde – die Sternkarte gilt für 23 Uhr Sommerzeit – steht das große "Herbstviereck" hoch am Himmel. Drei seiner Sterne gehören zum Sternbild **Pegasus**, die linke obere Ecke dagegen zur Lichterkette der **Andromeda**.

Unterhalb von Pegasus und Andromeda sind die Tierkreissternbilder **Steinbock**, **Wassermann** und **Fische** angesiedelt. Alle drei Sternbilder sind aber nur mit so schwachen Sternen gesegnet, dass man einen ziemlich dunklen Beobachtungsort braucht, um sie am Himmel zu finden. An helleren Sternen in dieser Gegend fällt einzig Diphda im Sternbild **Walfisch** auf. Sehr nah am Horizont kann man außerdem die helle Fomalhaut im **Südlichen Fisch** funkeln sehen.

Den **Großen Wagen** sucht man auf der Sternkarte vergeblich, denn er steht im Herbst tief über dem nördlichen Horizont.

Die **Milchstraße** zieht sich von West nach Ost quer über den Himmel. Auf den Schwan folgen dort die **Kassiopeia**, der **Perseus** und tief im Nordosten der **Fuhrmann**. Neben ihm findet man den **Stier** mit den Plejaden.

### **Der Sternenhimmel im Winter**

Der Wintersternhimmel ist besonders reich an hellen Sternen, allen voran das bekannteste Wintersternbild, der **Orion**. In seinen sieben Sternen kann man sich gut den menschlichen Körper des Himmelsjägers vorstellen. Unterhalb der drei "Gürtelsterne" entdeckt man mit einem Fernglas oder Fernrohr den blass schimmernden Orionnebel. Der rechte untere Stern des Orion, Rigel, ist gleichzeitig die rechte untere Ecke des Wintersechsecks. Beim Wintersechseck handelt es sich um kein Sternbild, sondern um eine große Figur aus sechs hellen Sternen verschiedener Sternbilder. Im Uhrzeigersinn folgt auf Rigel im Orion zuerst Sirius (im **Großen Hund**), dann Procyon (im

**Kleinen Hund**), Castor (in den **Zwillingen**), Capella (im **Fuhrmann**), und schließlich Aldebaran im **Stier**.

Die **Wintermilchstraße** zieht durch die Sternbilder Großer Hund, Einhorn, Zwillinge, Stier, Fuhrmann, Perseus und Kassiopeia. Sie ist nicht so hell wie im Sommer, da wir von der Erde aus derzeit zum Rand unserer Galaxis hin blicken, bietet aber auch eine Vielzahl an schönen Nebeln und Sternhaufen für Himmelsbeobachter.

Im Westen gehen die Herbststernbilder rund um **Pegasus** und **Andromeda** jetzt bald unter, während im Osten zu späterer Stunde mit dem **Löwen** bereits das erste Frühlingssternbild am Himmel auftaucht.

## **2.2 Wie bewegen sich die Sterne?**

Es gibt grundlegende "Alltagsfragen", die einen astronomischen Ursprung haben und die wir Ihnen nun beantworten möchten.

### **Die tägliche Drehung der Erde**

"Im Osten geht die Sonne auf, im Süden ist ihr Mittagslauf, im Westen wird sie untergehen, im Norden ist sie nie zu sehen." – der tägliche Lauf der Sonne wird durch die Eigenrotation der Erde um ihre Drehachse erzeugt. Die Menschen südlich des Äquators werden mit dieser "Weisheit" allerdings nicht einverstanden sein, denn für sie steht die Sonne mittags in nördlicher Richtung.

Die Erde hat näherungsweise eine Kugelgestalt, ihre **Pole** bezeichnen die gedachten Durchstoßpunkte (Norden und Süden) der Drehachse. Der **Äquator** ist der maximale Umfang in Ost-West-Richtung. Zur Orientierung ist die Erde gedanklich mit einem Koor-

dinatennetz überzogen: Von Norden nach Süden werden die Breitengrade von 0° am Äquator jeweils bis zu 90° an den Polen angegeben, und in Ost-West-Richtung verlaufen die Längengrade, beginnend mit dem Nullmeridian als Start. Das irdische Koordinatennetz haben die Astronomen an den Himmel projiziert, mit dem Unterschied, dass die Angaben der Längengrade in Stunden, Minuten und Sekunden erfolgen und **Rektaszension** heißen. Die analogen Breitenkreise werden am Himmel **Deklination** genannt. Verläuft der Nullmeridian auf der Erde durch das Londoner Greenwich-Observatorium, so verläuft der himmlische Nullmeridian unter anderem durch das Sternbild Pegasus.

Je nachdem, wo wir uns befinden, sehen wir einen anderen Himmelsabschnitt. Nur Beobachter am Äquator können im Laufe des Jahres den gesamten Himmel überblicken.

**Zur Positionsbestimmung am Himmel dienen die Koordinaten Rektaszension und Deklination.**

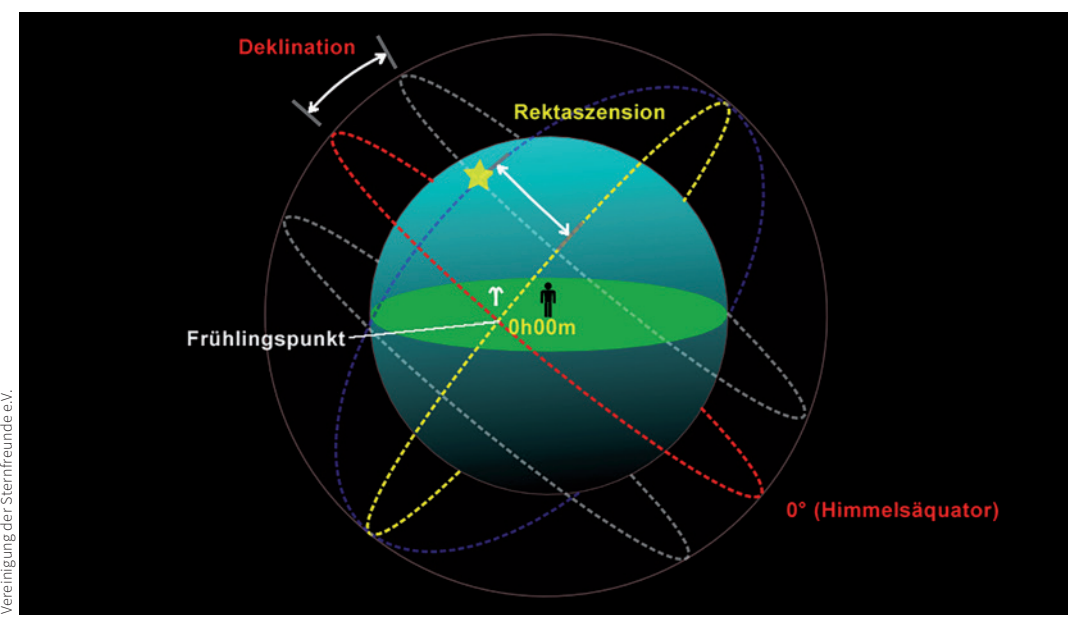

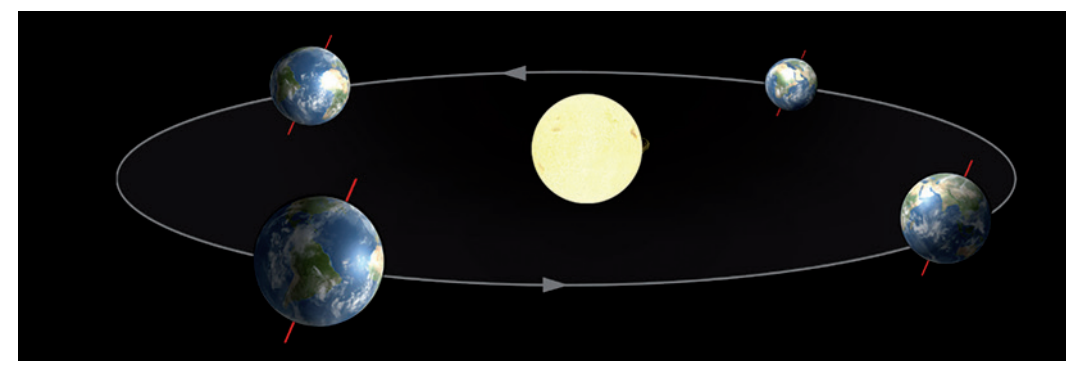

**Durch die Neigung der Erdachse relativ zu ihrer Umlaufbahn entstehen die Jahreszeiten.**

Zur Orientierung am nächtlichen Himmel wird nicht nur das oben beschriebene Äquatorialsystem verwendet, sondern auch das Horizontalsystem (auch Azimutsystem genannt). Hierbei heißt der Punkt über dem Beobachter **Zenit**. Der Winkel vom Horizont zum Objekt wird **Höhe** genannt und reicht von 0° (Horizont) bis 90° (Zenit). Die Orientierung der Himmelsrichtungen heißt **Azimut**, wobei dem Norden 0° zugeordnet werden, der Osten erhält 90°, der Süden 180° und der Westen 270°.

### **Der Lauf der Erde um die Sonne**

Unser Heimatplanet bewegt sich als dritter Planet auf einer leicht elliptischen Bahn um die Sonne. Die Umlaufdauer beträgt 365,25 Tage und der Abstand zum Sonnenmittelpunkt variiert von 147,1 Mio. km im Januar bis 152,1 Mio. km im Juli. Im Mittel beträgt ihre Bahngeschwindigkeit 29,8 km/s.

### **Die Neigung der Erdachse und die Jahreszeiten**

Die Drehachse der Erde ist gegenüber der Bahnebene um die Sonne um rund 23,5° geneigt. Daher läuft die Sonne im Winter während des Tages auf einem flacheren Bogen über den Himmel als im Sommer. So entstehen die Jahreszeiten. Das gilt sowohl für Beobachter auf der Nordhalbkugel als auch südlich des

Äquators, mit dem Unterschied, dass für sie der Sommer im Dezember/Januar ist.

Durch die Bewegung der Erde um die Sonne läuft die Sonne im Laufe des Jahres scheinbar auf einer Bahn am Himmel, die **Ekliptik** genannt wird. Auch die anderen Planeten laufen in etwa der gleichen Ebene um die Sonne wie die Erde, wodurch diese Planeten am Himmel ebenfalls in der Nähe der Ekliptik ihre Bahnen ziehen. Die Sterne selbst verharren für das bloße Auge in festen Mustern, den sogenannten **Sternbildern**. Sie sind Jahr für Jahr zu gleichen Zeiten am Nachthimmel zu sehen.

### **Die Helligkeit der Sterne**

Um die Helligkeiten der Sterne anzugeben, wird in der Astronomie ein Größenklassenbzw. Magnitudensystem verwendet: helle Sterne haben kleine Werte, schwache Sterne große.

So lautet der Helligkeitswert eines hellen Sterns 0 Magnituden (0 mag), eines mittelhellen Sterns 3 mag und eines gerade noch sichtbaren Sterns ungefähr 6 mag.

Durch das logarithmische Helligkeitsempfinden des Auges beträgt der Sprung von einer Stufe zur nächsten einem Faktor 2,512. Um sehr helle Sterne, Planeten, Mond und Sonne einzuschließen, werden negative Werte benutzt. Der Vollmond ist –12,7 mag hell, die gleißende Sonne gar –26,7 mag.

Unsere Augen sind wundervolle Instrumente, die wir zuerst kennen lernen müssen. Für die Sternbeobachtung ist ihre Dunkeladaption wichtig: Das Auge benötigt bis zu einer halben Stunde ohne Licht, um sich maximal an die Dunkelheit anzupassen. Wir bemerken das, indem der Himmel uns gar nicht mehr so schwarz erscheint wie zu Beginn. Wir dürfen daher unsere Augen nach der Anpassung nicht mehr blenden, wollen wir ihre Empfindlichkeit für die Beobachtungen erhalten.

### **Beobachtungsort und -umstände**

Es klingt banal: Am Tag sehen Sie keine Sterne, weil der Himmel so hell ist. Jedoch zeigt uns diese Erkenntnis, dass wir mit zunehmender Dunkelheit mehr Sterne erkennen können. Für bestmögliche Beobachtungen müssen wir

**Beispiel für Himmel mit Lichtverschmutzung Beispiel für Himmel ohne Lichtverschmutzung**

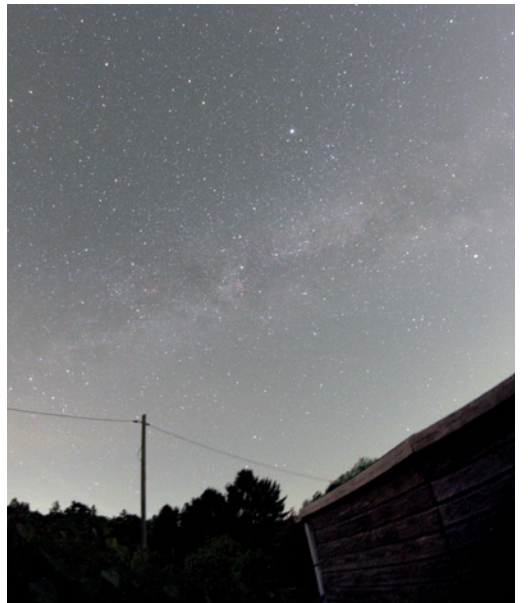

für geeignete Bedingungen sorgen. Viele Beobachter fahren deshalb aus der lichtüberfluteten Stadt hinaus in ländliche Gebiete mit weniger **"Lichtverschmutzung"**. Darauf gehen wir in Kapitel 4.1 noch genauer ein.

Können Sie aus unterschiedlichen Gründen Ihren Beobachtungsort nicht ändern, so sollten Sie versuchen, das Beste aus den Gegebenheiten herauszuholen. Schirmen Sie zum Beispiel direkt blendende Lichtquellen ab.

Von Beobachtungen durch ein Fenster wird im Allgemeinen zu Recht abgeraten. Dennoch hat der Verfasser dieser Zeilen mehrfach anschauliche Beobachtungen durch eine Fensterscheibe machen können. Zum Beispiel die Beobachtung des Kometen Hale-Bopp durch ein 15-cm-Spiegelteleskop im Februar 1997 frühmorgens aus der unbeleuchteten Küche. Auf-

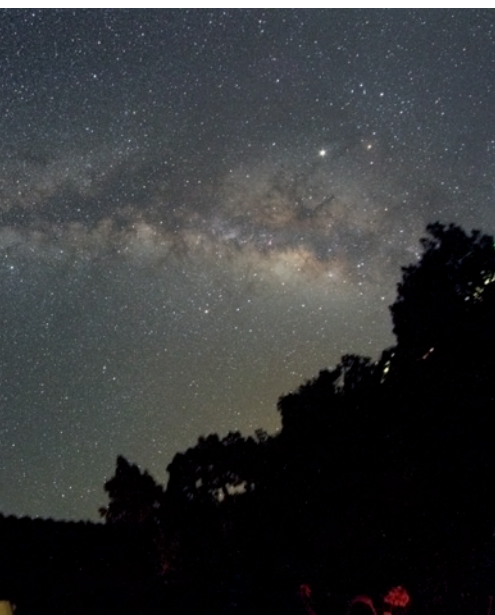

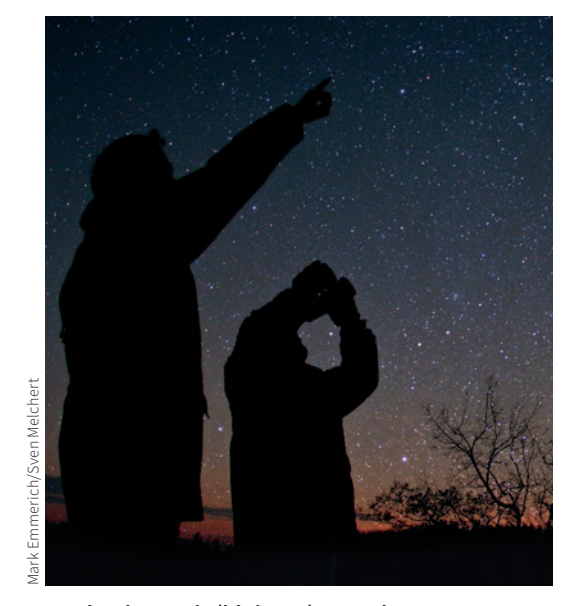

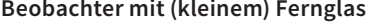

grund einer starken Erkältung konnte er nicht hinaus in die frostige Nacht.

Die modernen Floatglasfenster sind verglichen mit den welligen Fensterscheiben Mitte des 20. Jahrhunderts wahre Optikwunder. Beobachtungen mit geringen Vergrößerungen bis 30 × bei Fernrohröffnungen unter 10 cm gehen oft erstaunlich gut. Die Fenster müssen sauber sein und der Raum abgedunkelt, so dass keine Reflexe in der Scheibe stören.

Das Fenster zur Beobachtung zu öffnen wird nur dann sinnvoll sein, wenn die Innentemperatur der Außentemperatur entspricht, ansonsten verschlechtern die Wärmeaustauschprozesse das Bild dramatisch!

Bedenken Sie bei der Außenbeobachtung auch die Wahl der **richtigen Kleidung**. Lieber gemäß dem "Zwiebelmodell" mehr als zu wenig an warmen Schichten anziehen. Besonders im Herbst unterschätzt man das gerne, wenn die Nächte wieder "unerwartet" kühl und feucht werden. Sollten Sie lange Nächte planen, denken Sie an einen Imbiss und besonders auch an (warme) Getränke.

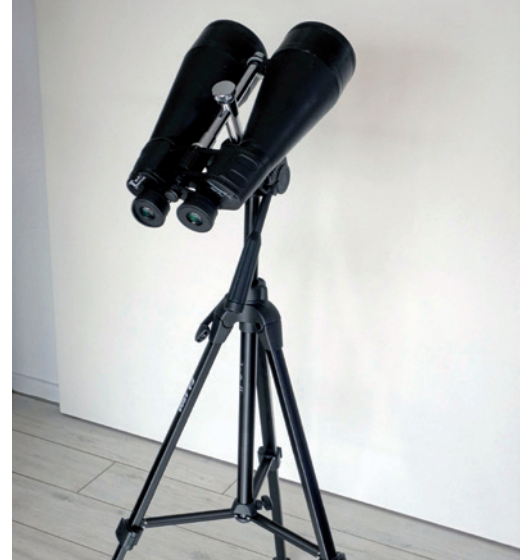

**Beobachter mit (kleinem) Fernglas Größeres Fernglas auf Fotostativ**

In den Beschreibungen der Himmelsobjekte wird später noch genauer auf die individuell notwendigen Beobachtungsumstände hingewiesen.

Ein **Fernglas (Binokular, "Bino")** ist ein Doppelfernrohr, das beidäugiges Sehen ermöglicht und dessen Bild mittels Umkehrprismen aufrecht und seitenrichtig erscheint. Die Angaben 10 × 50 bedeuten zehnfache Vergrößerung bei 50 mm Objektivdurchmesser. Prinzipiell verstärkt jedes Fernglas das Seherlebnis, doch eindrucksvoll wird das Bild erst in Instrumenten ab 8 × 40 oder 7 × 50 aufwärts. Die Größe und das Gewicht steigen allerdings an, und ein freihändiges Halten wird schwieriger. Die Montage auf ein Fotostativ ist sehr hilfreich, sorgt bei hoch stehenden Objekten aber für Nackenprobleme. Es gibt teure Exemplare, die sogar einen "Zitterausgleich" haben, was einen erheblichen Zugewinn an Details ermöglicht. **Tipp:** Halten Sie Ihr Fernglas vorne an den Objektiven, um das Zittern etwas zu verringern und stützen Sie sich zum Beispiel an einer Mauer oder einem Autodach ab.

Torsten Güths

16 Astronomie – Ihr neues Hobby <mark>MB</mark> Astronomie – Ihr neues Hobby <mark>MB Astronomie – Ihr neues Hobby 200</mark> Astronomie – Ihr neues Hobby 200 Astronomie – Ihr neues Hobby 200 Astronomie – Ihr neues Hobby 200 Astronomie – Ihr ne

Torsten Güths

## **2.4 Ihr erstes Fernrohr**

Heutzutage ist das Angebot an astronomischen Teleskopen und Zubehör riesig, und entsprechend verwirrend kann es besonders für den Einsteiger sein, das "richtige" Fernrohr zu finden. Lassen Sie sich nicht von Versprechungen der Werbung verleiten. Beachten Sie die Vergrößerungslimits, und dass die Optik eine gute Qualität hat und die Mechanik ausreichend stabil ist.

Klären Sie die folgenden Fragen für sich:

- → Wie viel Geld können oder wollen Sie ausgeben?
- → Kann das Teleskop fest aufgebaut stehen oder muss es mobil sein?
- → Wie schwer darf es, bzw. das schwerste Teil der Ausrüstung sein?
- → Wie groß darf es, bzw. das sperrigste Teil der Ausrüstung sein?
- → Soll es spezialisiert für Mond und Planeten sein oder für Sternhaufen und Nebel?
- → Wollen Sie einfach ein Gerät für einen "Allround"-Einstieg, um sich dann später zu spezialisieren?
- → Möchten Sie einfach nur gelegentlich in den Himmel schauen?
- → Wollen Sie durch das Fernrohr oder mit aufgesattelter Kamera fotografieren?

### **Fernrohroptik**

Ein Fernrohr besteht aus einem Objektiv, das mit seiner Fläche Licht sammelt und die Lichtstrahlen zu einem Brennpunkt vereinigt, in dessen Ebene ein Bild erzeugt wird. Diese Lichtsammlung kann mittels eines Linsensystems durch Lichtbrechung oder mit einem Hohlspiegel durch Lichtreflektion erzeugt werden. Das Bild wird mit einem weiteren Linsensystem, dem Okular, vergrößert, wodurch wir es überhaupt erst betrachten können. Das Okular wird hinter dem Brennpunkt in einem präzise verschiebbaren Halter (Okularauszug) angebracht. Der Okularauszug gleicht Konstruktionsunterschiede der Okulare bzw. die Scharfsichtigkeit der Augen aus.

Das Bild im astronomischen Fernrohr steht auf dem Kopf und ist seitenverkehrt. Es wie im Fernglas "richtig" orientiert zu zeigen, erfordert weitere Linsen oder Prismen, die stets eine kleine Beeinträchtigung des Bildes mit sich bringen, was sich die Astronomen ersparen.

### **Sucherfernrohr**

Um ein Objekt aufzuspüren und im Fernrohr zu zentrieren, benötigt man ein kleines Hilfsfernrohr, in dessen Okular ein Fadenkreuz

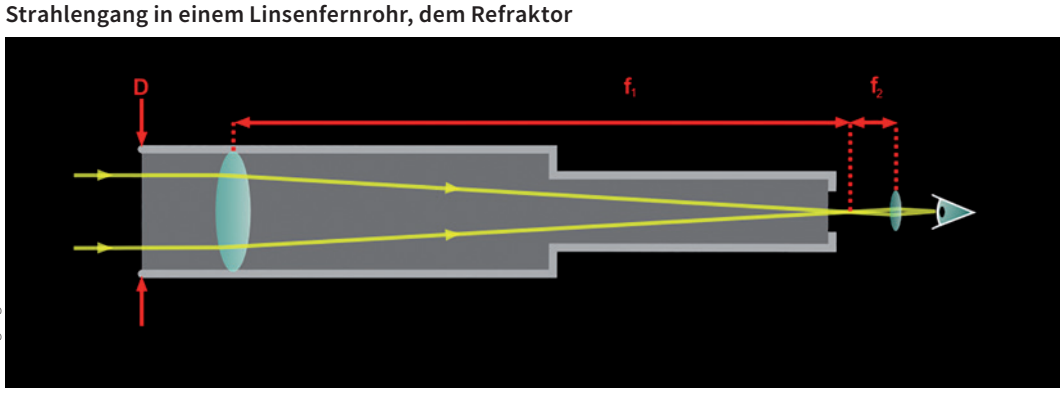

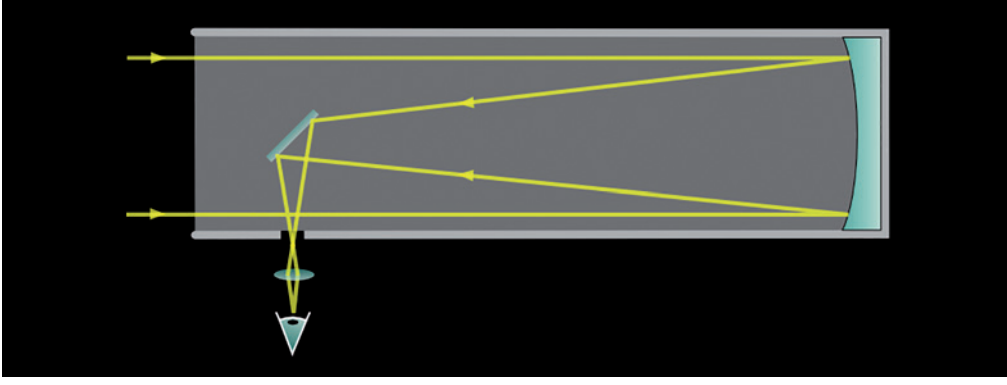

Vereinigung der Sternfreunde e.V.

**Strahlengang in einem Spiegelteleskop der Bauart nach Newton**

angebracht ist. Der Sucher hat üblicherweise die optische Leistung eines Fernglases von  $6 \times 30$  oder  $8 \times 50$  und ermöglicht so das Auffinden schwächerer Leitsterne oder gar das Zielobjekt selbst. Es gibt auch andere Peilhilfen, wie den Telradsucher oder einen Leuchtpunktsucher. Hierbei wird keine Vergrößerung erzeugt und das Visieren erfolgt über eine kleine Plastikscheibe. Welches die bevorzugte Art ist, bleibt eine persönliche Entscheidung. Wichtig ist, dass der Sucher exakt parallel zur optischen Achse des Fernrohrs ausgerichtet ist – er muss daher mit den Stellschrauben justiert werden.

### **Okulare**

Die Bauarten der Okulare sind vielfältig und können hier nicht im Detail wiedergegeben werden. Populäre Bezeichnungen sind Kellner, Plössl, Nagler, Ultra/Super Wideangle. Letzte Bezeichnungen sind nicht geschützt und Sie sollten Ihr Augenmerk auf Angaben richten wie das **scheinbare Sichtfeld**, das den Bildwinkel beim Einblick angibt. 50° sollte der Bildwinkel mindestens betragen. Werte von 60° – 70° gelten oft als ideal für das Sichtfeld des Auges. Mittlerweile gehen die Bildwinkel bis 110° und vermitteln dem Beobachter einen regelrechten "Spacewalkeffekt". Die Preise die-

### **Das Sucherteleskop dient zum Einstellen Okulare haben verschiedene Brennweiten**

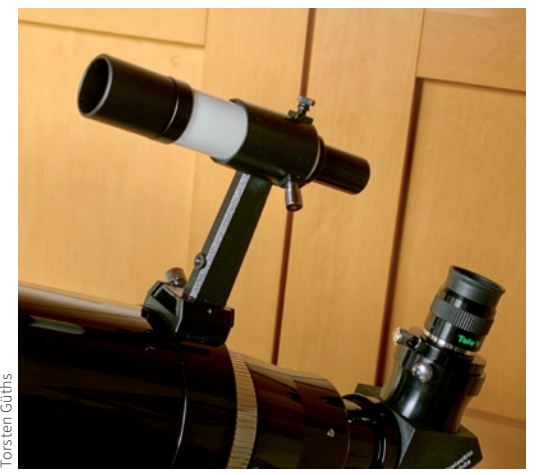

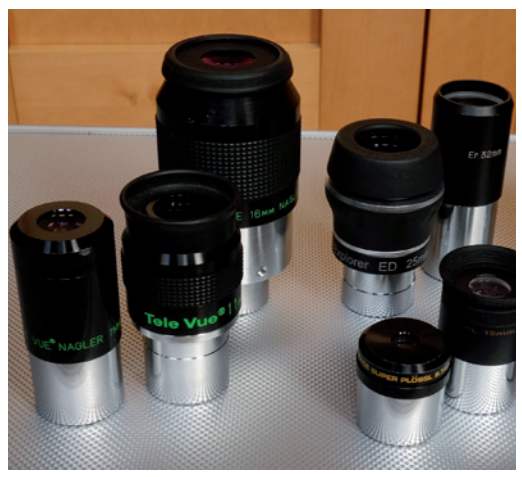

Torsten Güths

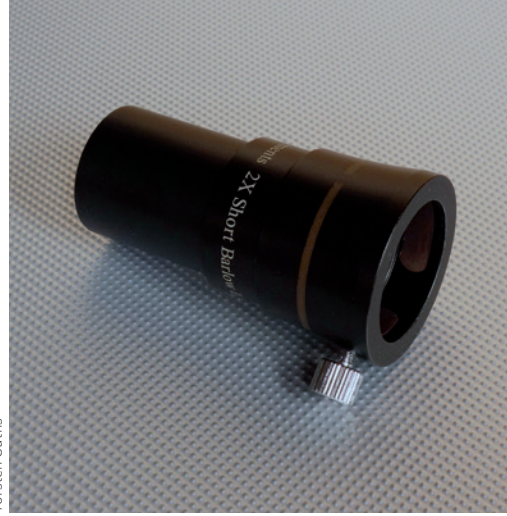

ser Okulare steigen aber auch beträchtlich an. Das **reale Bildfeld** am Himmel wird in Winkelgrad angegeben und errechnet sich vereinfacht aus dem scheinbaren Sichtfeld geteilt durch die Vergrößerung. Ein Okular mit 60° scheinbarem Sichtfeld erzeugt bei 100-facher Vergrößerung ein 0,6° bzw. 36 Bogenminuten weites Sichtfeld. Der Mond würde gerade so komplett hineinpassen.

Der **Augenabstand** zur Okularlinse ist auch von Bedeutung, besonders für Beobachter, die eine Brille tragen müssen, weil sie eine Hornhautverkrümmung haben. Normale Kurzoder Weitsichtigkeit kann einfach durch den Okularauszug ausgeglichen werden. Auch wird bei einem großen Augenabstand das Okular weniger durch die Wimpern verschmutzt und es beschlägt bei höherer Luftfeuchte nicht so schnell.

Je lichtstärker die Optik ist, desto schwerer wird es für ein Okular, auch die Randbereiche des Sichtfeldes sauber abzubilden. Einfache und meist günstige Bauarten zeigen größere Verzerrungen bzw. Unschärfen am Bildfeldrand. Besonders bei Spiegelteleskopen nach

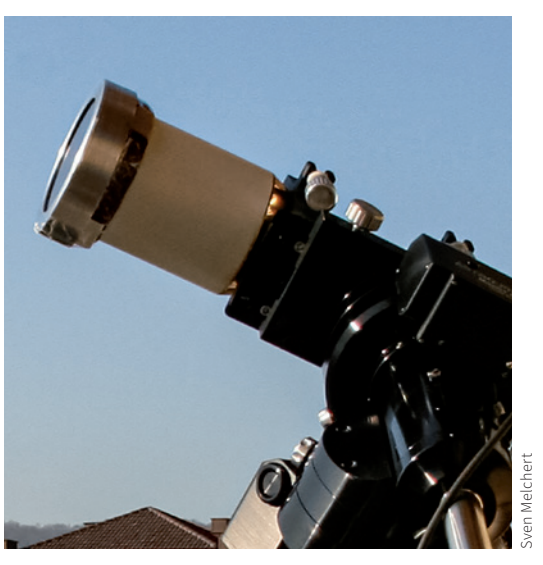

**Eine Barlowlinse verlängert die Brennweite. Sonnenbeobachtung nur mit Sonnenfilter! Die azimutale Montierung Das Dobson-Teleskop, hier selbst gebaut**

Newton weisen diese Okulare dann schweifartige Verzeichnungen der Sterne am Rand auf.

### **Barlowlinsen**

Es gibt auch die Möglichkeit, mittels einer Barlowlinse die Brennweite des Fernrohrs zu verlängern und damit die Vergrößerung eines Okulars zu erhöhen. Häufig werden Verlängerungsfaktoren von 2× bis 3× angeboten. Wichtig ist hierbei, dass diese Linsen mindestens achromatisch, besser apochromatisch (= farbrein) sind, sonst werden unerwünschte Farbsäume an den Beobachtungsobjekten erzeugt. Über eine sinnvolle Abstufung der Vergrößerungen sollten Sie sich Gedanken machen. Wenn Sie nur eine bestimmte Vergrößerung benötigen, ist der Kauf eines entsprechenden Okulars besser.

### **Filter**

So wie eine Sonnenbrille unsere Umwelt in etwas anderen Farben zeigt, weil sie einen Teil des Lichtspektrums abblockt, sorgen Filter dafür, dass wir je nach Eigenschaften des durchgelassenen Teils des Lichtspektrums unter-

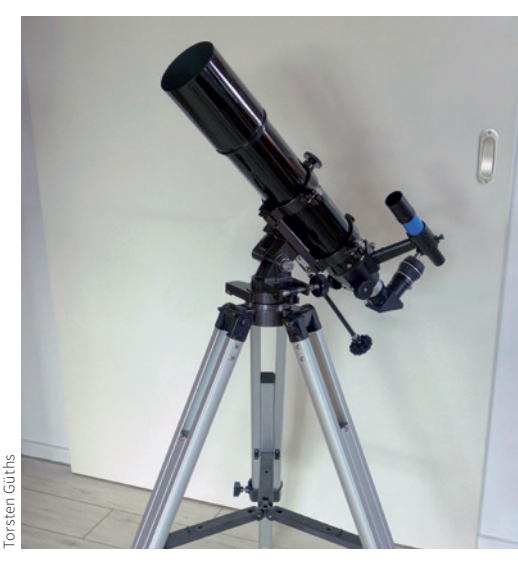

schiedliche Strukturen eines Objekts erkennen können oder einfach ihr Kontrast allgemein gesteigert wird. Filter werden an das fernrohrseitige Ende eines Okulars eingeschraubt. Sie finden Filterungen nach Farben für Planeten, die Lichtverschmutzung reduzierende Kontraststeigerungen für Deep-Sky-Objekte und farbneutrale Dämpfgläser zur Reduktion von Helligkeiten.

**Sonnenfilter** hingegen werden vor dem Objektiv angebracht. Wir warnen eindringlich vor der Verwendung von okularseitigen Sonnenfiltern, wie sie Einsteiger-Teleskopen beiliegen. Diese werden durch das gebündelte Licht überhitzt und können platzen, was ernsthafte Schäden am Auge hervorrufen kann!

### **Montierungen**

Eine Fernrohrmontierung trägt das Teleskop. Sie besteht aus zwei rechtwinklig zueinander verbundenen Achsen, mit denen gewährleistet wird, dass wir mit dem angeschraubten Teleskop jeden Punkt oberhalb des Horizonts anfahren können. Montierungen gibt es grundsätzlich in zwei Bauarten:

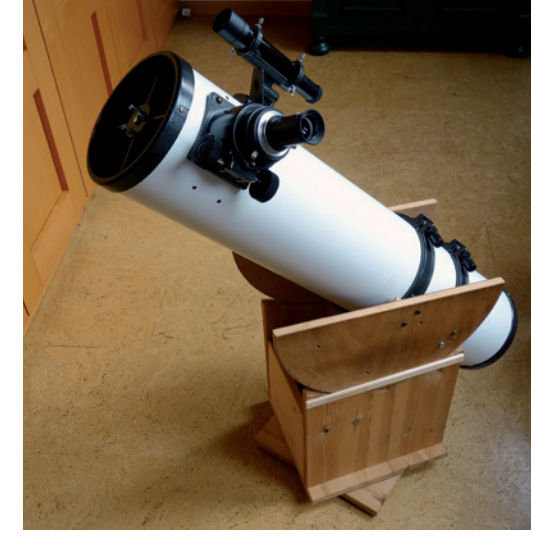

Torsten Güths

Bei der **azimutalen Montierung** ist eine Achse senkrecht, die andere waagerecht ausgerichtet. Man dreht das Fernrohr entlang des Horizonts und stellt die Höhe mit der anderen Achse ein. Das ist die einfachste und "natürliche" Ausrichtung eines Fernrohrs und für visuelle Beobachtungen ausreichend.

Ein Sonderfall dieses Montierungstyps ist die **Dobson-Montierung**. Hierbei werden im Allgemeinen große Newtonteleskope auf sogenannte "Rockerboxen" gesetzt, deren Achsen große Scheiben sind, die auf Gleitlagern laufen. Somit werden Newtonteleskope von 20 cm bis hin zu 50 cm Durchmesser transportierbar und können ihr enormes Lichtsammelpotenzial für visuelle Deep-Sky-Beobachtungen entfalten (vgl. Abschnitt 4).

Die **äquatoriale (parallaktische) Montierung** unterscheidet sich durch die Anwinklung der Azimutachse um den Betrag des Breitengrads des Beobachtungsorts. Somit wird sie zur sogenannten Polachse, die parallel zur Erdachse auf den Himmelspol zeigt. Über ein Getriebe und einer meist elektronisch gesteuerten Nachführung wird die Erddrehung nur

```
20 Astronomie – Ihr neues Hobby <mark>MS</mark> Astronomie – Ihr neues Hobby <mark>MS</mark> Astronomie – Ihr neues Hobby 21 Vereinigung 19 Astronomie – Ihr neues Hobby 21 Vereinigung 19 Astronomie – Ihr neues Hobby 21 Vereinigung 19 Astronomie
```
**Die deutsche Montierung Die Gabelmontierung**

mit einer Achse motorisch ausgeglichen und die Langzeitfotografie ist möglich. Die Ausrichtung auf den Pol erfolgt bei diesen Montierungen häufig über ein **Polsucherfernrohr**, das in der Mitte der durchbohrten Polachse angebracht ist.

Die klassische **deutsche Montierung** ist vielseitig einsetzbar, benötigt jedoch massive Gegengewichte und die Bewegungsfreiheit ist etwas eingeschränkter als bei einer **Gabelmontierung**.

**Mit dem Polsucher wird die Montierung auf den Himmelspol ausgerichtet.**

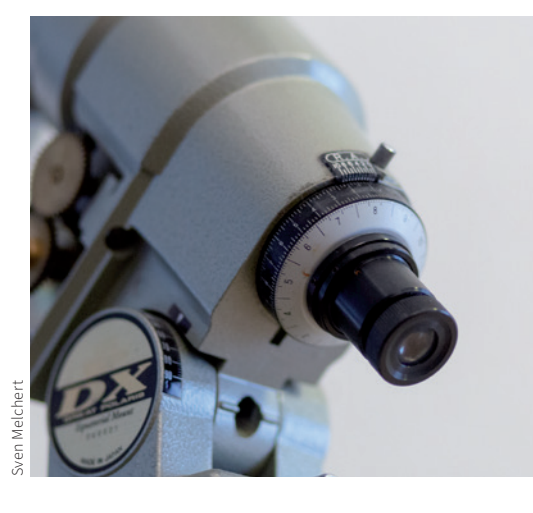

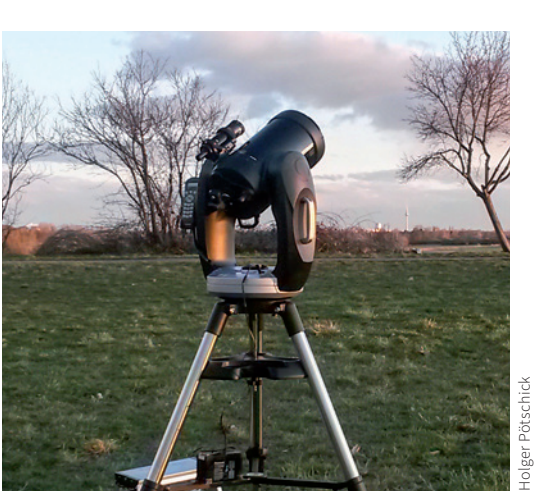

**Skytracker** sind kleine parallaktische Montierungen, die eine Kamera mit Brennweiten bis 200 mm ohne weitere Leitfernrohre automatisch nachführen. Sie sind gut für die Reise in dunkle Regionen geeignet.

Auch wenn die parallaktische Montierung für die Fotografie und Nachführung prädestiniert ist, gibt es motorische Antriebe für azimutale Montierungen, die sogar die Fotografie mit nicht zu langen Belichtungszeiten von bis zu 30 Sekunden ermöglichen.

Eine **GoTo-Montierung** ist eine der vorgenannten Bauarten mit einer Elektronik, die ein automatisches Auffinden von Objekten ermöglichen kann. Im Abschnitt 4.4 wird auf deren Vor- und Nachteile eingegangen.

### **Stativ**

Dass das Stativ zuletzt genannt wird, heißt nicht, dass es weniger wichtig ist. Die Kette ist nur so stark wie ihr schwächstes Glied, daher muss das Stativ so stabil und schwingungsfrei sein wie möglich. Allgemein werden Dreibeinstative verwendet, die wackelfrei sind und verstellbar sein müssen, um Bodenunebenheiten auszugleichen. Für eine permanente Aufstellungen wird eine Säule verwendet.

### **Auf was man vor dem Erwerb eines Fernrohrs achten sollte:**

### **Vergrößerung**

Die Vergrößerung eines Fernrohrs wird durch das Okular nach der folgenden Formel bestimmt:

### $F_{\text{Obiektiv}}/f_{\text{Okular}} = V$

 $(F, f = B$ rennweite in mm,  $V = V$ ergrößerung)

Ihr Teleskop hat eine **Minimalvergrößerung**, die sich aus dem nächtlichen Pupillendurchmesser Ihrer Augen ableitet. Allgemein öffnet sich Ihre Pupille bei Dunkelheit auf rund 6 – 8 mm, wobei dieser Durchmesser im Alter abnimmt. Die "Austrittspupille" am Okular stellt sozusagen das Abbild der Eintrittspupille (= Fernrohrobjektiv) dar und sollte nicht größer sein als die Pupille des Beobachters, damit die Lichtmenge nicht beschnitten wird.

Sie berechnet sich wie folgt:

 $D_{\text{Obiektiv}} / V = d_{\text{Paulie}}$ 

Umgestellt zur Ermittlung der Mindestvergrößerung:

 $D_{\text{Obiektiv}} / d_{\text{Punille}} = V_{\text{min}}$  $(D, d = Durchmesser in mm)$ 

### **Saturn bei optimaler Vergrößerung Saturn bei zu hoher Vergrößerung**

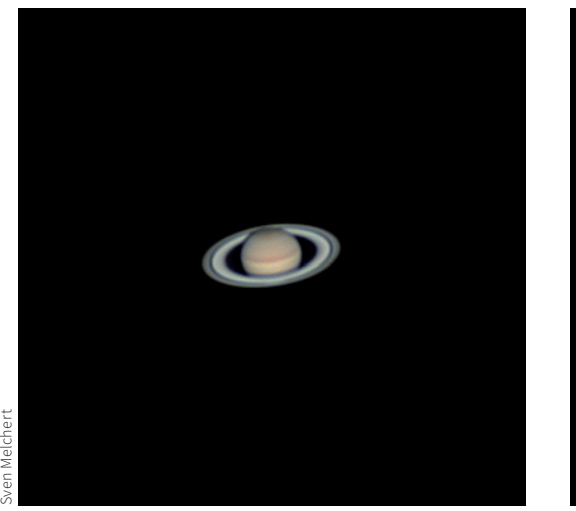

Ein Fernrohr mit einem Objektiv von 100 mm Durchmesser benötigt also mindestens eine Vergrößerung von 17×, wenn Ihre an das Dunkle adaptierten Augen einen Pupillendurchmesser von 6 mm haben.

Die Okulare sollten einen Durchmesser der Steckhülse von entweder 1¼ Zoll (= 31,7 mm) oder 2 Zoll (= 50,8 mm) haben. Dann können Sie andere passende Okulare nachkaufen.

Ihr Teleskop hat auch eine **Maximalvergrößerung**, die sich nach folgender Faustformel ermitteln lässt:

### $D_{\text{Obiektiv}} \times 2 = V_{\text{max}}$

(D = Durchmesser in mm)

Das besagte 100-mm-Fernrohr lässt also rund 200× an maximaler Vergrößerung zu, wenn die Optik gut ist und die Luft ruhig.

Sie können zwar höher vergrößern, doch sehen Sie nicht mehr Details. Genauso wenig, wie wenn Sie Ihren HD-Fernseher mit einer Lupe betrachten würden. Bei übertriebener Vergrößerung erscheint das Bild des Objekts zwar wie erwünscht größer, jedoch unschärfer und noch dunkler. Leider geben viele Hersteller von Einsteigerteleskopen Vergrößerungen an, die bis zu 500-fach reichen. Die optischen

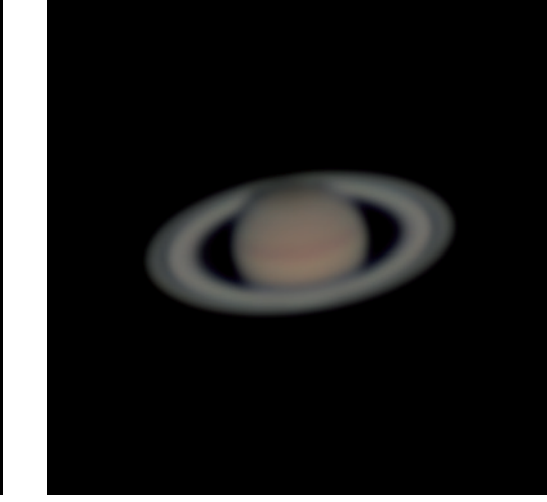

Elemente erzeugen das zwar in der Tat, doch sind diese Vergrößerungen nicht nutzbar: das unscharfe, dunkle Bild, die wackelige Montierung und ein unsicheres "Scharfstellen" verleiden Ihnen jeden Beobachtungsgenuss. Das ist leider ein Marketing-Gag, der dem unbedarften Konsumenten damit eine höhere Leistung suggerieren soll.

Wenn das Fernrohr mit einem **Sucherfernrohr** angeboten wird, achten Sie darauf, dass dieser Sucher **achromatisch** ist. Billige Geräte verwenden häufig nur einfache Linsen, die stark abgeblendet werden und kaum Sterne zeigen. Die Suchhilfe ist dann stark eingeschränkt.

In den Fernrohrdaten findet sich auch die **Lichtstärke**. Sie bezeichnet das Verhältnis von Objektivdurchmesser D zu Objektivbrennweite F. und entspricht der Blende bei der Fotografie.

 $F_{\text{Obiektiv}} / D_{\text{Obiektiv}} = n$ 

(F und D in mm)

Für die visuelle Beobachtung ist mehr der Objektivdurchmesser entscheidend. Allerdings erzeugen sehr lichtstarke Optiken (n = 5 bis 3) gerne Randverzeichnungen, die das Bild bei

### **Durchmesser der Optik, Grenzgröße unter dunklem Himmel und Auflösungsvermögen**

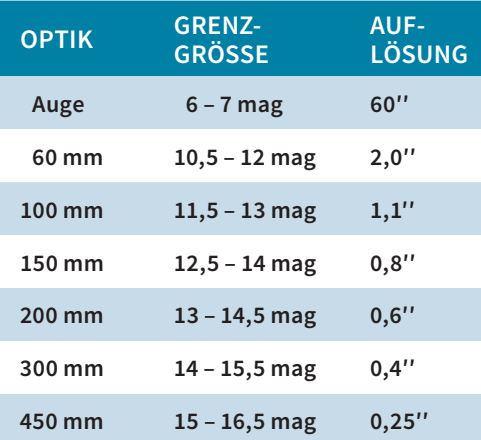

geringeren Vergrößerungen weniger brillant erscheinen lassen.

"Wie weit kann man mit dem Fernrohr sehen"? ist eine häufig gestellte Frage an einer Volkssternwarte. Die Antwort ist abhängig von der Größe des Teleskops und der Himmelsgüte. Bereits mit bloßen Augen können Sie eine Galaxie in 2,5 Millionen Lichtjahren Entfernung sehen: den Andromedanebel! Die Sichtbarkeit eines Objekts hängt von seiner Helligkeit und seiner Entfernung ab. Astronomen geben daher zwei andere Kriterien für die Leistungsfähigkeit eines Teleskops an: Die **Grenzgröße** und das **Auflösungsvermögen**.

Die **Grenzgröße**, d.h. die Helligkeit des schwächsten, gerade so mit bloßen Augen erkennbaren Sterns in einer mondlosen, klaren Nacht, beträgt 6 bis 7 mag bei natürlichen Bedingungen fern der künstlichen Lichtquellen.

Die Tabelle unten gibt im Gegensatz zu anderen Quellen Grenzgrößenbereiche anstelle von fixen Werten an. Diese können zwar akademisch berechnet werden, variieren in der Praxis jedoch stark je nach Beobachter und der angewendeten Vergrößerung sowie der Güte des Instruments und der Luftruhe.

Das **Auflösungsvermögen** bezeichnet die Fähigkeit einer Optik, zwei dicht beieinander stehende Lichtpunkte bzw. Sterne gerade noch voneinander trennen zu können. Die Angabe erfolgt in Bogensekunden (''), dem 3600. Teil eines Winkelgrads. Zur Veranschaulichung: Eine Bogensekunde ist der Winkel, unter dem Ihnen eine 1-Euro-Münze in rund vier Kilometer Entfernung erscheint!

### **Montierung**

Allzu oft strebt man nach der größten Optik, vergisst dabei aber gern, dass diese auch eine stabile Montierung benötigt, damit das Bild einigermaßen schwingungsfrei fokussiert und beobachtet werden kann.

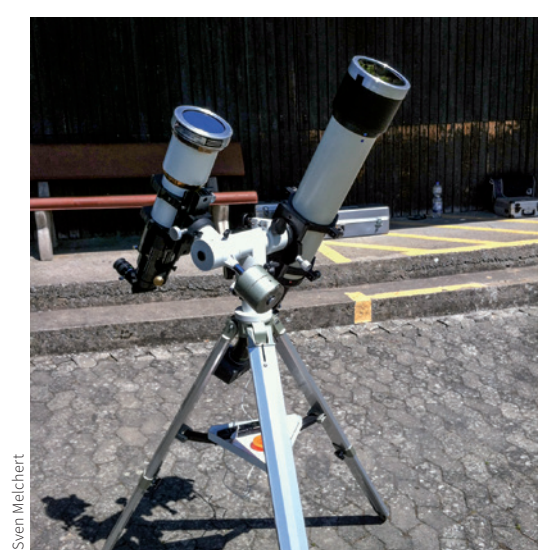

**Zwei Teleskope auf einer kleinen Montierung und zu leichtem Stativ sind nicht stabil genug.**

Achten Sie nicht auf im Werbetext angegebene Attribute wie "solide", "schwer" oder ähnliche. Beurteilen Sie lieber das Erscheinungsbild der Montierung im Vergleich zu anderen Ausführungen bzw. testen sie es. Wenn ein Fernrohr nach einem leichten Schubs noch nach mehr als drei Sekunden zittert, sind Montierung und/oder Stativ nicht ausreichend dimensioniert. Prüfen Sie auch den Aufbau: Wenn Schrauben nicht richtig angezogen sind, kann keine Stabilität erwartet werden.

### **Stativ**

Eine solide Montierung benötigt auch ein solides Stativ. Ein Hinweis auf die Stabilität gibt die Bauweise: Je gedrungener sie wirkt, umso stabiler wird das Stativ sein. Können Sie die Stativbeine bereits mit geringem Kraftaufwand verdrehen, sehen Sie lieber von einem Kauf ab.

Man sollte den Anbietern von Teleskopen keinen Vorwurf machen: Jeder hat auch seine persönliche Vorstellung von "stabil" oder "brillant". Und die Angabe von zum Beispiel "10 kg Tragkraft" bei einer Montierung kann

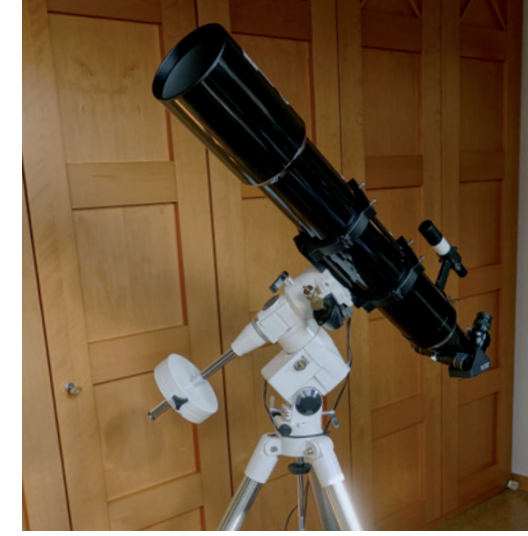

**Gut: das Stativ ist solide, die Montierung trägt ein nicht zu großes Teleskop.**

nur als Orientierungswert gelten und ist neben dem Gewicht auch abhängig von den Abmessungen des Fernrohrtubus: Ein 7 kg schweres, 20 cm durchmessendes Schmidt-Cassegrain-Teleskop mit 40 cm kurzem Tubus hat ein geringeres Trägheitsmoment als ein gleich schwerer, aber 100 cm langer Refraktor mit 12-cm-Objektiv.

Was Sie angesichts dieser Instrumentenvielfalt beruhigen sollte, ist, dass der alte Spruch des Fernrohrbauers Anton Staus noch immer gilt: "Jedes Fernrohr findet seinen Himmel."

Ob Sie ein einfaches Fernglas für entspannte Weitfeldbeobachtungen und flexiblen Einsatz oder eine stationäre Sternwarte für die Fotografie einsetzen wollen: "Der Zweck heiligt die Ausrüstung". Wichtig ist, dass die Qualität hinsichtlich der Optik und Mechanik so gut ist, dass sie Ihr Beobachtungserlebnis zufriedenstellt. Wo Ihre persönliche Zufriedenheit beginnt, ist natürlich sehr individuell und muss ausgetestet werden. Dafür eignet sich der Besuch eines Teleskoptreffens, von denen einige in Abschnitt 6.2 genannt werden.

```
24 Astronomie – Ihr neues Hobby <mark>MB</mark> Astronomie – Ihr neues Hobby <mark>MB Astronomie – Ihr neues Hobby 25 VEREIN</mark>IGUNG
```
### **Einfache Verbesserungen eines Fernrohrs**

Da steht es nun, das schöne neue Fernrohr, frisch glänzend aus der Fabrik. Nach einiger Zeit der Beobachtung oder auch im Vergleich mit dem Instrument eines Bekannten bemerkt man vielleicht doch die eine oder andere Schwäche: Das Stativ könnte stabiler sein, damit das Bild nach einer Berührung nicht so zittert; der Sucher ist wacklig und zu klein; die Okulare erlauben nur ein sehr schmales Sichtfeld, und so weiter. Das sollte Sie nicht beunruhigen, denn es gibt Möglichkeiten zur Verbesserung:

Höherwertige Okulare kann man nachkaufen und durch den standardisierten Anschluss von 31,7 mm oder 50,8 mm später an jedem anderen Fernrohr verwenden.

Ist das Stativ zu labil und verdrehen sich die Beine, so kann man es entweder mit Streben stabilisieren oder eine solidere Variante kaufen.

Wenn es sich um ein Spiegelteleskop handelt, kann es sein, dass die Justierung der optischen Bauteile zueinander nicht mehr stimmt. Dann muss man diese wieder zueinander zentrieren, und das Bild ist optimal. Testen Sie es, indem Sie einen Stern in der Bildmitte scharf

stellen. Zieht er sich kurz vor dem Erreichen des Brennpunkts asymmetrisch zusammen, dann benötigt Ihre Teleskopoptik vermutlich eine Neujustage.

Zeigt sich durch Vergleiche, dass die Bildqualität nicht so gut zu sein scheint, dann kann man versuchen, zum Beispiel 5 mm des Objektivs mit einem Pappring abzublenden. Häufig verbessert sich dadurch die Schärfe der Abbildung, was dann den geringen Lichtverlust mehr als ausgleicht.

Erkennen Sie einen Lichtreflex im Okularsichtfeld bei hellen Objekten oder am Tage, der das Bild stört oder es in schwachem Kontrast erscheinen lässt? Dann versuchen Sie die Stelle zu finden, die den Reflex verursacht. Das kann ein glatter Plastikring am Objektiv sein oder im Okularauszug eine reflektierende Hülse. Diese kann man mit schwarzem Klebevelours auskleiden und so die Lichtreflexe verringern. Plötzlich haben Sie ein viel kontrastreicheres und ästhetisches Bild.

Vielleicht haben Sie bei erfolgreichen Verbesserungen sogar "Blut geleckt" und möchten gerne weitere Um- oder Selbstbauten vornehmen, dann schauen Sie doch einmal bei der VdS-Fachgruppe **Amateurteleskope/Selbstbau** (*http://selbstbau.vdsastro.de*) vorbei.

**Spiegelteleskope müssen richtig justiert werden, hier am Beispiel des Newton-Teleskops. Wolken stören die Beobachtung, zeigen aber auch Phänomene wie Nebensonnen.**

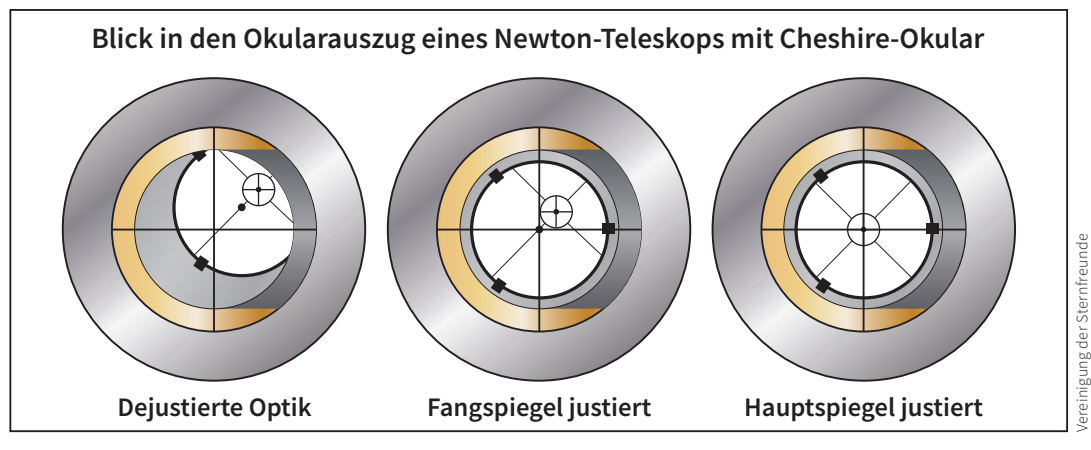

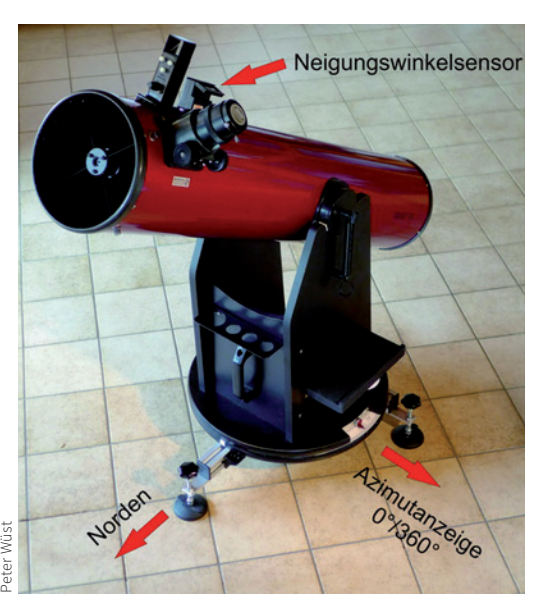

**Dobson-Teleskop mit Azimutskala am Fuß und Neigungswinkelsensor zur Höhenbestimmung.**

Dass es nicht nur auf die technischen Instrumente, sondern auch auf die Fähigkeiten und Erfahrungen des Beobachters sowie die Witterungsbedingungen und lokalen Einflüsse ankommt, werden Sie in den folgenden Kapiteln erfahren. Viele Beobachtungsobjekte benötigen individuelle Umstände für eine erfolgreiche Beobachtung. Apropos Wetter: Unser Beobachtungserfolg wird durch die Wetterlage

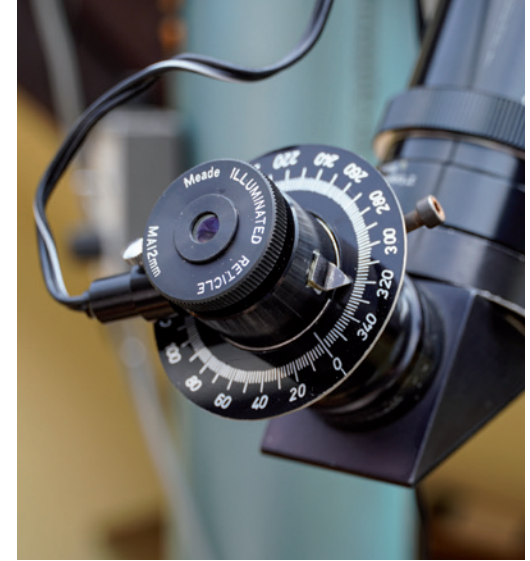

**Selbstgebaute Skala für ein Okular zur Winkelmessung von Doppelsternen.**

beeinflusst, die in unseren Regionen leider allzu oft weniger erbaulich ist. Sie können aus der Not eine Tugend machen und die sehr mannigfaltigen Wetterphänomene beobachten oder fotografieren, wenn das Wetter nicht die benötigte Himmelsklarheit bringt.

Bei der VdS-Fachgruppe **Atmosphärische Erscheinungen** (*www.meteoros.de*) finden Sie Erklärungen zu diesen Phänomenen.

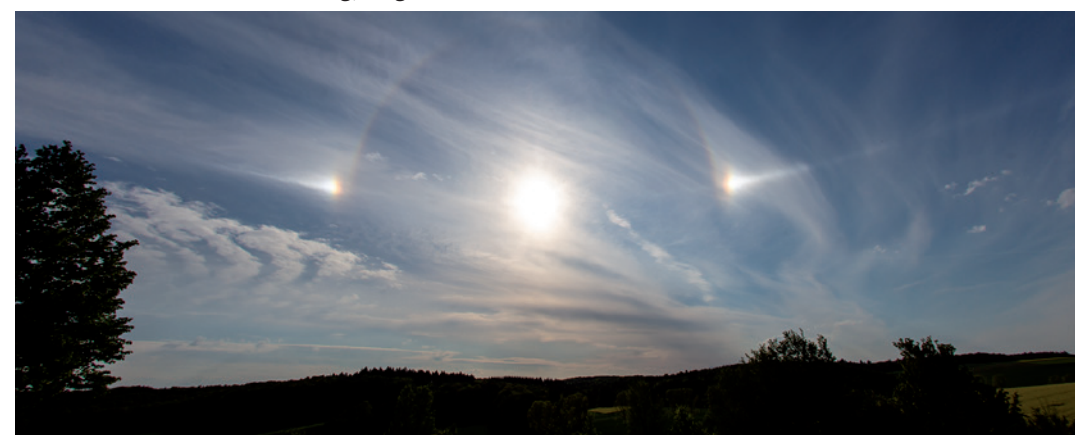

## **3. Das Sonnensystem**

Unsere kosmische Nachbarschaft bietet die hellsten Objekte am Himmel, die leicht zu finden und bereits vom heimischen Balkon oder Garten aus gut zu beobachten sind. Sonnenflecken, Mondphasen, das Kommen und Gehen der Planeten und überraschende Kometen sorgen für reichlich Abwechslung am Himmelszelt.

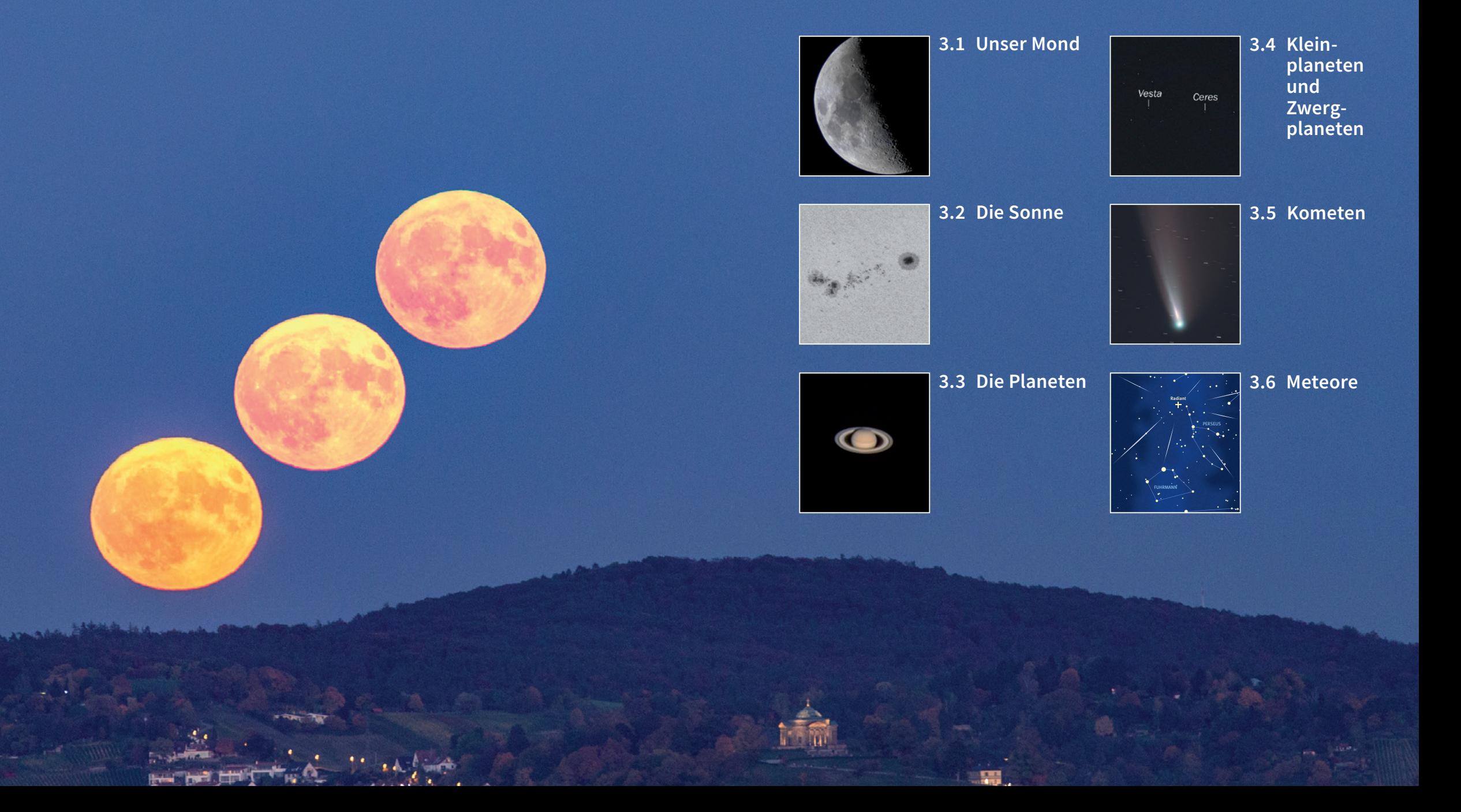

## **3.1 Unser Mond**

Ein Mond ist ein Himmelskörper, der einen Planeten umkreist. Genauer: Planet und Mond umkreisen ihr gemeinsames Schwerezentrum. Der Mond ist bezüglich seiner Masse und Größe deutlich kleiner als sein umkreister Planet.

Der Erdmond, "unser Mond", hat einen mittleren Durchmesser von 3.476 km und umläuft die Erde auf einer elliptischen Bahn in 27,3 Tagen **(siderischer Umlauf)**. In dieser Zeit dreht er sich auch exakt einmal um die eigene Achse, was als **gebundene Rotation** bezeichnet wird. Der **synodische Umlauf**, die Zeit von Vollmond zu Vollmond, beträgt 29,5 Tage. Aufgrund der Erdbewegung um die Sonne muss der Mond die Erde ein Stück einholen, um wieder als Vollmond beleuchtet zu werden.

Wie alle Körper im Sonnensystem, abgesehen von der Sonne, leuchtet der Mond nicht selbst. Er reflektiert das Licht der Sonne. Je nach Stellung von Erde, Sonne und Mond sehen wir den Mond gar nicht, zum Teil beleuchtet oder als komplett beleuchteten Vollmond, wenn er der Sonne gegenüber steht.

Wenn Mond, Erde und Sonne in einer exakten Linie stehen, kommt es zu den Finsternissen. Dabei entsteht eine Mondfinsternis zu Vollmond und ist von jedem Ort der Erde aus sichtbar, wenn der Mond während der Finsternis über dem Horizont steht. Weil die Ebene der Mondbahn nicht exakt in der Ebene der Erdbahn liegt, kommt es nicht bei jedem Vollbzw. Neumond zu einer Finsternis.

### **Die Entstehung der Mondphasen**

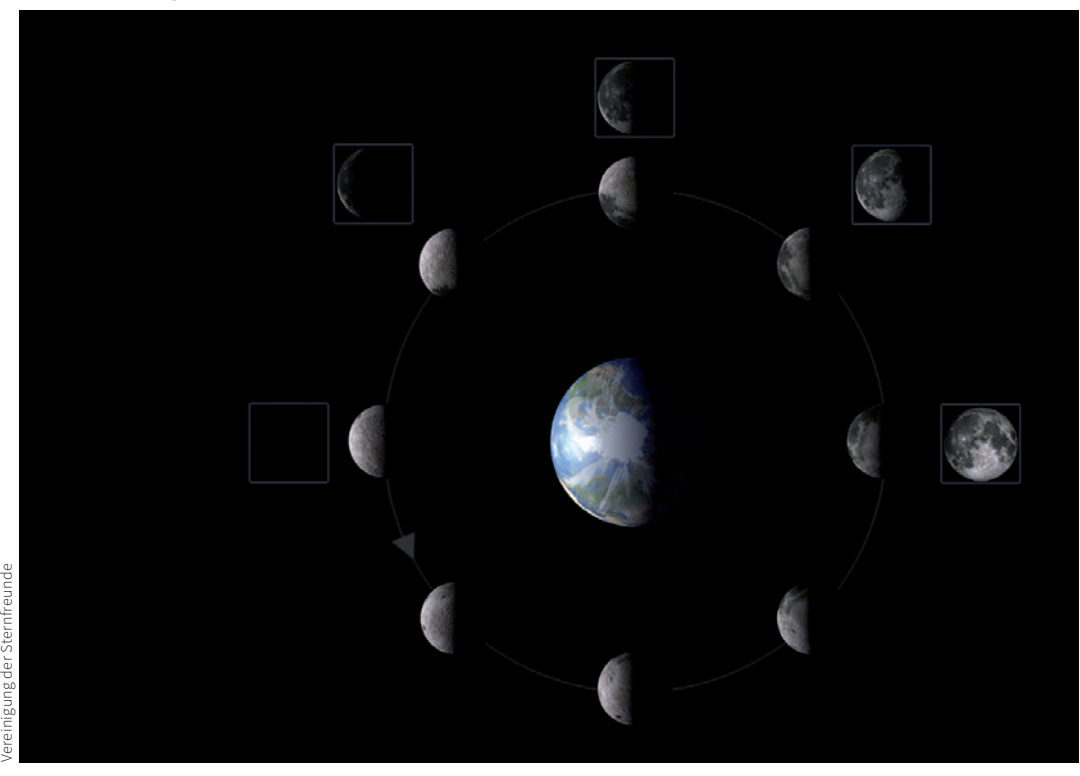

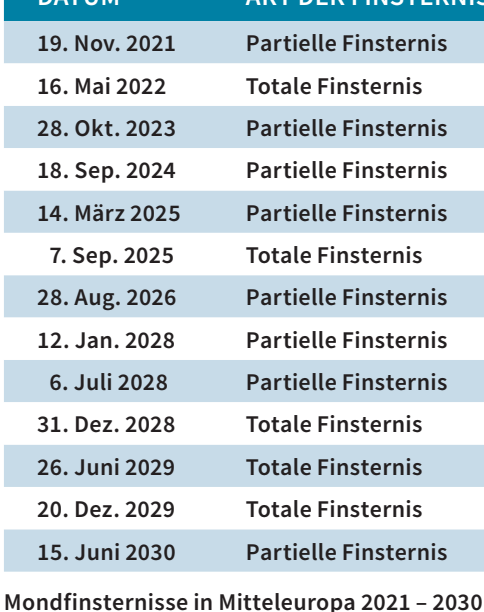

**DATUM ART DER FINSTERNIS**

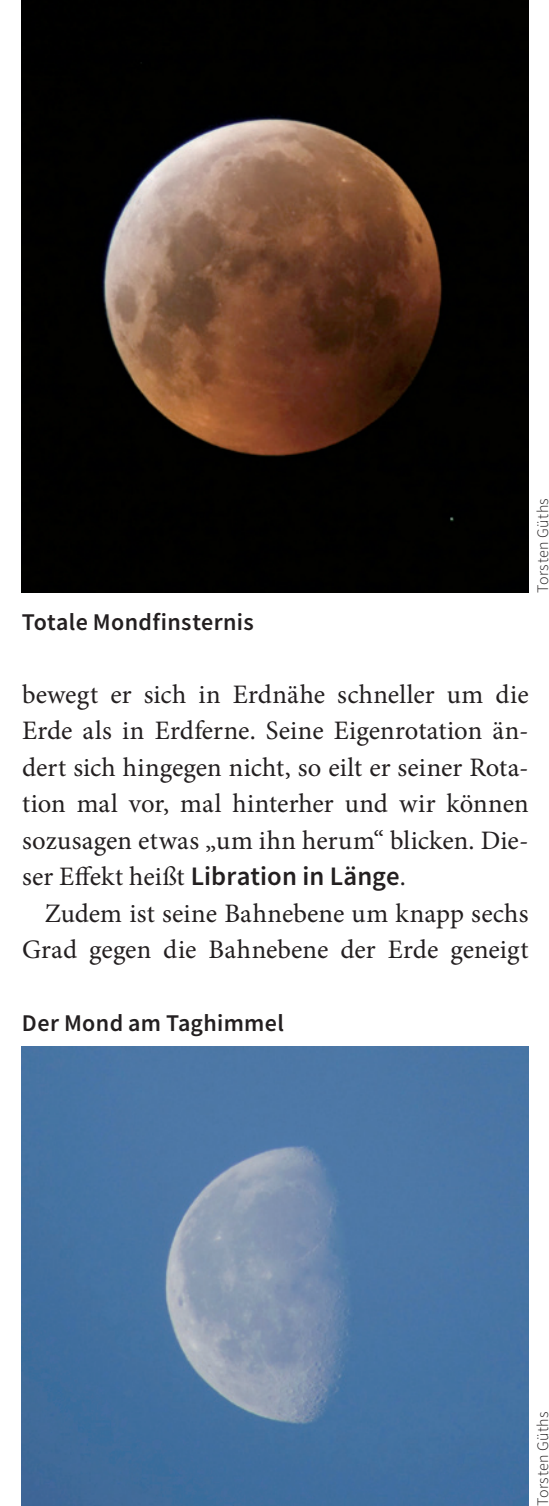

**Totale Mondfinsternis**

Aufgrund der elliptischen Bahn um die Erde erscheint uns der Mond unterschiedlich groß. Seine Entfernung schwankt von 365.000 km in Erdnähe **(Perigäum)** bis 401.000 km in Erdferne **(Apogäum)**. Somit variiert sein Winkeldurchmesser von 33,5 bis 29,3 Bogenminuten, also um rund 10 %. Die scheinbare Helligkeit des Vollmonds beträgt rund –12 bis –13 mag, er ist damit 25.000-mal heller als Sirius, der hellste Fixstern am Himmel.

Welche Farbe, glauben Sie, hat der Staub auf dem Mond? Wie ein weißer Sandstrand in der Karibik? Weit gefehlt: Der Mond hat nur ein Rückstrahlvermögen **(Albedo)** von 0,04 bis 0,14, was ungefähr dem von grauem Basalt entspricht. Er wirkt nur deshalb so strahlend, weil der ihn umgebende Nachthimmel dunkel ist. Am Taghimmel scheint er uns nicht mehr so hell zu sein.

Trotz seiner gebundenen Rotation können wir mehr als die Hälfte der Mondoberfläche erkennen. Denn die Bahn des Mondes ist elliptisch, und aufgrund der Keplerschen Gesetze bewegt er sich in Erdnähe schneller um die Erde als in Erdferne. Seine Eigenrotation ändert sich hingegen nicht, so eilt er seiner Rotation mal vor, mal hinterher und wir können sozusagen etwas "um ihn herum" blicken. Dieser Effekt heißt **Libration in Länge**.

Zudem ist seine Bahnebene um knapp sechs Grad gegen die Bahnebene der Erde geneigt

### **Der Mond am Taghimmel**

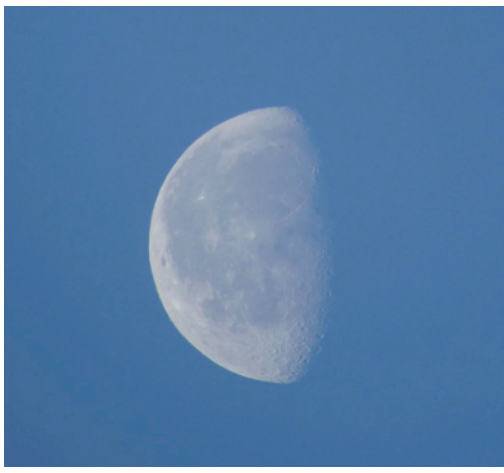

und wir können von seiner Oberfläche nördlich und südlich etwas mehr erhaschen. Dieser Effekt heißt **Libration in Breite**.

Die Beobachtung von **Sternbedeckungen** durch den Mond ist eine faszinierende Sache. Das Licht des Sterns wird nicht etwa langsam abgeschwächt, sondern regelrecht ausgeknipst. Da Sterne so weit weg liegen, dass ihr Durchmesser von uns aus gesehen punktförmig erscheint, ist ein Stern bei einer Bedeckung sofort hinter dem Mondrand verschwunden. Daraus kann man schließen, dass der Mond keine Atmosphäre besitzt, die das Sternenlicht vor der Bedeckung allmählich schwächer werden ließe.

**Aufgang des Vollmondes am Abendhimmel**

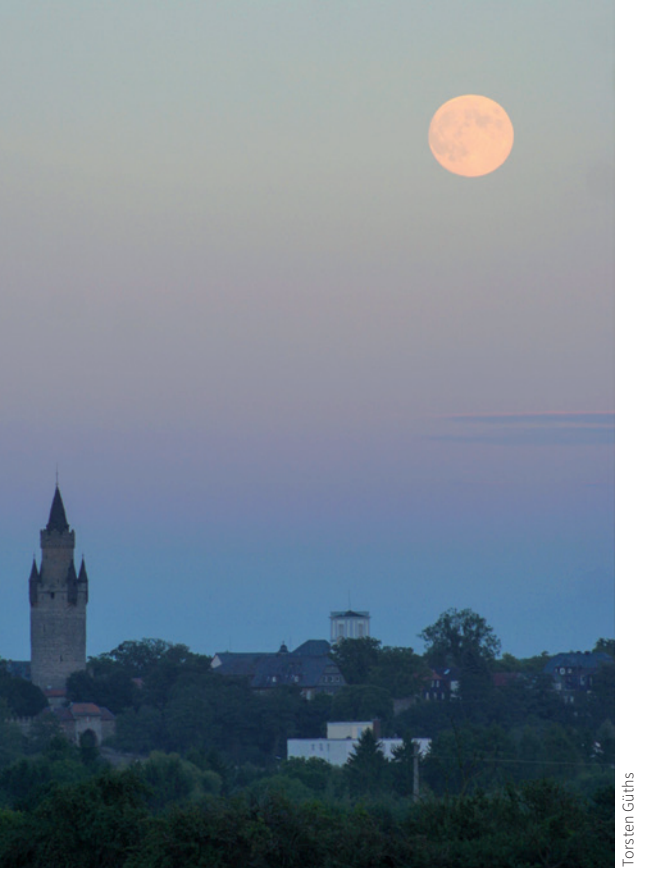

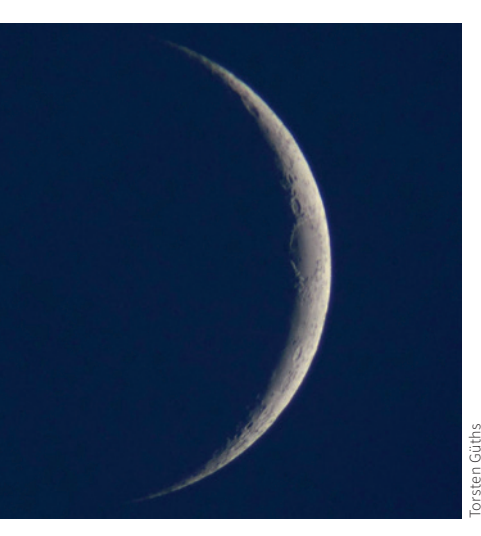

Für die Beobachtung dieser Phänomene finden Sie Beratung und Tipps bei der VdS-Fachgruppe "Sternbedeckungen", die sich mit Sternbedeckungen durch den Mond beschäftigt: *www.iota-es.de* (Website in Englisch).

### **Visuelle Beobachtung**

Mit dem bloßen Auge können Sie bereits die Phasen des Mondes und die Maare ("Mondmeere") erkennen. Hierbei sollten Sie zu Vollmond am besten in der Dämmerung beobachten, wenn das Mondlicht noch nicht so blendet. Alternativ benutzen Sie in der Nacht eine Sonnenbrille oder einen Okularfilter, den Sie vor ihr Auge halten.

Im Fernglas bei zehnfacher Vergrößerung erkennen Sie bereits eine Vielzahl an Strukturen und können die größten Krater beobachten. Wichtig ist hierbei, dass Sie das Fernglas zumindest aufstützen, besser noch auf einem Fotostativ befestigen. Leichte Zitterbewegungen beim freihändigen Beobachten sorgen für das Verwischen von Details. Sie werden erstaunt sein, wie viel klarer Sie die Einzelheiten erkennen können, wenn das Fernglas auf diese Weise fixiert ist!

Mit einem kleinen Teleskop von zum Beispiel 60 mm Objektivdurchmesser sind bei 30-facher Vergrößerung bereits so viele Einzelheiten der Mondoberfläche sichtbar, dass Sie sie kaum skizzieren können. Bei Vergrößerungen bis 100-fach offenbaren sich eine Vielzahl von Kleinkratern bis zu einem Durchmesser von rund 4 km. Auch werden die Gebirge sowie größere Rillen und Verwerfungen zu weiteren Beobachtungsobjekten, deren Anblick sich von Abend zu Abend aufgrund der unterschiedlichen Mondphasen ändert.

Am besten sind die Krater zu sehen, wenn der Mond nur teilweise beleuchtet ist, etwa bei Halbmond. Wir blicken dann auf eine Zone, in **Die schmale Mondsichel nach Neumond Mondkrater am Südrand des Mondes** der die Sonne über dem Mondhorizont aufgeht und die Mondberge und Mondkrater lange Schatten werfen. Bei Vollmond wirkt der Anblick ohne diese Schattenwürfe hingegen entsprechend "flach".

> Ein mittleres Teleskop von 150 mm Objektivdurchmesser zeigt schon feinste Strukturen bis unter 2 km Ausdehnung. Allerdings machen sich dann sogenannte "Seeingeffekte"

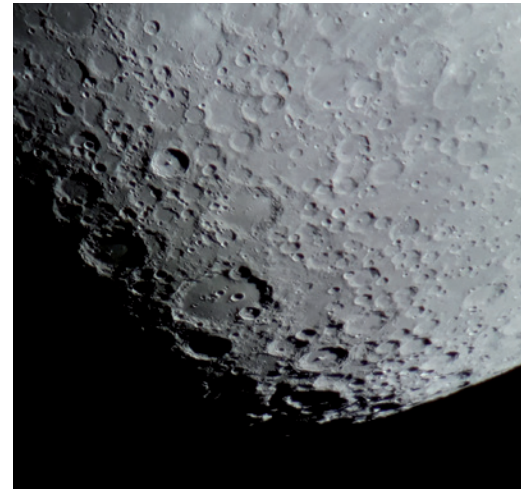

häufig störend bemerkbar und verhindern das Erkennen feiner Details auf der Mondoberfläche. Die Erdatmosphäre hat eine optische Wirkung, wobei unterschiedlich temperierte und turbulente Luftströmungen das Licht der Objekte ablenken und die Bildschärfe mitunter stark mindern. Wir erkennen das im Fernrohr am Flimmern oder Wabern des Objekts.

**Ausschnitt der Mondoberfläche: Die drei großen Krater haben je einen Durchmesser von rund 80 km.**

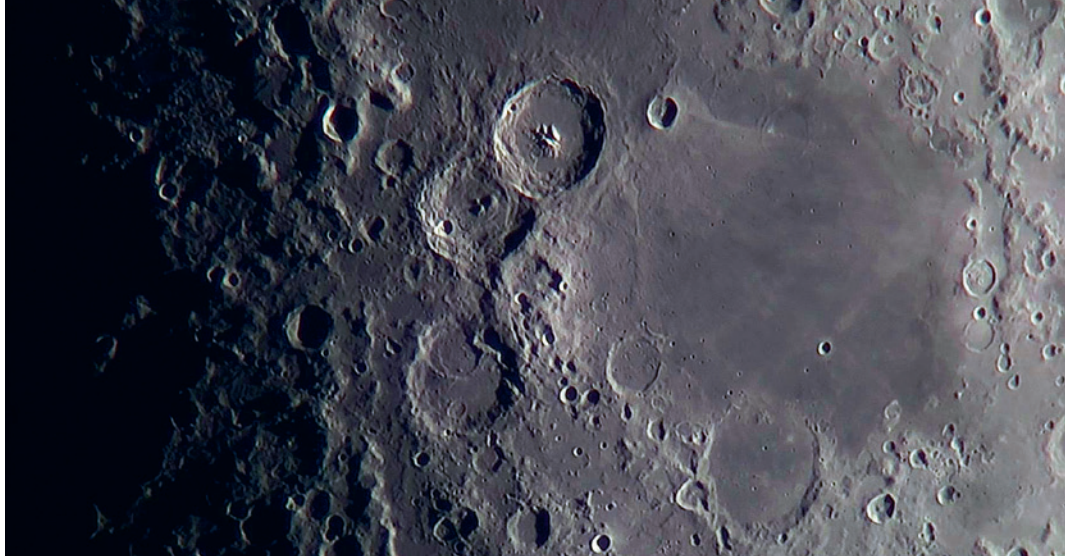

### **Fotografie**

Dank seiner großen Helligkeit ist der Mond recht einfach zu fotografieren, allerdings sind mit normaler Brennweite kaum Einzelheiten zu erwarten. Verwenden Sie an Ihrer Kompaktkamera die maximale Vergrößerung. Eine "Superzoom"-Kamera erweitert die Möglichkeiten enorm, doch benötigen Sie hierfür ein Stativ. Das gilt auch für DSLR-Kameras mit Teleobjektiven. Halten Sie die Verschlusszeiten kurz, meistens liegen sie bei einigen Hundertstel Sekunden bei ISO 100.

Mit der **afokalen Projektion** können Sie bereits ein Smartphone an das für das normalsichtige Auge scharf gestellte Okular des Teleskops halten und den Mond fotografieren. Bessere Ergebnisse erzielt man mit einer Kompaktdigitalkamera. Im Weitwinkelmodus erkennt man zunächst nur einen Ausschnitt, der beim Zoomen das gesamte Bild der Kamera ausfüllt. Achten Sie darauf, dass das bewegliche Zoomobjektiv nicht an das Okular stößt!

Bei der **fokalen Fotografie** wird die DSLR-Kamera mittels eines Adapters direkt mit dem Fernrohr verbunden; das Teleskop wird so zum Teleobjektiv.

**Kamera afokal mit Digiklemme am Teleskop Kamera fokal am Teleskop**

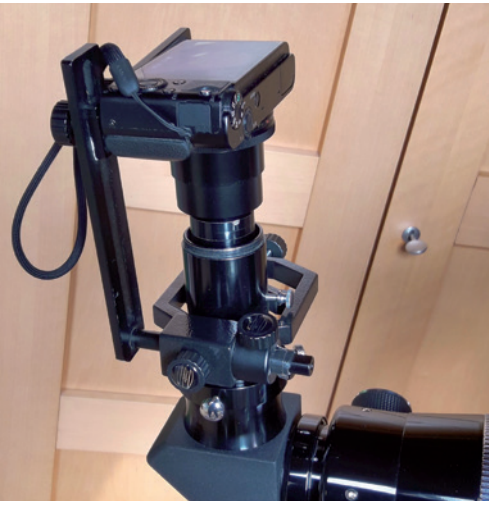

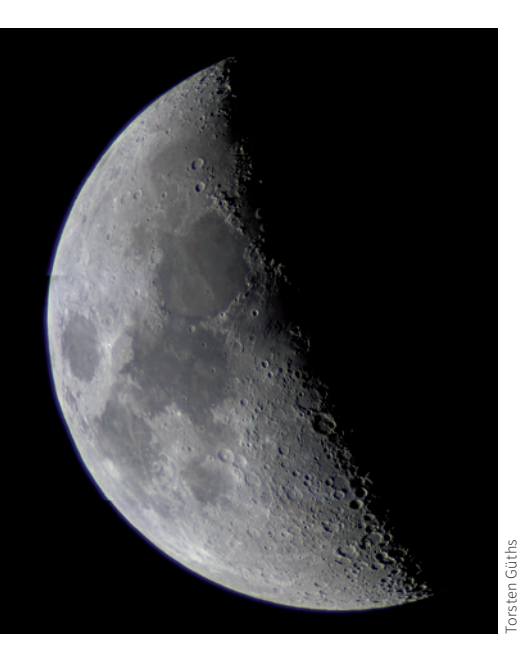

**Der Mond durch einen achromatischen Refraktor mit 80 mm Öffnung fotografiert.**

Je höher wir unsere Ansprüche schrauben, umso wichtiger ist es, dass die Ausrüstung qualitativ hochwertig ist und die Optik sich in einem gut justierten Zustand befindet. Auch muss sich das Teleskop an die Außentemperatur anpassen, damit kein Bildflimmern ähn-

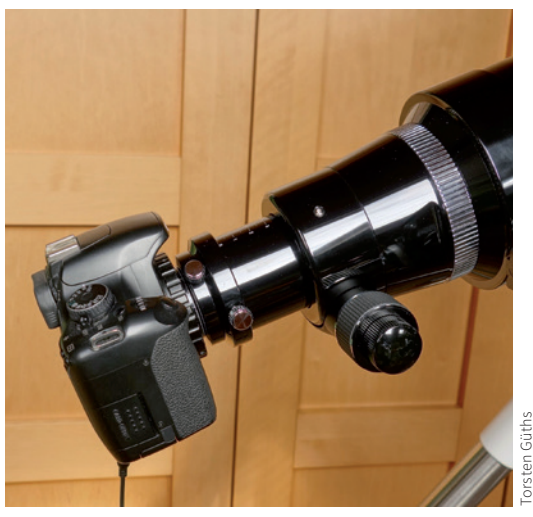

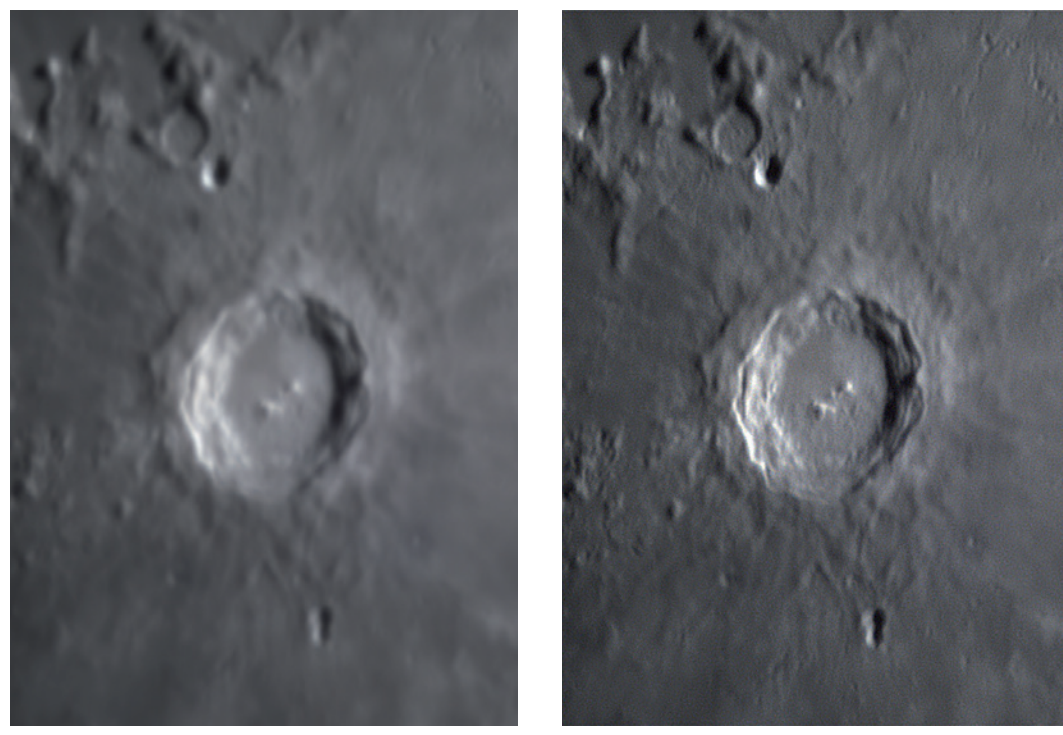

**Mondkrater Kopernikus: links das Ergebnis einer Videoaufnahme, von der die besten Bilder per Software gemittelt wurden. Rechts: das geschärfte Ergebnisbild.**

lich wie bei einem schlechten **Seeing** entsteht. Je nach Größe, Bauart und Temperaturunterschied von Teleskop und Umgebung kann das 30 Minuten bis mehrere Stunden dauern. Aus demselben Grund müssen wir Wärmequellen, z.B. eine Motorhaube, meiden.

Die atmosphärische Luftruhe ist von entscheidender Bedeutung. Wenn die oberen Luftschichten turbulent sind, dann haben wir schlechte Bedingungen für die hochauflösende Fotografie. Manchmal bessert es sich für einige Minuten, und dann lohnt es sich, mit etwas Geduld auf ruhige Momente zu warten.

Zur Erzielung hochwertiger Aufnahmen müssen wir das Fernrohr motorisch nachführen und einen Videofilm aufzeichnen. Solche Aufnahmen werden nachträglich per Software, z.B. Registax, Giotto oder Autostakkert, in Einzelbilder zerlegt. Davon werden dann die z.B. 10 % besten Bilder automatisch ermittelt und zu einem rauscharmen Summenbild kombiniert. Dieses können Sie abschließend schärfen und erhalten feinste Strukturen bis zum Auflösungsvermögen des Fernrohrs.

Für die Fotografie einer **Mondfinsternis** mit einem Teleobjektiv benötigen Sie hingegen in jedem Fall ein Stativ, denn der verfinsterte Mond ist sehr dunkel. Zeiten von mehreren Sekunden bei ISO 800 und Blende 5 sind nötig, um das rötliche Licht auf den Kamerachip zu bannen. Bei größerer Brennweite macht sich dann wiederum die Erddrehung bemerkbar, die Sie mit einer motorisch nachgeführten Montierung ausgleichen müssen.

Für die Fotografie des Mondes erhalten Sie Beratung und Tipps bei der VdS-Fachgruppe Astrofotografie: *http://astrofotografie.fg-vds.de*.

Sven Melchert

## **3.2 Die Sonne**

Die Sonne ist unser Zentralgestirn, um das die Erde und alle anderen Planeten laufen. Sie ist eine riesige, selbstleuchtende Gaskugel von gewaltigen 1,39 Millionen Kilometern Äquatordurchmesser, die zu über 90 % aus Wasserstoff besteht, dessen Druck (ca. 200 Mrd. Bar) und Temperatur (15,6 Mio. Kelvin) im Innern so hoch sind, dass der Wasserstoff zu Helium und weiteren Elementen fusioniert wird. Dieser Prozess liefert die Energie der Sonne, die das Leben auf unserem Planeten gewährleistet.

Auch die Sonne dreht sich um ihre eigene Achse, die um knapp 8° zur Erdbahn **(Ekliptik)** geneigt ist. Diese Rotation dauert 25,4 Tage. Die Aktivität der Sonne ist nicht konstant, sie ändert sich in einem rund 11-jährigen Zyklus. Für uns ist das an der veränderlichen Anzahl der Sonnenflecken erkennbar. Diese dynamischen Gebilde sind Zonen erhöhter magnetischer Aktivität. Sonnenflecken sind etwa 1.000 Grad kühler als ihre Umgebung, im Kontrast zur restlichen Sonnenoberfläche wirken sie daher deutlich dunkler. Die Sonnenoberfläche wird Photosphäre genannt, ihre Temperatur beträgt rund 5.800 K.

Die Sonne erscheint uns von der Erde aus gesehen als hell leuchtende Gaskugel von durchschnittlich 32 Bogenminuten Durchmesser. Sie ist am Himmel also ungefähr so groß wie der viel kleinere, aber uns entsprechend näher liegende Mond. Mit einer scheinbaren Helligkeit von –26,7 mag ist die Sonne rund 450.000-mal heller als der Vollmond und überstrahlt alle anderen Lichtquellen.

Mit ihrer unvorstellbaren Masse von knapp 2×1030 kg vereinigt die Sonne 99,86 % der Masse des Sonnensystems in sich, folglich laufen alle weiteren Körper des Sonnensystems um sie herum.

### **Visuelle Beobachtung**

Eine wichtige Warnung vorab: **Schauen sie niemals ohne Sonnenfilter in die Sonne!** Geeignet sind nur Sonnenfinsternisbrillen für die

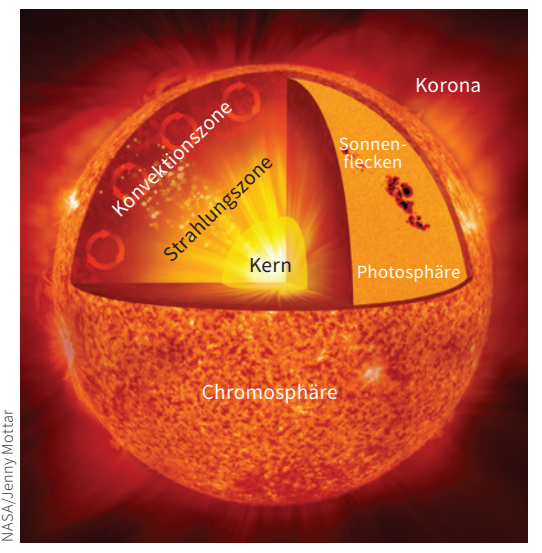

### **Zum Aufbau der Sonne Die Sonne mit dunklen Sonnenflecken**

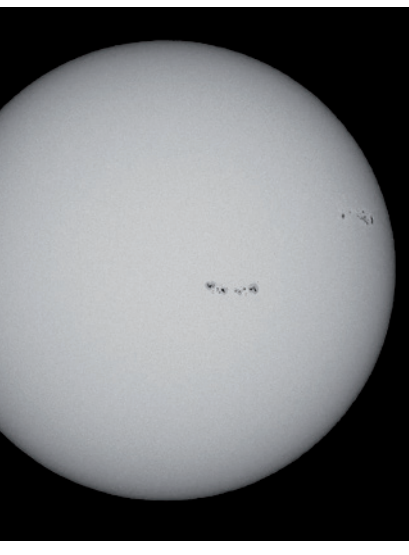

Sven Melchert

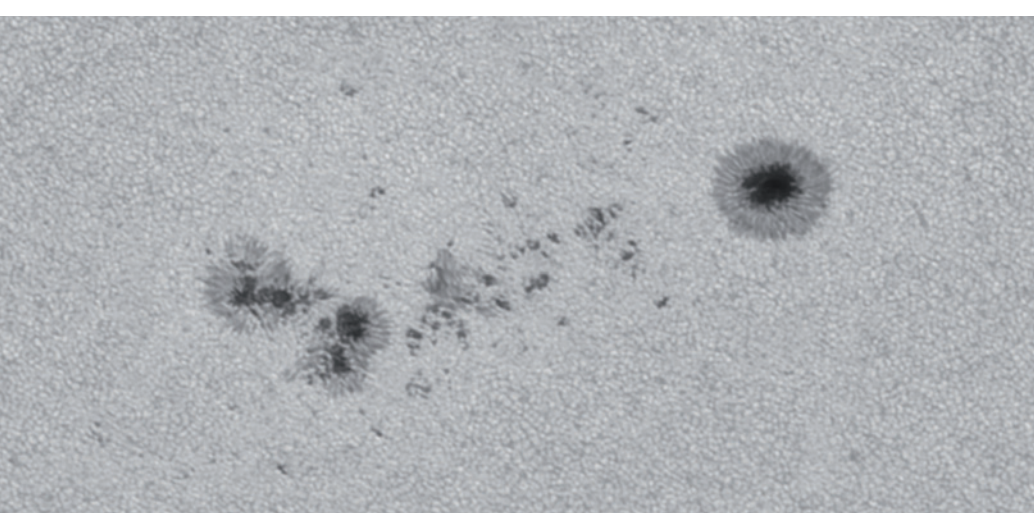

Sven Melchert

**Sonnenflecken zeigen eine dunkle Umbra, umgeben von der helleren Penumbra.**

bloßen Augen oder Sonnenfilter aus dem Fachhandel, die *vor dem Objektiv* angebracht werden. Das Sucherfernrohr muss unbedingt mit seiner Schutzkappe abgedeckt sein. Andere Hilfsmittel aus dem Haushalt verdunkeln das Bild zwar, lassen aber unsichtbare UV- und IR-Strahlung durch, die das Auge schädigt.

Mit dem bloßen Auge und Sonnenfilterfolie können wir bei erhöhter Sonnenaktivität immerhin die allergrößten Fleckengruppen als kleine schwarze Punkte auf der Sonnenscheibe erkennen. Ein Fernglas mit Filterfolie vor den Objektiven zeigt schon mehr Flecken.

Mit einem kleinen Teleskop und **Objektivsonnenfilter** erkennen Sie unterschiedliche Formen und Typen von Sonnenflecken. Von einzelnen Punkten bis hin zu gewaltigen Komplexen mit atemberaubenden Strukturen bietet die Sonne zu ihrer Aktivitätszeit reichhaltige Beobachtungsobjekte.

Faszinierend ist zudem, dass Sie im Moment der Beobachtung ein Objekt sehen, das in dieser Form nie wieder so auftreten wird, da diese Erscheinungen dynamisch sind. In Instrumenten ab 100 mm Öffnung und ruhiger Luft sind innerhalb von ein bis zwei Stunden bereits Veränderungen feststellbar. Das macht die Sonne zu einem hochinteressanten Beobachtungsobjekt. Bedenken Sie dabei noch, dass die Erde im gleichen Maßstab nur den 109. Teil des Sonnendurchmessers ausmacht!

Sollten Sie über eine längere Zeit keine Flecken auf der Sonne erkennen können, dann befindet sich die Sonne in der inaktiven Phase ihres elfjährigen Zyklus.

### **Teleskope mit Objektivsonnenfilter**

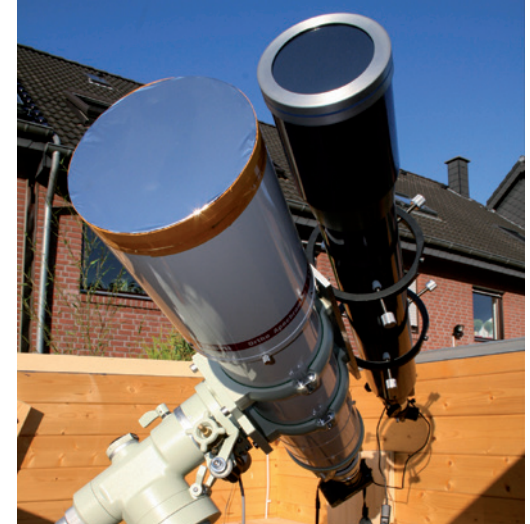

Werner E. Celnik

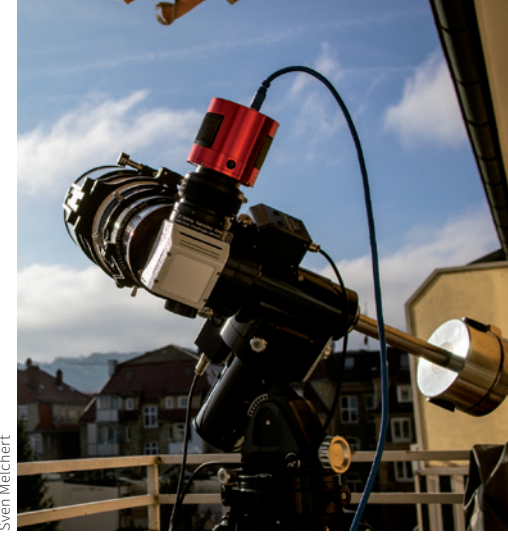

**Teleskop mit Herschelkeil (weißer Kasten) Die Sonne im H-alpha-Licht**

Für diese sogenannte **Weißlichtbeobachtung** der Sonne soll noch ergänzt werden, dass neben der preisgünstigen Sonnenfilterfolie oder teureren Objektivglasfiltern auch **Herschelkeile** erhältlich sind, die am Teleskop okularseitig angebracht werden, aber nur für Linsenteleskope geeignet sind. Sie werden ohne Objektivsonnenfilter verwendet, indem

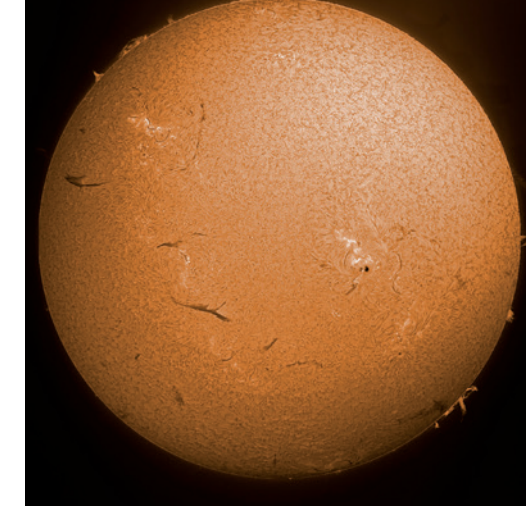

sie mittels eines Prismas den größten Teil des Sonnenlichts aus dem Strahlengang herauslenken. Zusätzlich sind starke Neutralfilter vor dem Okular nötig. Bitte lassen Sie sich dazu vom Fachhandel beraten.

Die berühmten und spektakulären Gasausbrüche auf der Sonne, die sogenannten **Protuberanzen**, lassen sich leider nur mit speziellen

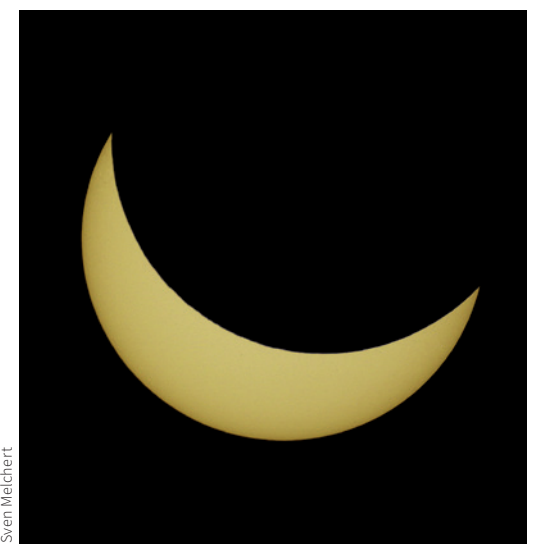

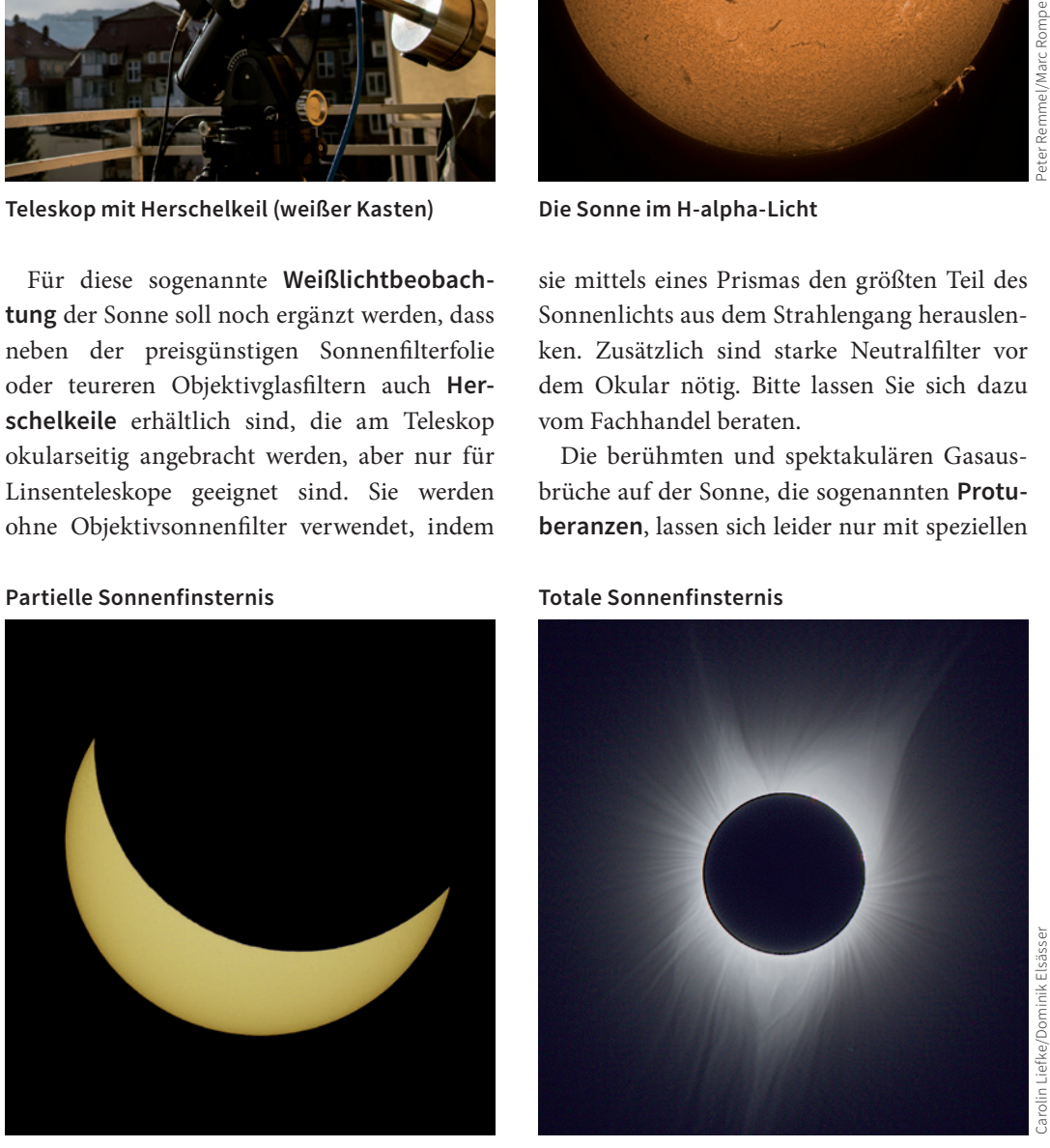

**Oben: Entstehung einer totalen Sonnenfinsternis; unten: ringförmige Sonnenfinsternis**

H-alpha-Filtern oder H-alpha-Sonnenteleskopen beobachten, die recht teuer sind.

Eine **totale Sonnenfinsternis** ist eine äußerst spektakuläre Erscheinung, zu der manchmal Millionen von Menschen pilgern! Sie tritt grundsätzlich nur zu Neumond ein, wenn sich Sonne, Mond und Erde exakt auf einer Linie befinden. Dabei wirft der Mond einen kleinen Schatten auf die Erde, wodurch eine totale Verfinsterung der Sonne nur innerhalb eines schmalen, aber oft tausende Kilometer langen Streifens beobachtbar ist. Durch die Variation des scheinbaren Monddurchmessers können solche Finsternisse auch **ringförmig** stattfinden, wenn der Mond die Sonne nicht vollständig bedeckt. Außerhalb der Zone der totalen Finsternis bedeckt der Mond die Sonne nur teilweise. Dann spricht man von einer **partiellen Sonnenfinsternis**.

### **Fotografie**

Durch die enorme Helligkeit der Sonne sind nur kurze Belichtungszeiten notwendig. Sonnenfilter sind zudem in einer fotografischen Variante erhältlich. Sie lassen mehr Licht durch und verkürzen die Belichtungszeit, sodass die Luftunruhe – das "Seeing" – weniger stört.

Sie können so vorgehen, wie es bereits beim Mond beschrieben wurde. Achten Sie zusätzlich darauf, dass sich das Teleskop nicht zu sehr aufheizt, um Luftturbulenzen im Tubus gering zu halten. Am Tag ist die Luft durch die Sonneneinstrahlung meist turbulent, doch gibt es Zeiträume, an denen sie sehr ruhig sein kann, besonders in den Vormittagsstunden.

### **Sonnenfinsternisse in Mitteleuropa 2022 – 2034**

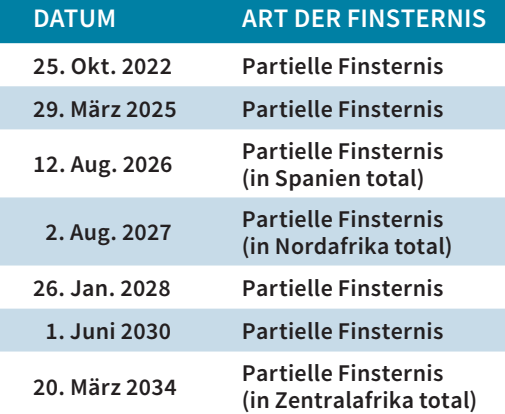

## **3.3 Die Planeten**

Die Bezeichnung Planet bedeutet frei übersetzt "Wandelstern". Schon in der Antike wurde beobachtet, dass nicht alle Sterne in fixierten Konstellationen zueinander stehen. Fünf dieser wandernden Sterne erkannten die frühen Astronomen und benannten sie nach Hauptgöttern, die der römischen Mythologie entspringen.

Per Definition ist ein Planet ein nicht selbstleuchtender Himmelskörper, der um einen oder mehrere Zentralstern(e) kreist, eine annähernd kugelförmige Gestalt hat und das dominierende Objekt in seiner Umlaufbahn ist.

In unserem Sonnensystem unterscheiden wir die inneren Planeten (Merkur, Venus, Erde, Mars), die eine feste Oberfläche und keine oder eine nur geringe Gashülle haben, von den äußeren Planeten (Jupiter, Saturn, Uranus, Neptun), die bis auf einen vergleichsweise kleinen Kern überwiegend aus Wasserstoffgas bestehen.

Pluto gehört seit dem Jahr 2006 durch diese Definition nicht mehr zu den großen Planeten. Dennoch sei an dieser Stelle auf den Spruch hingewiesen, mit dem man sich die Reihenfolge der Planeten merken kann: **M**ein **V**ater **E**rklärt **M**ir **J**eden **S**onntag **U**nsere **N**eun **P**laneten.

### **Visuelle Beobachtung**

Mit dem bloßen Auge können wir fünf Planeten gut erkennen. Uranus ist nur bei dunklem Himmel und Kenntnis der genauen Position aufspürbar. Neptun bleibt dem Einsatz von optischen Hilfsmitteln vorbehalten.

Die Planeten fallen durch Ihre meist größere Helligkeit auf und sind zusätzlich durch ihr ruhiges, flimmerfreies Licht gut von den Sternen zu unterscheiden.

Die Bahnen der Planeten Merkur und Venus befinden sich innerhalb der Erdbahn. Diese Planeten stehen von der Erde aus gesehen da-

**Venus (unten) und Jupiter in der Abenddämmerung**

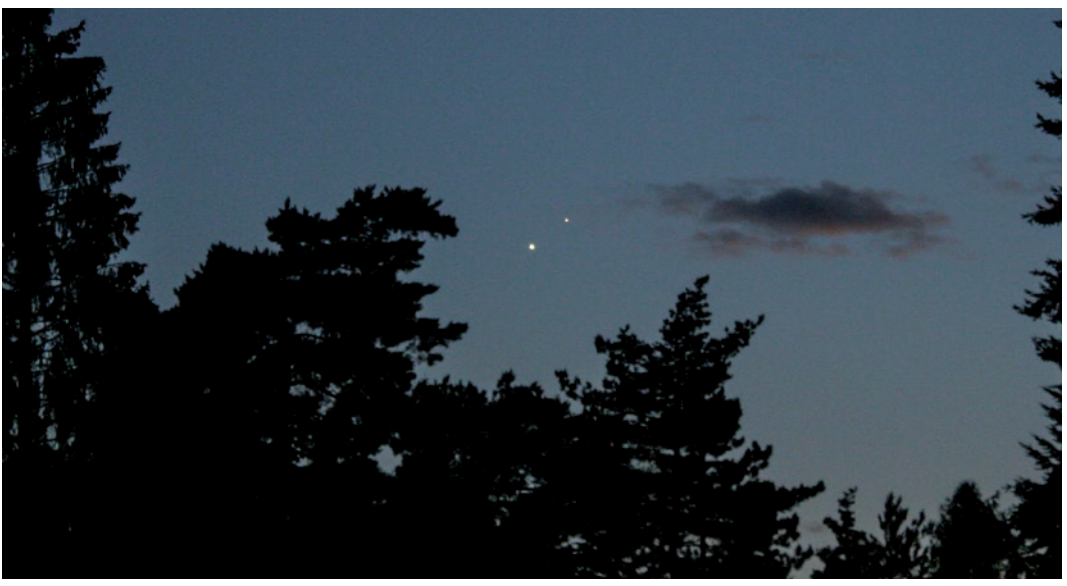

Sven Melchert

**Merkur zeigt als innerer Planet Lichtphasen Venus erscheint im Teleskop oft als Sichel**

her niemals gegenüber der Sonne, sondern nur in einem gewissen Winkelabstand von ihr. Venus erreicht immerhin bis zu 47° Sonnenabstand. Merkur hingegen entfernt sich nur bis 27°, ist deutlich lichtschwächer und folglich ein schwer aufspürbares Objekt in der Dämmerung, dann hilft ein Fernglas sehr.

In einem normalen Fernglas (z.B.  $10 \times 50$ ) können wir kaum Details der Planeten ausmachen. Bestenfalls sind die Sichelphase der Venus oder der Jupiter als klitzekleines Scheibchen, umgeben von den vier galileischen Monden, damit sichtbar.

Die ideale Zeit für die teleskopische Beobachtung der äußeren Planeten ist deren **Oppositionszeit**, bei denen sich die Planeten gegenüber der Sonne befinden. Der Abstand zur Erde ist dann am geringsten, der Planet erscheint am hellsten und im Fernrohr am größten. Sollte diese Oppositionszeit in den Sommermonaten liegen, verweilen die Planeten leider aufgrund der Schiefe der Ekliptik sehr tief am südlichen Horizont, ähnlich der Sonne im Winter. Das Licht der Planeten muss durch dickere atmosphärische Schichtungen dringen. Sie sind dann nicht so klar und ruhig erkennbar, als wenn sie hoch am Himmel stehen.

Vermeiden Sie, wie beim Mond beschrieben, Wärmequellen und lassen Sie Ihr Teleskop ab-

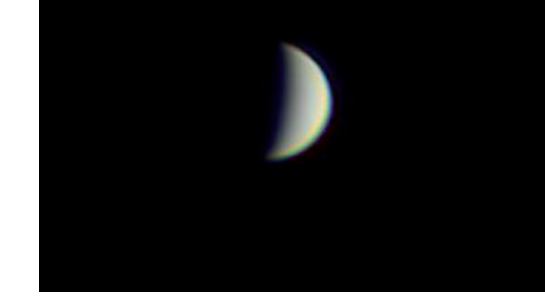

kühlen, damit das Bild möglichst wenig verschlechtert wird.

**Merkur und Venus** zeigen uns ab einer Teleskopöffnung von 60 mm ihre Lichtphasen, die denen des Mondes ähneln. In der **oberen Konjunktion**, wenn sie jenseits der Sonne stehen, erscheinen sie vollständig beleuchtet. In der **unteren Konjunktion** nur als hauchdünne Sichel. Im letzteren Fall befindet sich der Planet zwischen Erde und Sonne und die Sichel ist durch die geringere Entfernung attraktiv groß. Der Wandel der Phasen ist spannend zu verfolgen, Strukturen aber nur mit größerem Aufwand erkennbar.

In seltenen Fällen können wir sogar den Durchgang (Transit) von Merkur oder Venus als dunklen Punkt vor der Sonnenscheibe beobachten. Der nächste Merkurtransit findet leider erst am 13. November 2032 statt. Für die Venus benötigen wir noch mehr Zeit: Erst im Jahr 2117 wird sie wieder vor der Sonne entlang ziehen.

**Achtung: Befinden sich die Planeten dicht an der Sonne, müssen Sie Vorkehrungen treffen, um nicht versehentlich mit dem Teleskop ungefiltert in die Sonne zu schauen und so Ihr Augenlicht für immer zu schädigen!**

Die Venus zeigt bereits ab 30-facher Vergrößerung ihre Phasengestalten.

Torsten Güths

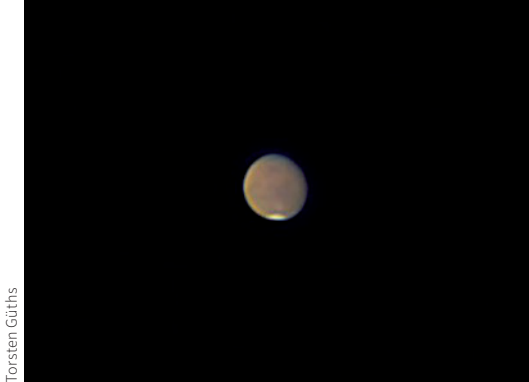

**Mars** erscheint nur jedes zweite Jahr in einer günstigen Beobachtungsposition. Seine Umlaufbahn weicht von der Kreisform stark ab, daher schwanken die Oppositionsentfernungen zwischen 55 und 100 Millionen Kilometer! Hinzu kommt, dass die erdnahen Oppositionen stets in den Sommermonaten stattfinden, wenn der Mars von Mitteleuropa aus gesehen sehr tief am Himmel steht, wo die Luftunruhe die Beobachtung seiner Oberflächenstrukturen beeinträchtigt.

Je nach der Entfernung von Mars ist es mit einer Fernrohröffnung ab 80 mm und ab 100-facher Vergrößerung möglich, die Polkappen oder die dunklen Albedostrukturen des

roten Planeten zu erkennen. Der Kontrast seiner Albedostrukturen ist recht gering, ein Rotfilter oder ein schwacher Graufilter zur Helligkeitsdämpfung ist hilfreich für die Erkennung der zarten Gebilde. Da die Rotation von Mars rund eine Stunde länger als ein Erdtag ist, können wir im Laufe eines knappen Monats die gesamte Marsoberfläche überblicken.

**Jupiter**, der größte Planet im Sonnensystem, zeigt bereits im kleinen Fernrohr ab 30-facher Vergrößerung seine beiden Äquatorstreifen und die vier Galileischen Monde. Mars in einem kleinen Teleskop **and Eine and Schwarter and Schwarter Schwarter in einem Expansion and die vier Galileischen Monde. And and and an Anblick von Jupiter in einem Fernrohr von rund die vier Galileischen Monde.** 

> Mit zunehmender Öffnung und Vergrößerung offenbart er mehr Details in seinen Äquatorbändern und weitere zarte Streifen sowie den berühmten Großen Roten Fleck, einen Wirbelsturm, der größer als die Erde ist und seit Jahrhunderten in seiner Atmosphäre wütet. Ab 10 cm Öffnung ist er sicher auszumachen. Allerdings dreht sich Jupiter in knapp zehn Stunden um die eigene Achse, daher zeigt der Große Rote Fleck nicht immer in unsere Richtung. Halten Sie beim Anblick des Jupiters einmal inne und vergegenwärtigen Sie sich, dass unsere Erde nicht einmal ein Zehntel seines Durchmessers hat und unser Mond in der Größenordnung der kleineren der vier Monde Jupiters ist!

**In kleinen Fernrohren bei mittlerer Vergrößerung kann man gut das Jupitersystem überblicken, hier mit drei seiner vier Monde.**

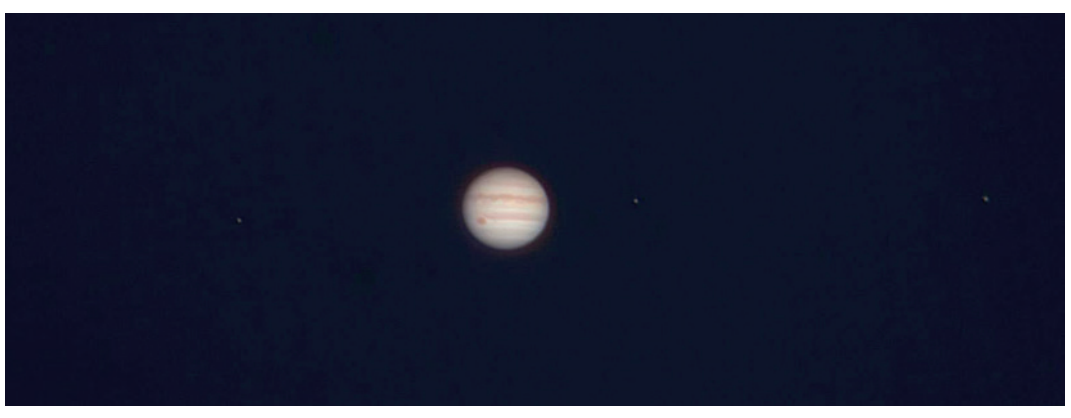

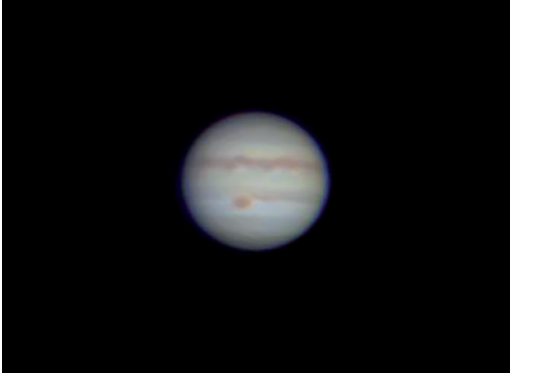

**150 mm Durchmesser. Die markanten Äquatorbänder sind bereits ab 30-facher Vergrößerung zu erkennen.** 

**Saturn** zeigt sein beliebtes Ringsystem in kleinen Fernrohren bereits ab 40-facher Vergrößerung. Auch wird sein Mond Titan als kleines Sternchen sichtbar. Er ist mit einem Durchmesser von 5.150 km der zweitgrößte Mond im Sonnensystem und damit fast so groß wie der Mars.

In Teleskopen ab 10 cm Öffnung und 100-facher Vergrößerung wird die Cassinische Teilung als umlaufender dunkler Streifen in seinem Ringsystem erkennbar. Auch bis zu fünf weitere lichtschwächere Monde treten in unser Blickfeld.

### **Fotografie**

Torsten Güths

Die ersten Versuche, die Planeten im Detail zu fotografieren, können wie beim Mond per afokaler Fotografie mit kompletter Kamera hinter dem Okular durchgeführt werden. Allerdings benötigen Sie hier eine Kamera, die entweder eine manuelle Belichtungssteuerung zulässt oder die Belichtung sehr punktgenau am Objekt ermitteln kann. Denn die Umgebung eines Planeten ist sehr dunkel, deshalb wird eine Belichtungsautomatik gerne den Bildverstärker aufdrehen, was leider den Planeten überbelich-

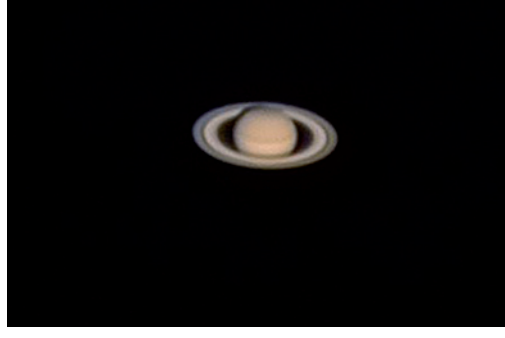

**Der Planet mit Ringen: bei ruhiger Luft offenbart sich die dunkle Cassiniteilung von Saturn eindrucksvoll. Ein unvergesslicher Anblick im Fernrohr!**

tet und die Strukturen überstrahlen lässt. Austricksen kann man dies aber in der Dämmerung, wenn die Umgebung des Planeten noch hell ist.

Für bessere Aufnahmen sind jedoch eine motorische Nachführung und eine fest ans Okular angebrachte Kamera unerlässlich. Man nimmt dabei auch keine Einzelbilder mehr auf, sondern ein Video, dessen beste Einzelbilder per Software zu einem Summenbild übereinander gelagert und geschärft werden.

Als Kamera ist bereits eine gehobene Kompakt- oder Systemdigitalkamera geeignet, doch die besten Aufnahmen werden mit speziellen Astrovideokameras gewonnen.

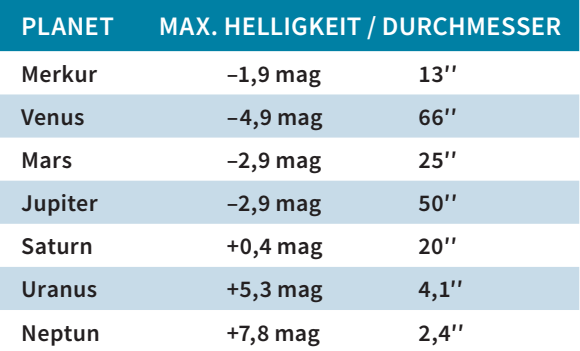

Torsten Güths

42 Astronomie – Ihr neues Hobby <mark>MB</mark> Astronomie – Ihr neues Hobby <mark>MB Astronomie – Ihr neues Hobby 43 Vereinigum – A</mark>

### **3.4 Kleinplaneten und Zwergplaneten**

Unter die Rubrik **Kleinplanet, Planetoid** bzw. **Asteroid** und **Zwergplanet** fallen die Sonne umlaufende Himmelskörper, deren Durchmesser von einigen Metern bis hin zu rund 2.300 km (Pluto) reichen. Sie bestehen hauptsächlich aus fester, gesteinsartiger Materie, jedoch ist bei rund 5 % der Objekte Eisen der Hauptbestandteil. Sie sind vermutlich durch Zertrümmerungsprozesse bei der Entstehung des Sonnensystems entstanden. Die meisten dieser Körper befinden sich zwischen Mars und Jupiter in einem Bereich, der **Asteroidengürtel** genannt wird, und haben Umlaufzeiten von drei bis sechs Jahren. Möglicherweise stand in dieser Zone nicht genügend Material für die Bildung eines großen Planeten zur Verfügung.

Im Amateurteleskop lassen sie sich nur als sternförmige Punkte erkennen. Die hellsten Exemplare haben scheinbare Helligkeiten von bis zu 6 mag in günstiger Entfernung zur Erde. Von der Erde aus gesehen ist die Hauptverbreitungszone rund 20° nördlich und südlich der Ekliptik.

Bei den beiden lichtschwachen Monden des Mars, Phobos und Deimos, handelt es sich höchstwahrscheinlich um zwei eingefangene Kleinplaneten.

### **Visuelle Beobachtung**

Mit dem bloßem Auge sind nur die Kleinplaneten Vesta, Pallas und Ceres unter sehr dunklem Himmel erkennbar, wenn sie sich in besonderer Erdnähe befinden und man genau weiß, wo sie sich aufhalten. In Jahrbüchern und Fachzeitschriften werden ihre Bahndaten veröffentlicht, oder ein Planetariumsprogramm zeigt Ihnen die Positionen der Kleinplaneten an. Ansonsten benötigen Sie wenigstens ein Fernglas oder besser ein Teleskop zum

**Kleinplaneten sind überwiegend entlang der Ekliptik versammelt. Ein Planetariumsprogramm zeigt sie mit ihren Nummern.**

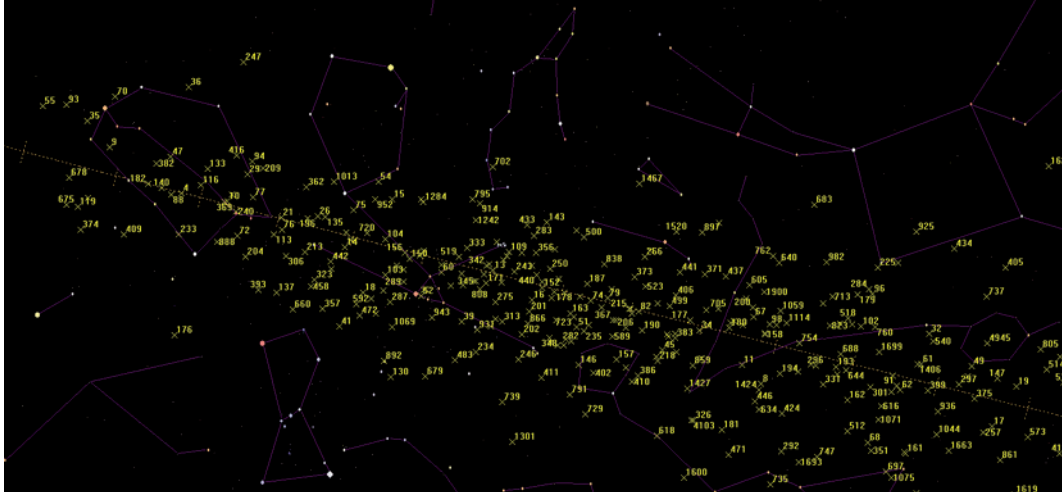

Vesta Ceres Sven Melchert

**Kleinplaneten sind auf den ersten Blick nicht von Sternen zu unterscheiden. Nur durch ihre Bewegung verraten sie ihre Natur.**

Erkennen sowie eine Aufsuchkarte. Sie müssen nach einem Stern unter Sternen suchen, der sich bei sorgfältiger Beobachtung und durch Anfertigung von Skizzen während z.B. einer Stunde erkennbar weiter bewegt hat, was man anhand des Vergleichs mit den anderen Sternen bestimmen kann.

Übrigens können Sie als Hobbyastronom wissenschaftliche Beiträge zur Erforschung der Kleinplaneten leisten. Entweder, in dem sie von ihrer Sternwarte aus die Positionen der Objekte genau bestimmen, oder, indem Sie bei den Zeitmessungen von Sternbedeckungen durch Kleinplaneten mitmachen. Dabei können Form und Größe von Asteroiden bestimmt werden.

### **Fotografie**

Für die Fotografie von Kleinplaneten können Sie so verfahren, wie es unter Kapitel 4.1 beschrieben wird. Allerdings sind nur die hellsten Exemplare mit einer nicht nachgeführten Aufnahme zu erhaschen. Besser ist es, ein Teleobjektiv von etwa 200 mm Brennweite zu

Sven Melchert

**Auf länger belichteten Aufnahmen hinterlassen Kleinplaneten eine Strichspur und erzeugen oft die Frage, um welches Objekt es sich handelt.**

verwenden, das auf einer motorisch nachgeführten parallaktischen Montierung aufgesattelt ist. Wenn Sie mehrere Aufnahmen hintereinander anfertigen, können Sie die Bewegung des Planetoiden dokumentieren. Dann ist es anschließend auch möglich, daraus eine kurze Videoanimation zu erstellen.

### **Die zehn größten Kleinplaneten**

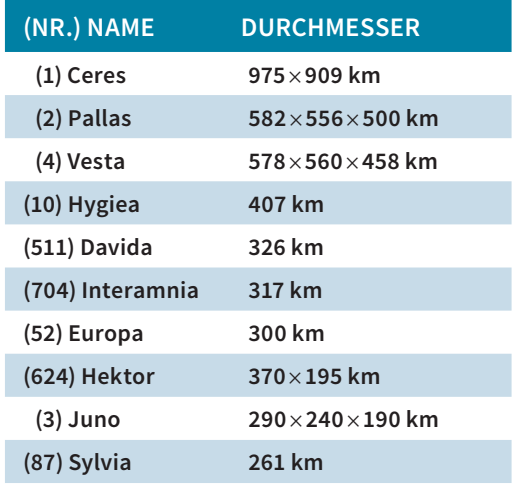

### **3.5 Kometen**

Als **Komet** wird ein Objekt von meist ein bis 30 km Durchmesser bezeichnet, das aus einem Gemisch von Gesteinsmaterial, Staub und gefrorenen Flüssigkeiten und Gasen besteht. Sie stammen vermutlich aus einer weit entfernten Region rund um das Sonnensystem, der **Oortschen Wolke** in über einem Lichtjahr Entfernung, und sind Überbleibsel aus der Frühzeit der Entstehung des Sonnensystems. Bei Störungen untereinander oder durch vorbeiziehende Sterne werden manche Kometen in Richtung Sonne auf elliptische, parabolische oder hyperbolische Bahnen abgelenkt.

Kometen werden "aktiv", wenn sie in die Nähe der Sonne kommen. Durch geysirähnliche Vorgänge an der Oberfläche werden zum einen Staubteilchen losgelöst, die das Sonnenlicht reflektieren, zum anderen werden Gaspartikel durch die Sonnenenergie zum Selbstleuchten angeregt. Durch den Sonnenwind und den Strahlungsdruck des Sonnenlichtes werden die bis zu mehreren Millionen Kilometer langen Schweife eines Kometen erzeugt. Der Gasschweif zeigt von der Sonne weg, der Staubschweif befindet sich entlang der Kometenbahn.

### **Visuelle Beobachtung**

Für die visuelle Beobachtung von Kometen benötigen Sie wie im Abschnitt 4 einen dunklen Himmel. Kometen, die einen geringen Winkelabstand zur Sonne haben, müssen bereits in der Dämmerung aufgespürt werden. Ein Fernglas hilft hier ungemein bei der Suche!

### Der Komet C/2020 F3 (NEOWISE) tauchte im Juli 2020 hell in der Morgendämmerung auf. des VdS-Forums: *forum.sternfreunde.de.*

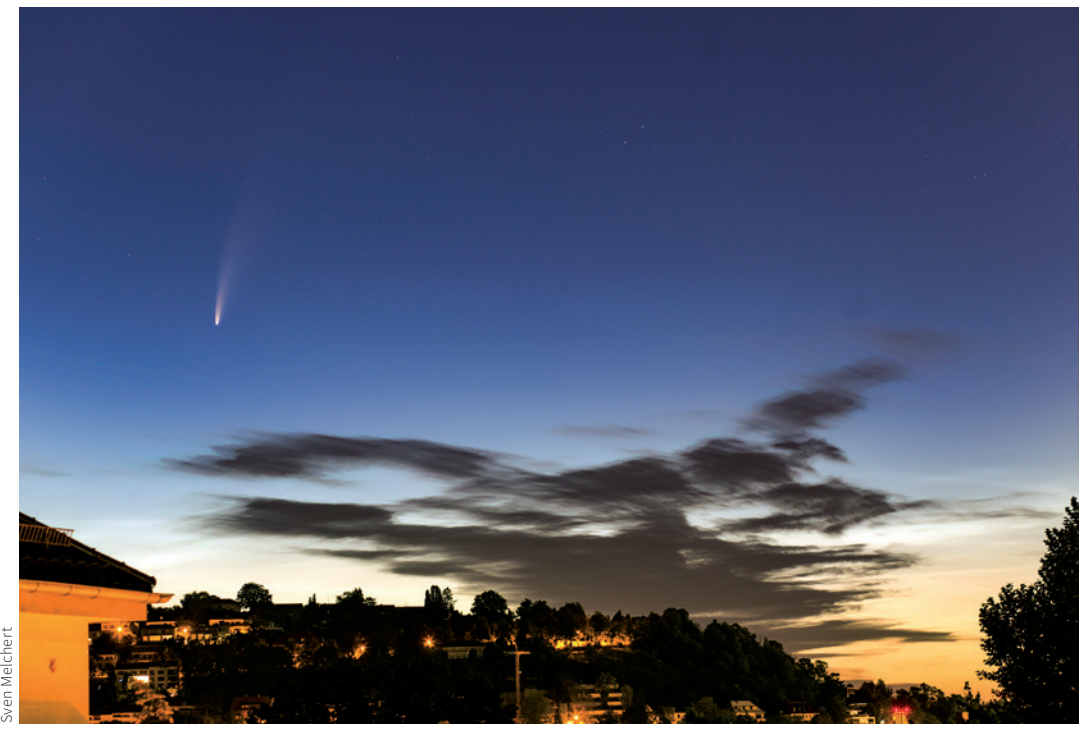

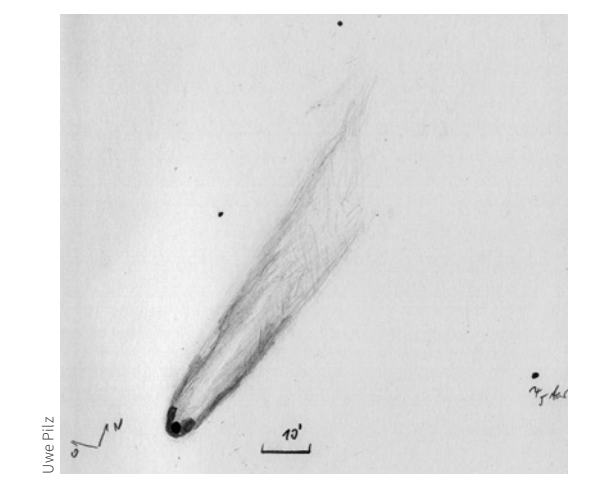

**Zeichnung des Kometen C/2020 F3 (NEOWISE) mit einem 16 × 70-Fernglas am 11.07.2020**

### **Fotografie**

Für die Fotografie von Kometen können Sie so verfahren, wie es in Kapitel 4.1 und 4.4 beschrieben ist. Bei besonders hellen Kometen mit ausgedehnten Schweifen können Sie eindrucksvolle Stimmungsaufnahmen bereits mit einer ruhenden Kamera anfertigen. Mit bloßem Auge gut sichtbare, helle Kometen haben in der Regel Schweiflängen von einem bis Dutzenden Winkelgrad und sind daher dankbare Objekte für kleine Brennweiten und einfache Ausrüstungen.

Als Besonderheit zur "normalen" Nebelfotografie (Abschnitt 4.4) muss die Eigenbewegung der Kometen genannt werden. Diese sorgt dafür, dass die Details verwischen, wenn die Belichtungszeit so hoch ist, dass die Bewegung des Kometen erkennbar wird.

Das ist abhängig von der Brennweite des Objektivs und der Winkelgeschwindigkeit des Kometen am Himmel. Sie können diese anhand der Interpolation von zwei Koordinatenangaben in Bezug zur Zeit abschätzen (z.B. Bogenminuten pro Zeitminute). Im Allgemeinen wird das jedoch eher bei der Fotografie durch ein Teleskop von Bedeutung sein.

**Aufnahme des Kometen C/2020 F3 (NEOWISE) mit einem 200-mm-Teleobjektiv am 21.7.2020**

Für aktuell am Himmel sichtbare Kometen empfehlen wir den Besuch der Website der VdS-Fachgruppe Kometen: *http://kometen.fg*vds.de und die Beiträge in der "Kometenecke"

**Kometen bewegen sich relativ zu den Sternen. Daher sind die Sterne auf dieser 7,5 Minuten lang belichteten Aufnahme mit 1200 mm Brennweite zu Strichen verzogen.**

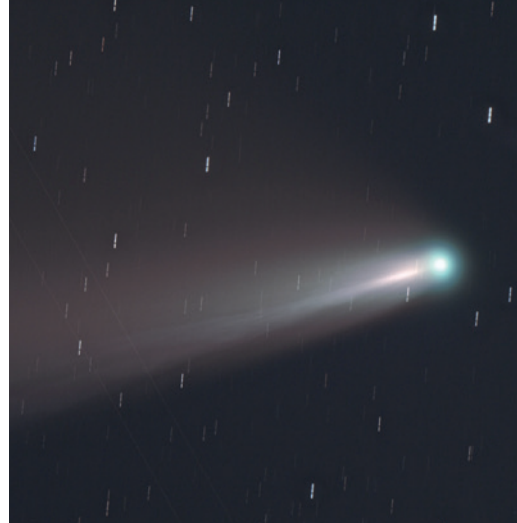

Torsten Güths

46 Astronomie – Ihr neues Hobby <mark>MB</mark> Astronomie – Ihr neues Hobby <mark>MB Astronomie – Ihr neues Hobby 47 VEREIN</mark>IGUNG

## **3.6 Meteore (Sternschnuppen)**

Im Gegensatz zu den vorherigen Kapiteln handelt es sich bei den Meteoren, auch Sternschnuppen genannt, um Erscheinungen in der irdischen Atmosphäre.

Ein **Meteoroid** ist ein von Millimetern bis hin zu mehreren Metern großer Gesteins- oder Eisenbrocken, der die Sonne in einer beliebigen Bahn umläuft. Tritt ein Meteoroid mit hoher Geschwindigkeit (meist 10 – 60 km/s) in die obersten Atmosphärenschichten der Erde ein, ionisiert er die Luft, die durch die anschließende Rekombination der Elektronen in ihren Grundzustand ein kurzes Nachleuchten am Nachthimmel erzeugt. Diese Erscheinung wird **Meteor** oder **Sternschnuppe** genannt.

Sollte das Teilchen so groß sein, dass es nicht vollständig verglüht, dann fällt es als **Meteorit** zu Boden.

**Sternschnuppen der Perseiden am 11. August 2012**

Eine hohe Konzentration solcher Kleinstteilchen finden wir in den freigesetzten Staubpartikeln eines Kometen, die entlang der Kometenbahn laufen. Kreuzte ein Komet die Erdbahn, dann taucht die Erde jedes Jahr zur gleichen Zeit in diesen "Staub-Schlauch" ein, und wir können eine erhöhte Anzahl an Meteoren beobachten. Das sind dann die jährlich zu festen Terminen auftretenden **Meteorströme**  (siehe Tabelle rechts unten).

In der Presse werden oft Angaben gemacht, wie viele Meteore pro Stunde beobachtbar sind. Das ist missverständlich, denn die "Zenithal Hourly rate" (ZHR) gibt nur eine auf die Stunde hochgerechnete Fallrate an. Zum Beispiel ergeben zehn beobachtete Meteore in 15 Minuten eine ZHR von 40 Exemplaren pro Stunde.

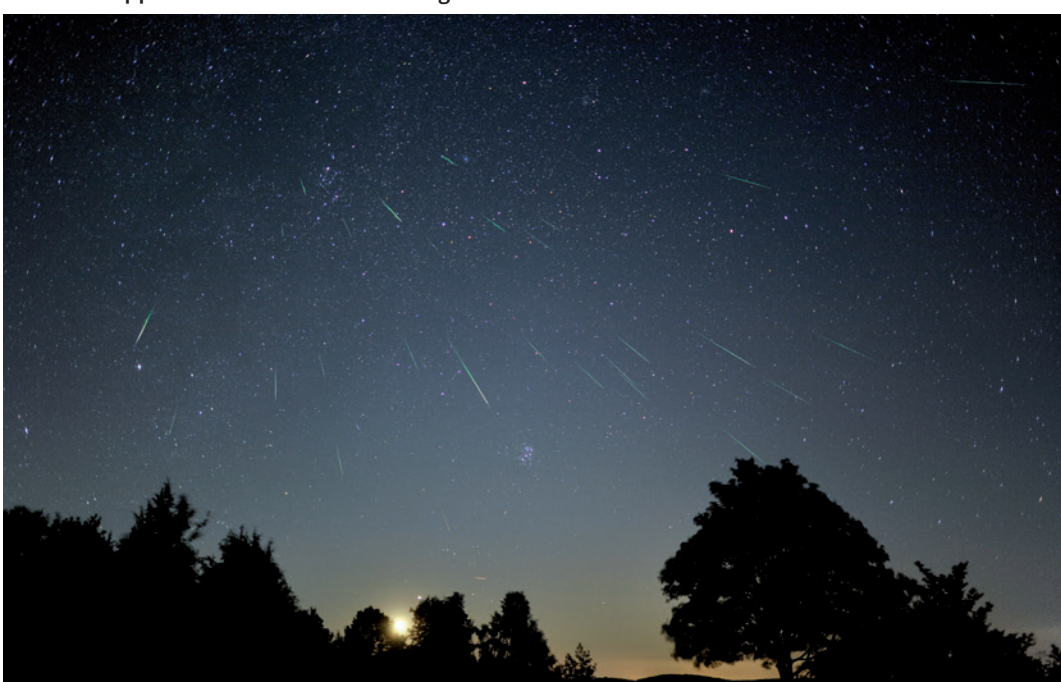

### **Visuelle Beobachtung**

Für die visuelle Beobachtung benötigen Sie keine optischen Hilfsmittel. Da genaue Zeit und Himmelsrichtung der Meteore nicht vorhersehbar sind, benötigen wir das große Sichtfeld unserer Augen. Am besten liegt man dabei auf einem Liegestuhl.

Die beste Zeit für die Beobachtung von Meteorströmen ist ab Mitternacht, denn die Erde dreht sich nach Osten und ihr Umlauf um die Sonne erfolgt ebenfalls in Richtung Osten. Daher wenden wir uns im Laufe der Nacht dem Meteoroiden-Schlauch zu, blicken gewissermaßen in Fahrtrichtung und sehen auf diese Weise die meisten Sternschnuppen.

### **Fotografie**

Für die Aufnahme von Meteoren benötigen Sie eine ruhende Kamera mit einem lichtstarken Weitwinkelobjektiv, das eine Blende von f/3,5 oder lichtstärker hat sowie ISO 1600 oder eine höhere Empfindlichkeit zulässt. Die Belichtungszeit der Kamera sollte mindestens 15 s betragen können. Mit einem Timer fertigen Sie Reihenaufnahmen an, bei denen es Glücksache ist, auf einigen davon auch eine Meteorspur zu erwischen. Achtung: Verwechseln Sie nicht Meteore mit einem Satelliten, der vorüberzog und plötzlich hell wurde, weil er aus dem Erdschatten austrat. Auch wenn die Spur hell wird

### **Die auffälligsten Meteorströme**

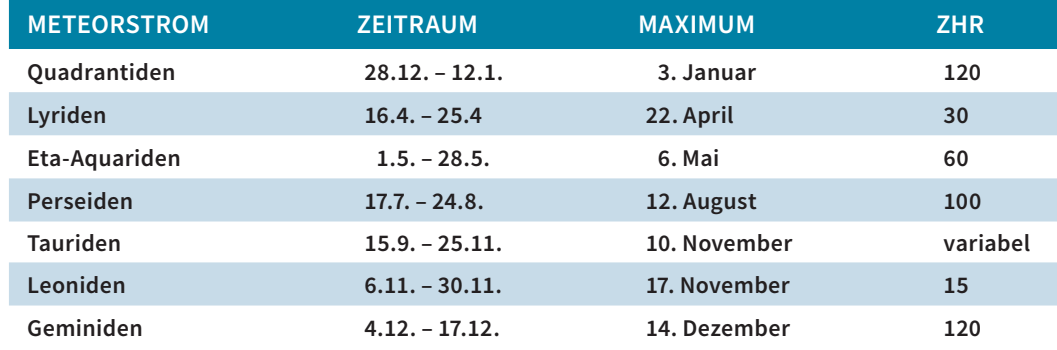

DREIECK

STIER

**Sternschnuppen eines Meteorstroms scheinen einem Punkt am Himmel zu entströmen, dem Radianten.**

**NORDOST**

FUHRMANN

Radiant

PERSEUS

und plötzlich endet, kann es der sich schließende Kameraverschluss sein, der die Spur eines hellen Satelliten "kappt".

Mittlerweile sind die elektronischen Kameras so empfindlich, dass es mit lichtstarken Objektiven möglich ist, diese schnellen Meteore in Echtzeit aufzuzeichnen. Weiterführende Informationen erhalten Sie von der VdS-Fachgruppe Meteore: *www.meteoros.de*.

# **4. Weiter hinaus ins tiefe Weltall**

Auch wenn sich die Objekte in den Kapiteln zuvor von rund 385.000 bis zu Milliarden von Kilometern von uns befinden, so machen wir den größten Schritt erst jetzt, wenn wir tief in das Weltall vordringen. Entfernungen werden jetzt nicht mehr in Kilometern gemessen, sondern in Lichtjahren oder Parsec.

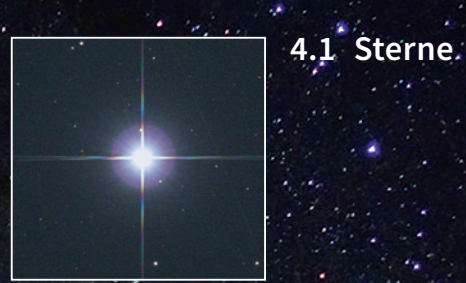

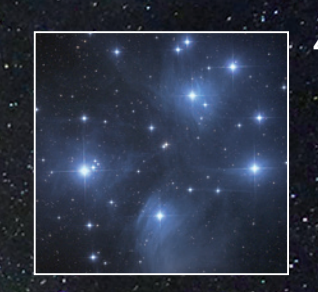

**4.2 Offene Sternhaufen**

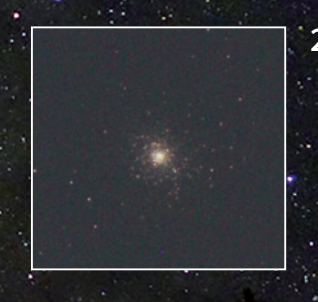

50 Astronomie – Ihr neues Hobby Astronomie – Ihr neues Hobby 51 VEREINIGUNG

**2.3 Kugelförmige Sternhaufen**

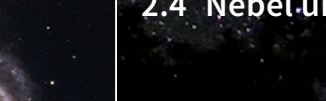

**2.4 Nebel und Galaxien**

## **4.1 Sterne**

Ein Stern ist eine selbstleuchtende Gaskugel, die überwiegend aus Wasserstoff besteht. Druck und Temperatur im Innern des Sterns sind so hoch, dass Wasserstoff zu Helium und weiteren Elementen fusioniert wird. Genau so wie in unserer Sonne (Kapitel 3.2).

Dass Sterne dennoch nur als kleine Lichtpunkte am Firmament erkennbar sind, liegt an ihrer ungeheuren Entfernung: Der nächste bekannte Stern, Proxima Centauri, liegt rund vier Lichtjahre von der Erde entfernt. Anders ausgedrückt: gut 250.000-mal weiter weg als die Sonne von der Erde.

Auch wenn die Beobachtung einzelner Sterne möglicherweise nicht "gewinnbringend" ist, so ist es einfach schön, sich an einem lauen Sommerabend bei dem Zirpen der Grillen in der Dämmerung die hellsten Exemplare im Teleskop anzuschauen. Zum Beispiel strahlt der Anblick der hell leuchtenden Wega vor tiefblauem Hintergrund eine eigene Faszina-

**Der helle Stern Wega in der Leier, aufgenommen mit einem Newton-Teleskop. Die vier Strahlen sind Beugungserscheinungen in der Optik.**

tion aus. Ihr Licht war rund 25 Jahre lang unterwegs, um uns in diesem Moment ins Fernrohr zu leuchten. Mit anderen Worten: Wenn Sie heute 25 Jahre alt sind, sehen Sie Licht, das zum Zeitpunkt Ihrer Geburt von Wega ausgesendet wurde.

Es werden Ihnen sicherlich die unterschiedlichen Farben einiger Sterne auffallen. Sterne sind nicht alle gleich, sie durchlaufen eine Millionen bis Milliarden von Jahren dauernde Entwicklung. Bei ihrer Beobachtung finden wir nur Momentaufnahmen vor. Diese Farbunterschiede rühren von ihren Oberflächentemperaturen her, die von 1.500 bis 30.000 K reichen können.

Sterne treten häufig als **Doppel- oder Mehrfachsterne** auf, die im Fernrohr einen reizvollen Anblick bieten und gerne als Testobjekte für die Güte bzw. das Auflösungsvermögen eines Teleskops benutzt werden. Einige Doppelsterne sind nur aufgrund der Blickrichtung

**Im Gegensatz zur bläulichen Wega leuchtet der helle Stern Kapella im Fuhrman in einem gelblichen Licht, da er kühler ist.**

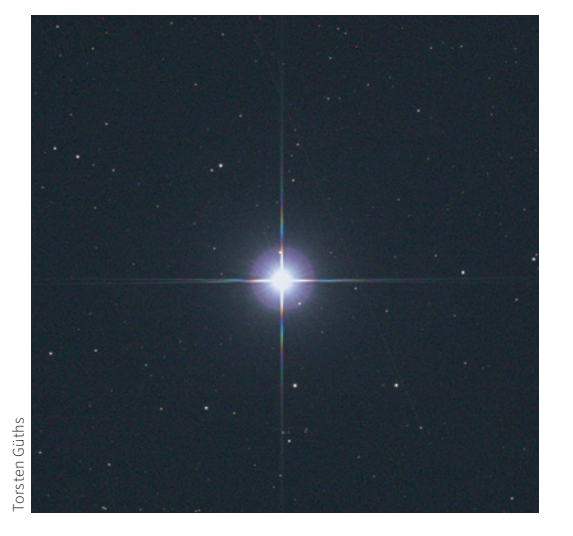

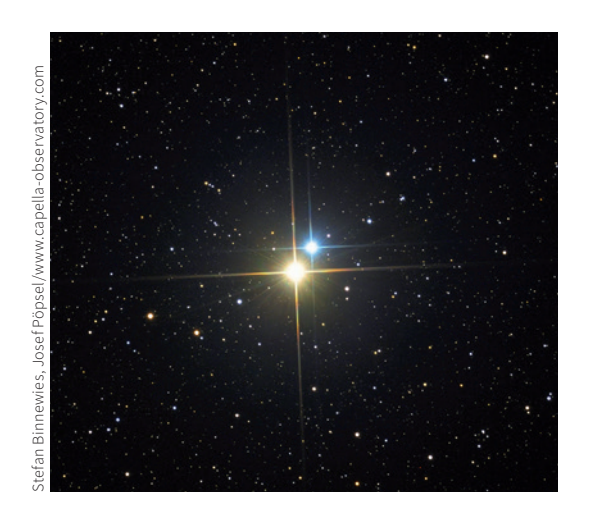

**Der Doppelstern Albireo im Schwan zeigt einen schönen Farbkontrast.**

doppelt. In Wirklichkeit liegen die Komponenten viele Lichtjahre voneinander entfernt hintereinander.

Echte, **physische Doppelsterne** sind dicht benachbarte Sternenpaare, die ein gemeinsames Schwerezentrum umlaufen. Wenn Sie über Jahre hinweg systematisch Aufzeichnungen durchführen, können Sie erkennen, dass Doppelsterne ihre Entfernung und Orientierung (den "Positionswinkel") zueinander ändern.

### **Die zehn hellsten Sterne am Nachthimmel**

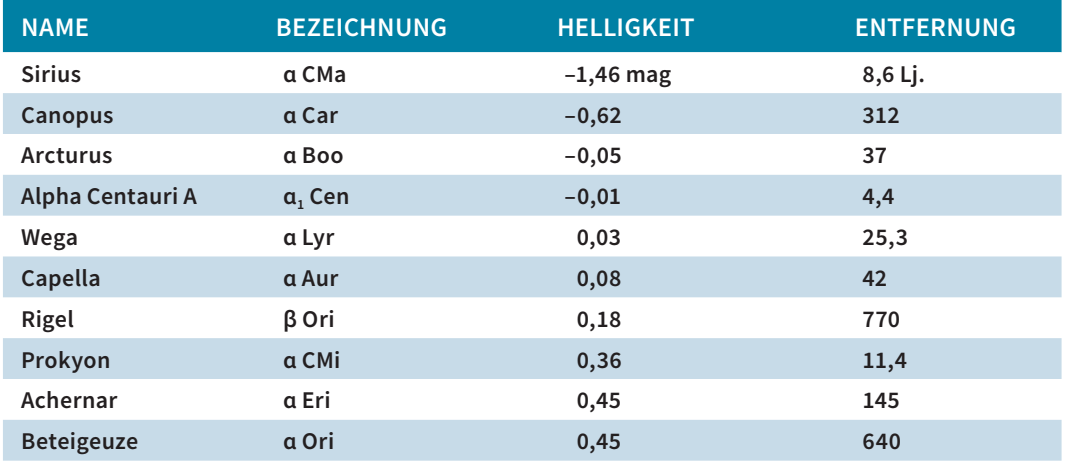

Der "doppelte Doppelstern" ε<sub>1,2</sub> in der Leier ist **ein guter Test für die Qualität des Teleskops.**

Besonders reizvoll erscheinen Doppelsterne, wenn ihre Komponenten von unterschiedlichen Spektraltypen sind. Einer der Klassiker ist β Cygni, auch **Albireo** genannt, dessen hellere Komponente gelblich erscheint und von einem bläulichen Nachbarn begleitet wird.

**Veränderliche Sterne** sind Sonnen, die ihre Helligkeit auf geradezu dramatische Weise selbst verändern. Die Typenvielfalt reicht von Rotationsveränderlichen, Pulsationsveränderlichen, kataklysmisch und eruptiv Veränder-

Torsten Güths

lichen mit Helligkeitsschwankungen bis zu mehreren Größenklassen. Stellen Sie sich vor, unsere Sonne würde für zwei Monate fünfmal so hell leuchten und eine entsprechende Hitze auf unserer Erde erzeugen! Die Entwicklung von Leben wäre unter solchen Bedingungen sicher nur erschwert möglich.

Ein letzte Gruppe sind die **bedeckungsveränderlichen Doppelsterne**, bei denen die lichtschwächere Komponente die hellere bedeckt und dadurch die Gesamthelligkeit verändert.

### **Visuelle Beobachtung**

Je dunkler die Nacht wird, desto mehr Sterne werden sichtbar. Insgesamt sind rund 6.000 Sterne am gesamten Himmel mit bloßem Auge erkennbar. Sollte Ihnen das übertrieben erscheinen, weil an Ihrem aufgehellten städtischen Nachthimmel vielleicht nur 100 Exemplare zu sehen sind, dann sind sie ein Opfer der sogenannten Lichtverschmutzung. Dieses Thema wird uns das gesamte vierte Kapitel begleiten, denn die Erkennbarkeit dieser weit entfernten Objekte steht und fällt mit der Dunkelheit, also der Natürlichkeit der Nacht – Licht stört bei der Himmelsbeobachtung.

### **Lichtverschmutzung**

Leider müssen wir die faszinierenden astronomischen Themen für eine sehr "irdische" Problematik verlassen, die uns Astronomen stark an der Ausführung unseres Hobbys oder Forschung behindert: die Lichtverschmutzung.

Die Lichtverschmutzung ist eine künstliche Dämmerung, die von der Außenbeleuchtung hervorgerufen wird. Dabei entstehen oft gewaltige Lichtglocken über Städten, Ortschaften und Gewerbeparks, die viele Kilometer weit ins Umland strahlen. Von dieser Beleuchtung ist sicherlich ein Teil notwendig, jedoch steht die Art und Weise der Durchführung in der Kritik: Direkt nach oben abgestrahltes Licht (z.B. durch Bodenstrahler, Kugelleuchten, unvollständige Lampenabschirmung, falsch ausgerichtete Scheinwerfer), zu grelle Beleuchtung und angeschaltete Lampen ohne anwesende Nutzer und Nutzen sorgen für einen erheblichen Teil an Energieverschwendung und Gefährdung des nachtaktiven Lebens sowie für die Belästigung von Bürgern.

Die seit den 2010er Jahren weiträumig eingeführte LED-Außenbeleuchtung bringt nur Abhilfe, wenn entsprechend schonend und bedarfsgerecht beleuchtet wird. Doch das ist zu

### **Die zehn nächsten Sterne heller als 10 mag**

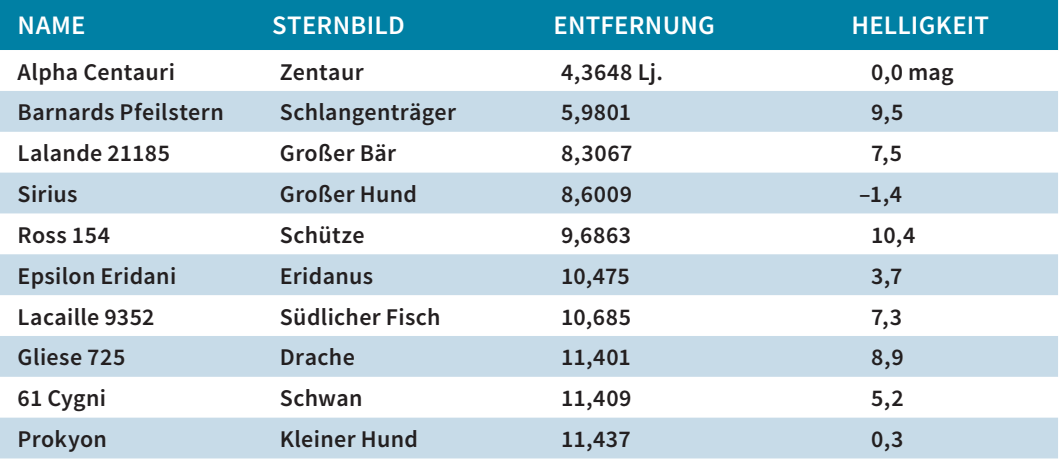

selten der Fall: Der Energiespareffekt der LED wird durch überzogene Helligkeit und zu lange Einschaltdauer konterkariert.

Sie müssen eine solche übermäßige Beleuchtung nicht hinnehmen. Vor Ort hilft schon oft das nachträgliche Abschirmen (oder Ausschalten) einer Leuchte, und regional Ihre Aktivität

in Form von Vereinsarbeit, Leserbriefen und Kontakt zu den "Lichterzeugern". Bedenken Sie dabei, dass trotz Ihres Ärgers die Verursacher Ihnen in der Regel nicht persönlich den Himmel verschlechtern wollen. Sie tun es, weil sie falsch informiert wurden. Informieren Sie sie besser! Hinweise und Tipps für Ihr Vorge-

**Die Auswirkung der Lichtverschmutzung, von links nach rechts: natürlicher Himmel (La Palma), dunkler Landhimmel (Vogelsberg), Stadt (35 km nördlich von Frankfurt/Main). Grafik unten: zum Prinzip einer guten Beleuchtung.**

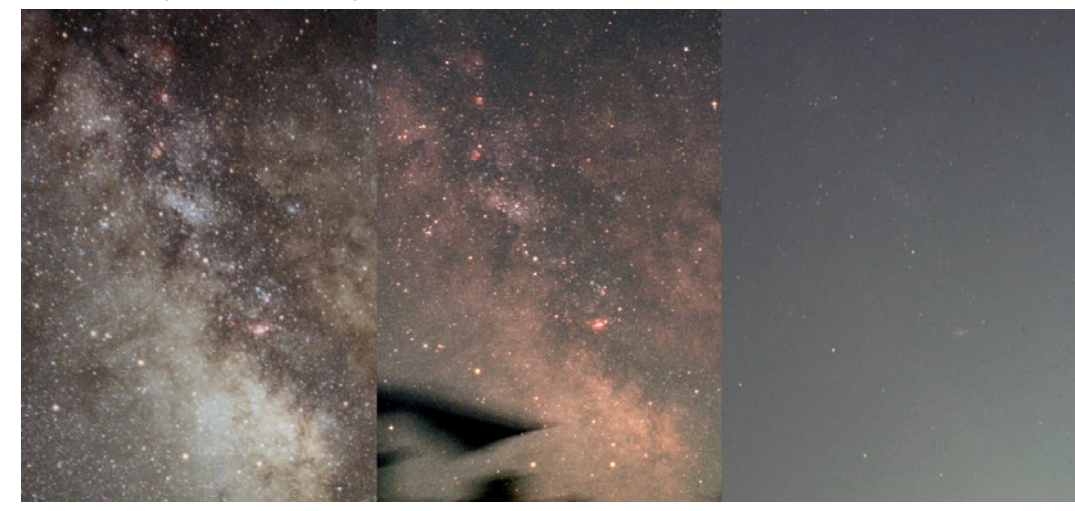

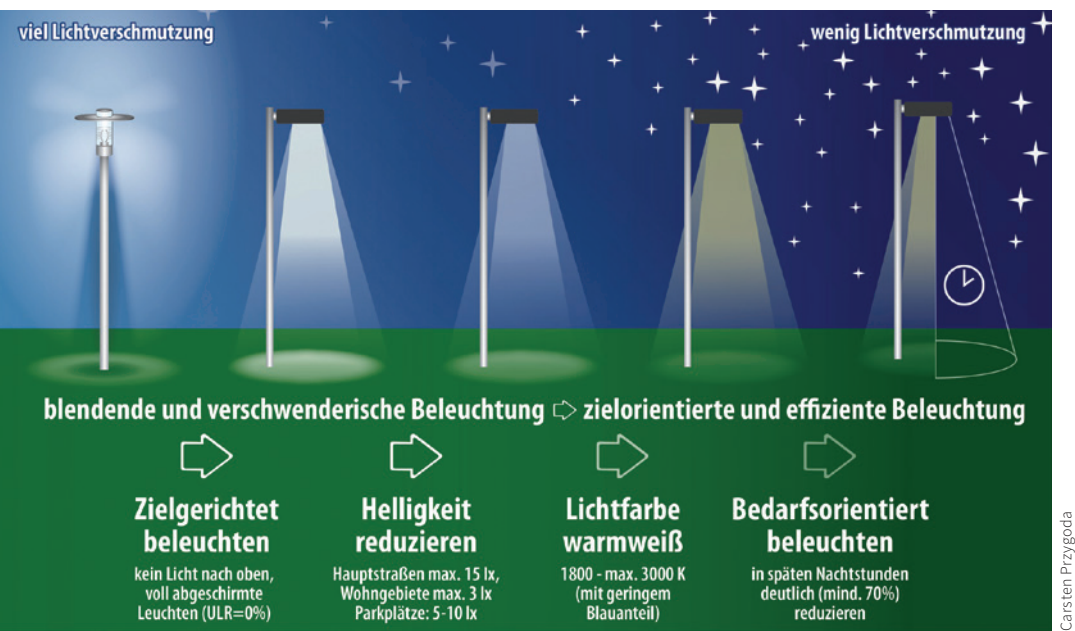

54 Astronomie – Ihr neues Hobby <mark>MS</mark> Astronomie – Ihr neues Hobby <mark>MS</mark> Astronomie – Ihr neues Hobby **CHS** Astronomie – Ihr neues Hobby (MS Astronomie – Ihr neues Hobby *MS* Astronomie – Ihr neues Hobby *S* S

hen gibt Ihnen die Fachgruppe Dark Sky unter *www.lichtverschmutzung.de*.

Kommen wir zurück zur Sternbeobachtung: Mit dem bloßen Auge haben Sie den besten Überblick über die Sternbilder. Auch im Zeitalter der Computerteleskope und Sternkarten-Apps für das Smartphone ist es sinnvoll, die Orientierung per Sternkarte zu erlernen und sich einzuprägen. So gewinnen Sie eine natürlichere Verbundenheit mit unserem gestirnten Nachthimmel.

Im **Fernglas** entfaltet sich dann eine wahre Pracht, besonders, wenn Sie sich unter einem weitgehend natürlichen Himmel abseits der Ortschaften und weit entfernt der Ballungszentren aufhalten.

Dazu benötigen Sie nicht unbedingt ein "Nachtglas". Bereits ein 8×30-Binokular sammelt 25-mal mehr Licht als Ihre Augen, durch die Vergrößerung erkennen Sie viel mehr Sterne. Der Zugewinn an Details wird jedoch durch ein Beschneiden des Sichtfelds "erkauft"; Sie sehen nicht mehr die großen Sternbilder in voller Ausdehnung.

Der Einsatz eines Fernrohrs mag sie möglicherweise enttäuschen: Sterne werden Sie nicht wie unsere Planeten in kleine Scheibchen auflösen können. Sie sind zu weit weg! Einzig das sogenannte "Airy-Scheibchen" wird uns bei hoher Vergrößerung und ruhiger Luft auffallen, das jedoch ist nur ein Beugungsbild des Sternenlichts in der Optik.

Sogar in den wissenschaftlichen Bereich können Sie vorstoßen, wenn Sie den Helligkeitsverlauf von unregelmäßig **Veränderlichen Sternen** messen. Das geht bereits mit dem Auge und der **Argelanderschen Stufenschätzmethode**, die die Helligkeit des Prüfsterns mit den unterschiedlichen Helligkeiten der Umgebungssterne vergleicht. Moderner, exakter und aufwändiger geht es mit Fotografie und Auswertungsprogrammen.

Das Sternenlicht kann wie das der Sonne in ein **Spektrum** zerlegt werden. Bei der Auswertung der Fraunhoferschen Linien erhält man eine Vielzahl von Informationen über den Aufbau eines Sterns. Hierfür sind spezielle, okularseitig zu befestigende Prismenansätze

**Stimmungsaufnahme des Sternenhimmels in Richtung Zentrum der Milchstraße.**

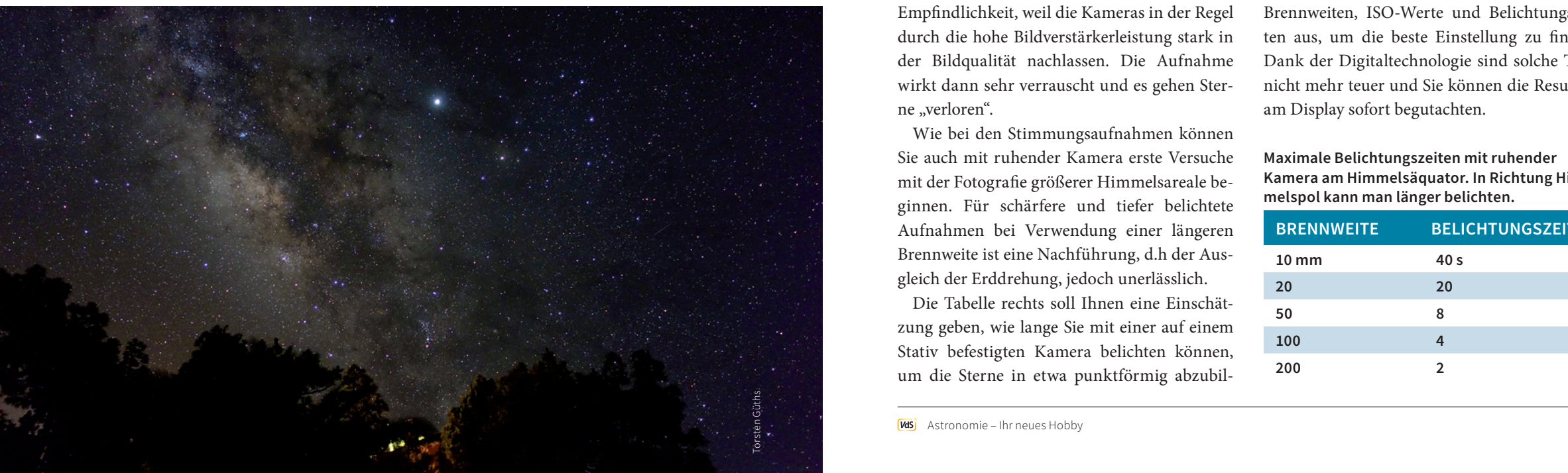

erhältlich, mit denen die Spektren der Sterne beobachtet werden. Auch so können Sie auf diesem Weg in den wissenschaftlichen Bereich vordringen. Sie sind als Amateur in der Lage, zum Beispiel den Spektraltyp von Sternen und das Alter von Sternhaufen zu bestimmen.

Wichtige methodische Hinweise gibt Ihnen dazu die VdS-Fachgruppe Spektroskopie unter *spektroskopie.vdsastro.de.*

### **Nächtliche Stimmungsaufnahmen**

Die einfachste Weise, den Sternenhimmel aufzunehmen, erzeugt sogar sehr ästhetische Bilder: Eine Kamera auf einem Stativ montiert, die den Sternenhimmel vor einer landschaftlichen Kulisse im Vordergrund aufnimmt. Ihre Digitalkamera sollte hierfür wenigstens eine Blende von 3,5 in der Weitwinkeleinstellung haben sowie mindestens ISO 800 Empfindlichkeit zulassen. Die Belichtungszeit sollte wenigstens 15 s betragen. Wichtig ist auch die Möglichkeit, die Scharfstellung manuell durchführen zu können. Mit einem vergrößerten Liveview-Bild können Sie an einem hellen Stern die Schärfe einstellen.

Gehen Sie nicht an die Grenzen der ISO-Empfindlichkeit, weil die Kameras in der Regel durch die hohe Bildverstärkerleistung stark in der Bildqualität nachlassen. Die Aufnahme wirkt dann sehr verrauscht und es gehen Sterne "verloren".

Wie bei den Stimmungsaufnahmen können Sie auch mit ruhender Kamera erste Versuche mit der Fotografie größerer Himmelsareale beginnen. Für schärfere und tiefer belichtete Aufnahmen bei Verwendung einer längeren Brennweite ist eine Nachführung, d.h der Ausgleich der Erddrehung, jedoch unerlässlich.

Die Tabelle rechts soll Ihnen eine Einschätzung geben, wie lange Sie mit einer auf einem Stativ befestigten Kamera belichten können, um die Sterne in etwa punktförmig abzubil-

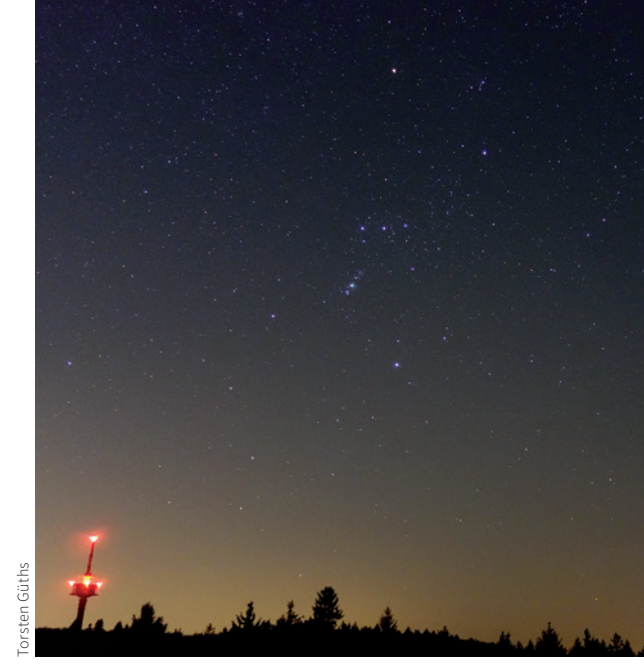

**Der Wintersternhimmel, vom Taunus aus fotografiert – die Lichtverschmutzung macht sich deutlich bemerkbar.**

den. Gerne können Sie auch etwas länger belichten, wenn Sie das Bild nicht zu sehr vergrößert betrachten wollen. In Kombination mit einem lichtstarken Objektiv von Blende 3,5 bis 1,8 bei ISO 1600 und höher können Sie auf diese Weise bereits eindrucksvolle Aufnahmen gewinnen. Probieren Sie unterschiedliche Brennweiten, ISO-Werte und Belichtungszeiten aus, um die beste Einstellung zu finden. Dank der Digitaltechnologie sind solche Tests nicht mehr teuer und Sie können die Resultate am Display sofort begutachten.

**Maximale Belichtungszeiten mit ruhender Kamera am Himmelsäquator. In Richtung Himmelspol kann man länger belichten.**

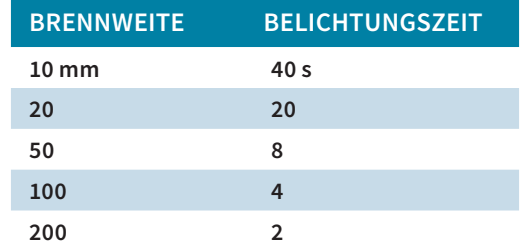

## **4.2 Offene Sternhaufen**

Beim bloßen Betrachten des Nachthimmels fällt auf, dass die Sterne nicht gleichmäßig hell und gleichförmig verteilt sind. Unser Sehzentrum baut sich hieraus Muster. Doch neben diesen sehphysiologischen Vorgängen gibt es auch echte zusammenhängende Sternanhäufungen, die wir als "Objekte" von Einzelsternen unterscheiden und beobachten können. Diese als **Offene Sternhaufen** bezeichneten Objekte sind die Überbleibsel der Sternentstehung aus gewaltigen Wasserstoffgaswolken. Sie bestehen aus einigen Dutzend bis tausenden von Sternen und lösen sich im Laufe von einigen Hundert Millionen Jahren auf. Mit dem bloßen Auge bereits sind die **Hyaden** und **Plejaden** im Stier als markante Haufen zu erkennen. Die Anhäufungen **Melotte 20**, eine Gruppe von hellen Sternen um den Stern Alpha Perseï, sowie **Melotte 111** im Haar der Berenike sind

**Die Plejaden und Hyaden im Stier sind zwei prominente offene Sternhaufen.**

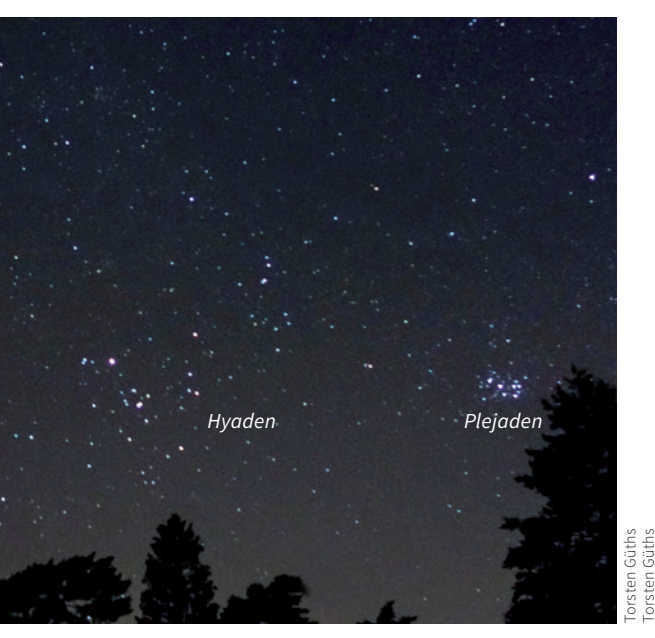

weitere Eyecatcher. Schwieriger zu entdecken sind die **Praesepe** (Krippe) im Sternbild Krebs sowie der Doppelsternhaufen **h+χ** im Perseus, die mit bloßem Auge unter dunklem Himmel nur als Nebelflecken wahrnehmbar sind. Sie rufen geradezu nach der detaillierten Beobachtung durch ein Fernglas.

### **Visuelle Beobachtung**

Der Sternenhimmel als solcher sieht einfach überwältigend aus! Wie finden wir uns nun in diesen Sternschwärmen zurecht? Nur sehr wenige Objekte sind so groß und markant, dass sie "ins Auge fallen". Wenn wir bestimmte Objekte beobachten wollen, müssen wir uns in diesem Gewimmel auf die Suche machen. Das gelingt uns, wenn wir von den ersten uns vertrauten Sternbildern ausgehen und uns Stern für Stern entlang hangeln, bis wir das ge-

### **Messier 35 in den Zwillingen wird vom kleinen Sternhaufen NGC 2158 begleitet.**

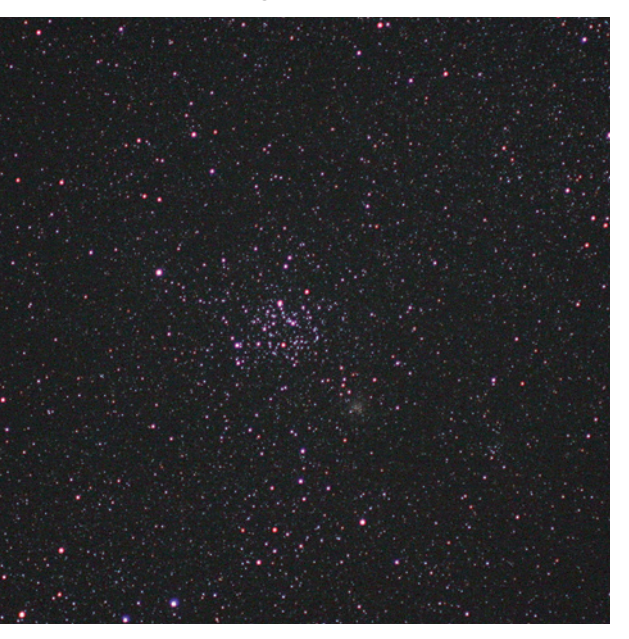

wünschte Objekt finden. Aus dem Englischen hat sich dafür der Begriff **Starhopping** eingebürgert.

Beim Starhopping prägen Sie sich anhand einer Sternkarte die groben Sternmuster (zum Beispiel Quadrat, Dreierreihe, rechtwinkliges Dreieck, etc.) ein und verbinden sie gedanklich zu Stationen auf dem Weg zum gesuchten Objekt. Sicherlich müssen Sie sich eine Grundorientierung mit den Sternbildern und Himmelsrichtungen angeeignet haben, damit Sie den Einstieg über das Sternbild finden. In Kombination mit einer detaillierteren Sternkarte, die das gesuchte Objekt zeigt, können Sie dann die hellen Sterne für die Musterbildung heranziehen.

Mit einem Fernglas tauchen Sie so bereits in das unsichtbare Universum ein, bei dem die Objekte zu klein und lichtschwach erscheinen, um mit unbewaffnetem Auge erkennbar zu sein. In einem 10×50-Fernglas beginnen sich die vorgenannten Objekte Praesepe und h+χ zu einem Sternengewimmel zu entfalten. Auch werden so weitere Sternhaufen als Nebelfleckchen erkennbar, allen voran die Wintersternhaufen M 35 bis M 38 in den Sternbildern Zwillinge und Fuhrmann. Für die Auflösung dieser Objekte in Einzelsterne benötigen Sie dann allerdings ein Teleskop.

Fahren Sie im Spätsommer/Herbst einmal die Milchstraße mit dem Fernglas ab und erkennen Sie die Sternwolken, die aus tausenden von Sternen in tausenden von Lichtjahren Entfernung gebildet werden. Auch eine Vielzahl von kleineren Nebelflecken taucht auf, deren Natur Sie im Teleskop oder per Fotografie enttarnen können.

### **Fotografie**

Die größten Sternhaufen, z.B. Hyaden, Plejaden und Praesepe, sind für die ersten Versuche mit einer ruhenden Kamera geeignet. Wie für

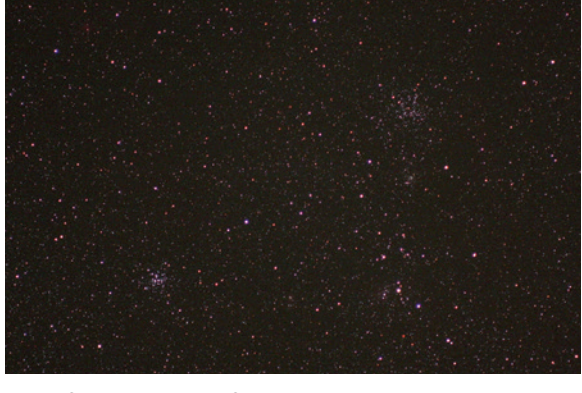

**Die offenen Sternhaufen Messier 36 und 38 im Sternbild Fuhrmann.**

Torsten Güths

die nächtlichen Stimmungsaufnahmen benötigen Sie bei einer DSLR ein lichtstarkes Objektiv mit 30 bis 50 mm Brennweite. Mit einer Empfindlichkeit von mindestens ISO 800 werden mit Belichtungszeiten von 10 bis 30 s die größten Exemplare bereits abgebildet.

Mit einem auf einer parallaktischen Montierung aufgesattelten Teleobjektiv erschließen sich dann Dutzende dieser Objekte in unterschiedlichem Formen- und Sternreichtum. Der Ausgleich der Erdrotation durch manuelle, besser durch motorische Nachführung wird hierbei notwendig.

### **Helle offene Sternhaufen im Messier-Katalog**

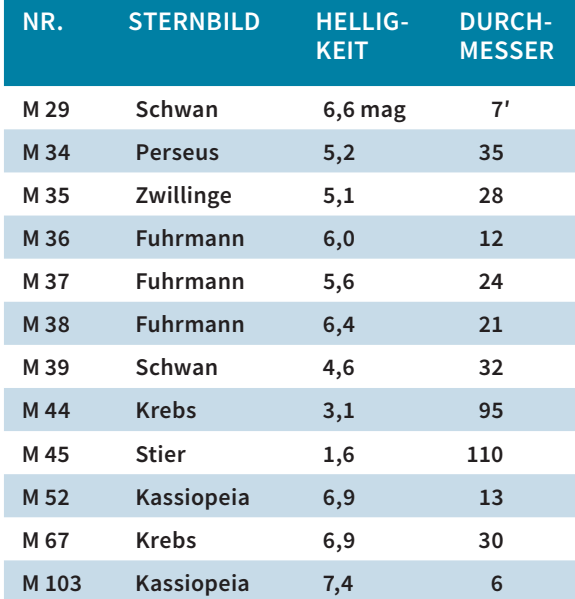

## **4.3 Kugelförmige Sternhaufen**

Eine Besonderheit stellen die **Kugelsternhaufen** dar. Sie bestehen jeweils aus hunderttausenden Sternen, angeordnet in einer Sphäre von bis zu 300 Lichtjahren Durchmesser, und zählen zu den ältesten bekannten Objekten im Universum.

Im Gegensatz zu den offenen Sternhaufen umgeben Kugelsternhaufen unsere Milchstraße und durchdringen auf ihren Bahnen rund um die Galaxis sogar die galaktische Ebene. Rund 150 Exemplare in der Nähe der Milchstraße sind bekannt. Auch bei anderen Galaxien hat man ähnliche Kugelsternhaufenhalos nachgewiesen, oft in einer noch viel größeren Anzahl von Mitgliedern.

### **Visuelle Beobachtung**

Im Fernglas oder kleinem Fernrohr erscheinen Kugelhaufen als runde Nebelfleckchen, meist mit hellerem Zentrum. Ab 10 cm Öffnung unter dunklem Himmel können wir den größten Exemplaren wie M 5 (Sternbild Schlange) oder M 13 (Sternbild Herkules) ihre hellsten Einzelsterne entlocken. Eine sehr ästhetische Erscheinung! Beginnen Sie mit einer geringen Vergrößerung zum Aufspüren und steigern diese anschließend auf über 100-fach, damit Sie die Einzelsterne gut erkennen können. Wie bei der Planetenbeobachtung ist eine ruhige Luft der Ästhetik und Erkennung von Einzelsternen förderlich.

### **Der Kugelsternhaufen Messier 5 im Sternbild Schlange**

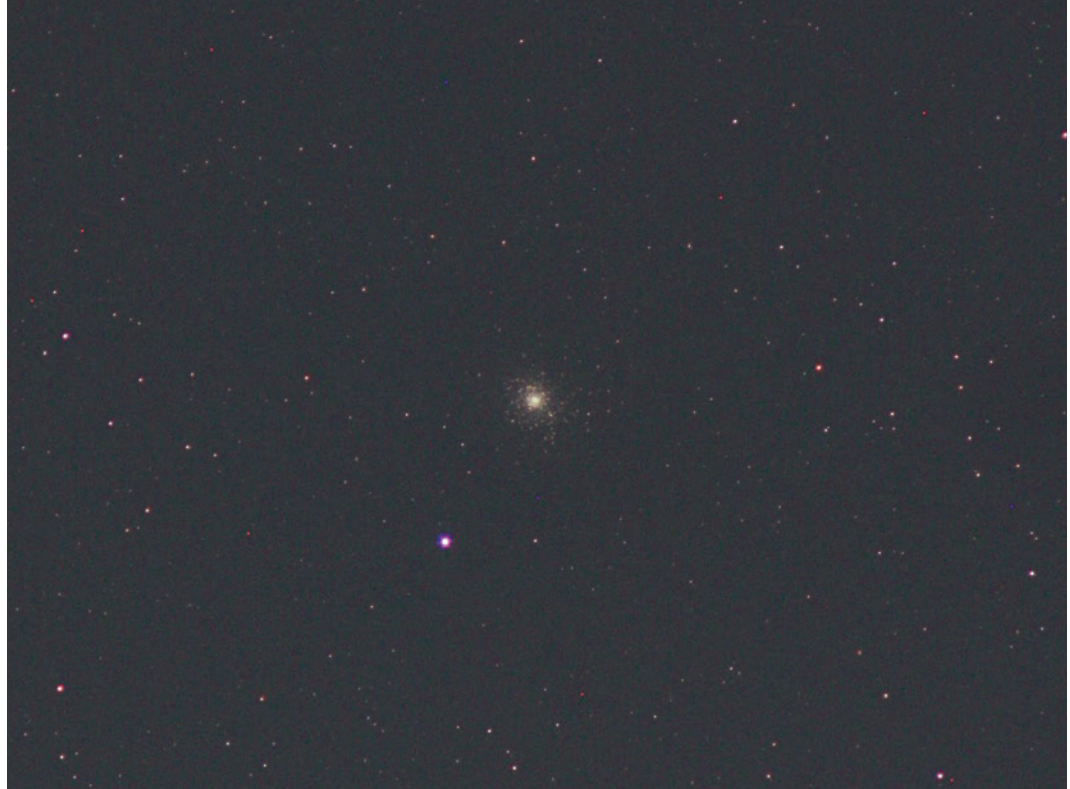

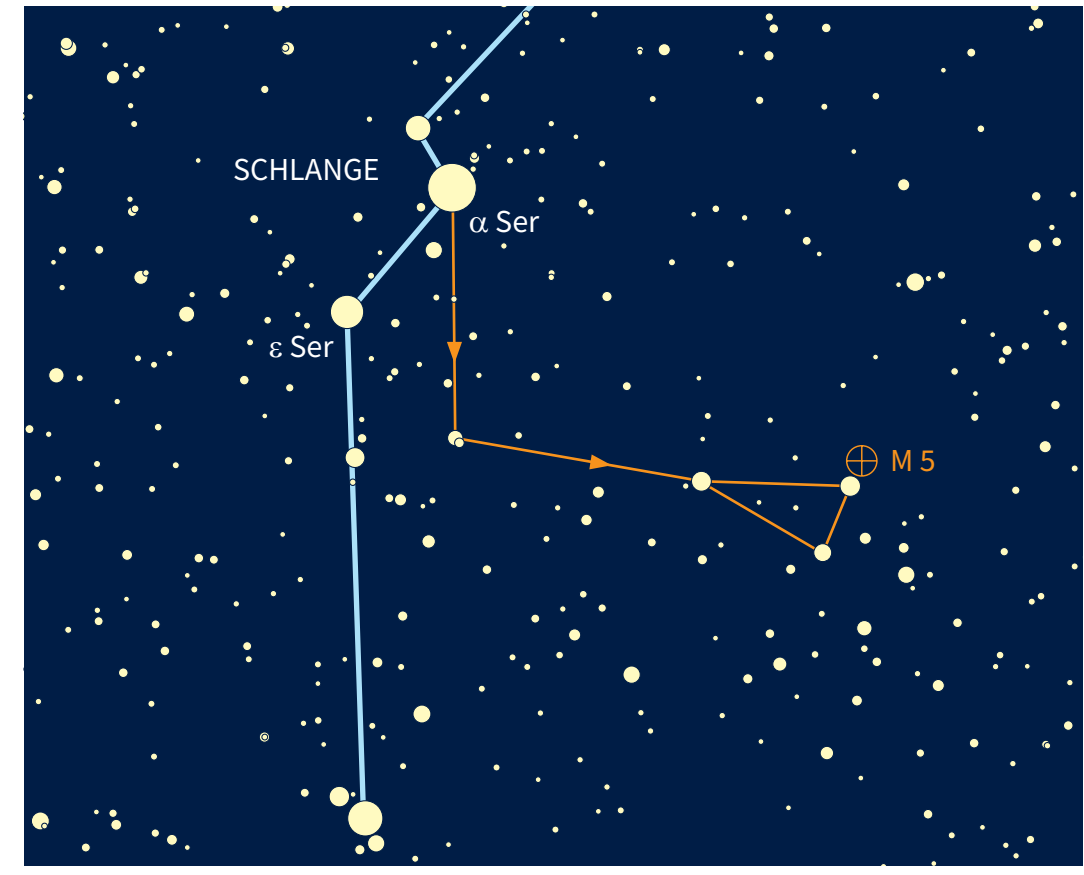

Beispiel für das Aufsuchen von Himmelsobjekten per "Starhopping", hier zum Kugelsternhaufen M 5

### **Helle Kugelsternhaufen im Messier-Katalog**

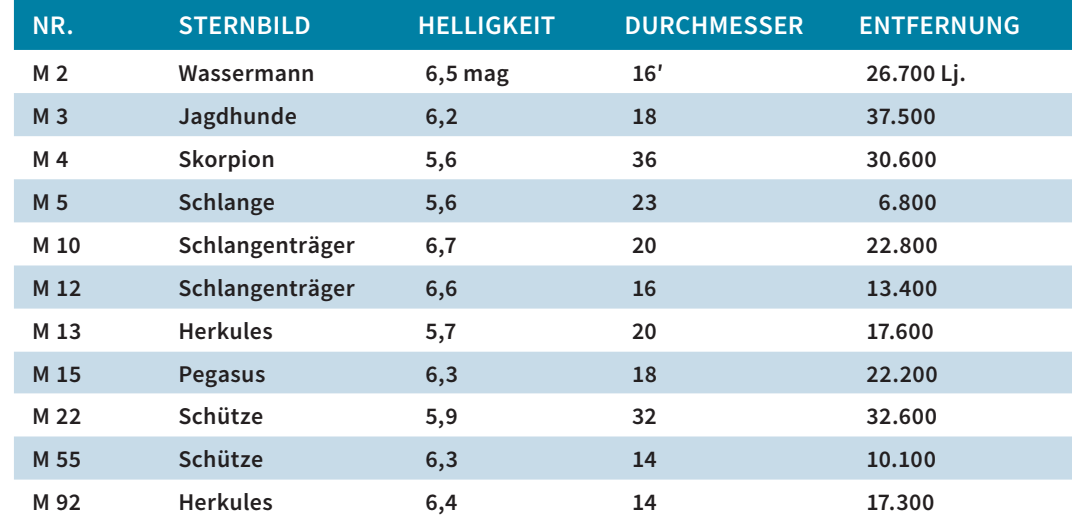

## **4.4 Nebel und Galaxien**

Die Bezeichnung "Nebel" rührt noch aus den Zeiten des 17./18. Jahrhunderts der Astronomie her. Im Gegensatz zu den Sternhaufen mit punktförmigen Sternen erkannte man im Teleskop, dass viele Objekte unscharfe, verwaschene Flecken blieben. Von Interesse waren sie bei der Suche nach Kometen, denn allzu leicht konnten diese Nebel als neuer Komet missinterpretiert werden. So machte sich **Charles Messier** mit Hilfe anderer Astronomen an die Arbeit, diese feststehenden Nebelflecken erstmals zu katalogisieren. Daraus entstand der berühmte Messier-Katalog mit 110 Einträgen: von M 1, dem Krebsnebel, bis M 110, einer Begleitgalaxie des Andromedanebels. Einige dieser Nebel konnte man mit der Entwicklung von größeren Instrumenten als Sternhaufen enttarnen, andere blieben mit mehr oder weniger gut erkennbaren Strukturen nebelhaft.

Mit dem Aufkommen der Fotografie und der Spektralanalyse erkannte man zum Ende des 19. Jahrhunderts, dass es unterschiedliche Nebelarten gibt:

**Reflexionsnebel** sind Staubmassen, die das Licht der umhüllten Sterne oder eines leuchtkräftigen Nachbarsterns reflektieren. Sie sind in der Regel bei der Sternenentstehung übrig gebliebene Staubmassen. Prominentes Beispiel sind die bläulichen Nebel um den Sternhaufen Plejaden (M 45) im Sternbild Stier.

**Emissionsnebel** sind zum einen **Wasserstoffwolken**, die durch die Energie der in ihnen entstehenden neuen Sterne zum Selbstleuchten angeregt werden (sogenannte HII-Regionen). Prominente Beispiele sind der Orionnebel im Sternbild Orion oder der Omeganebel im Sternbild Schütze.

Die **Planetarischen Nebel** und **Supernovareste** bilden eine weitere Gruppe von Nebeln, die jedoch das Ende eines Sterns anzeigen und ebenfalls selbst leuchten, angeregt vom verbliebenen Rest des Verursachers.

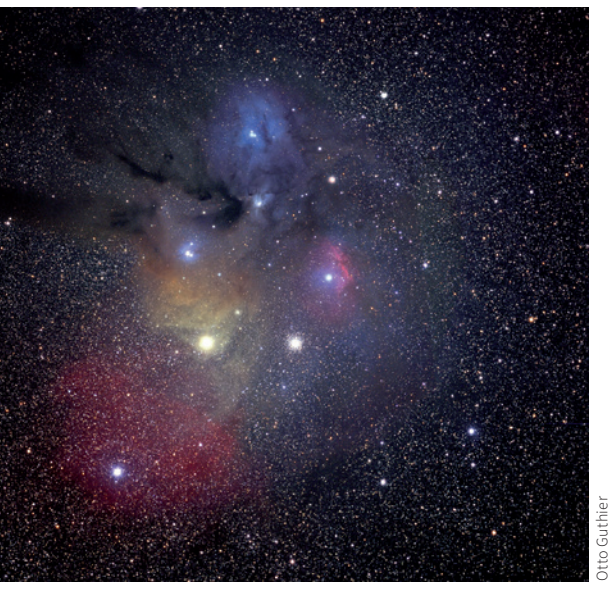

### **Reflexionsnebel um den Stern Antares Die Plejaden mit blauen Reflexionsnebeln**

Torsten Güths

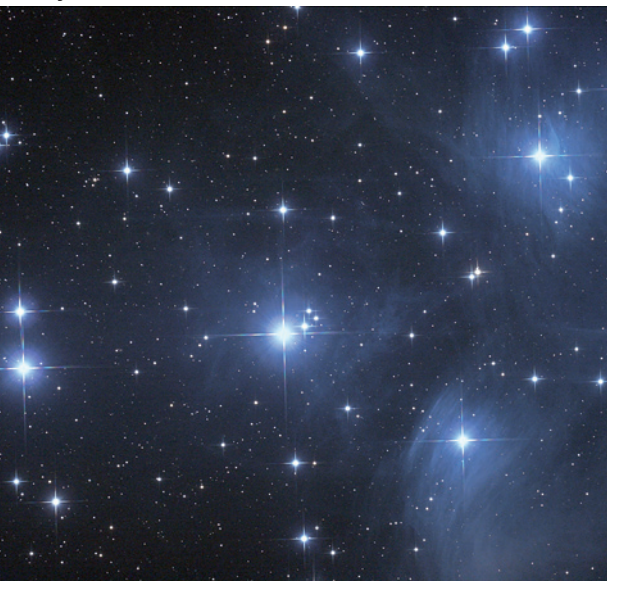

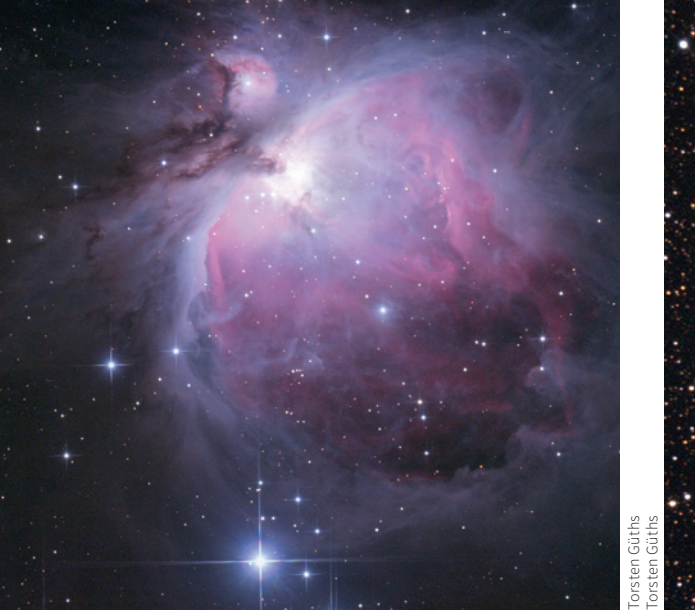

**Galaxien** sind abschließend die gewaltigsten Objekte, die sich uns am Nachthimmel als Nebel offenbaren. Es sind riesige Sterneninseln, bestehend aus zehn Millionen bis 500 Milliarden Sternen, verteilt in Durchmessern von 10.000 bis 500.000 Lichtjahren.

Das bekannteste Beispiel ist unsere eigene Milchstraße, die als schimmerndes Band in dunklen Nächten fernab der beleuchteten Städte am Himmel sichtbar ist, besonders im Spätsommer. Unser Sonnensystem befindet sich in dieser diskusförmigen Spiralgalaxie halbwegs zwischen der Kernregion und den Ausläufern.

Weiterhin ist der **Andromedanebel** (M31) bereits mit bloßem Auge als Wölkchen erkennbar. Das ist unsere größte Nachbargalaxie, deren Licht 2,5 Millionen Jahre unterwegs war, bis wir es erkennen können. Beobachter am Südhimmel sehen noch zwei Zwerggalaxien, die Kleine und die Große **Magellansche Wolke**, die in rund 170.000 bis 200.000 Lichtjahren Entfernung von uns liegen.

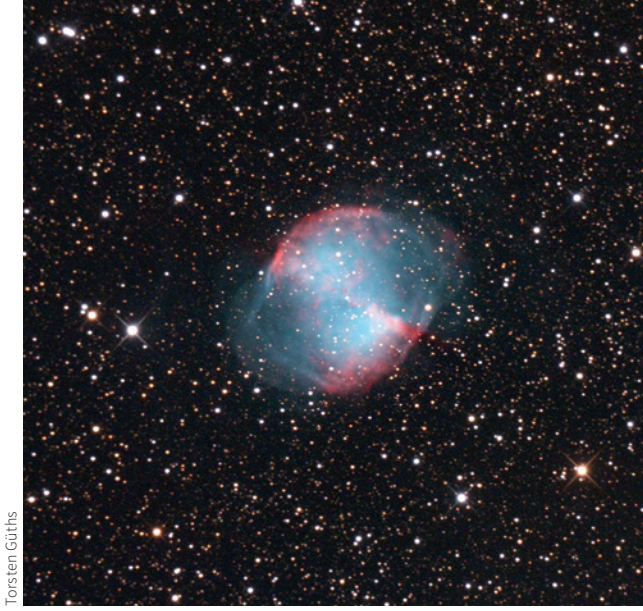

**Der Orionnebel ist ein heller Emissionsnebel. Der Hantelnebel M 27 ist ein Planetarischer Nebel.**

Alle in den Abschnitten 4.2 bis 4.4 genannten Objekte werden allgemein unter dem Begriff "Deep-Sky-Objekte" zusammengefasst.

### **Visuelle Beobachtung**

Im Gegensatz zu den Sternhaufen, die oft im Fernglas als Nebelfleckchen erscheinen, um sich in größeren Teleskopen als glitzernde Anhäufung von Sternen zu entpuppen, bleibt der Anblick von Gasnebeln in jedem Fall "nebelhaft". Was wir mit Instrumenten von größerem Durchmesser erzielen, sind eine höhere Anzahl erkennbarer Nebel, eine größere Ausdehnung, mehr Kontrast und dadurch bessere Erkennung von Strukturen. Auch bringt die Wahl eines Standorts mit einer möglichst geringen Lichtverschmutzung einen deutlichen Zugewinn.

Leider erkennen wir sehr selten die Farbe der Nebel. Die Farbdarstellung bleibt der Fotografie vorbehalten. Einzig einige helle, konzentrierte Planetarische Nebel erscheinen dem Auge in größeren Teleskopen grünlich.

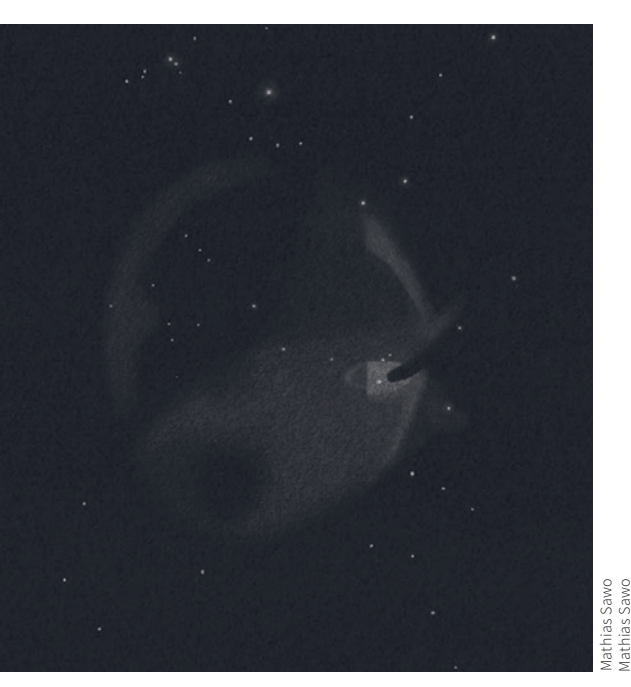

**Zeichnung des Orionnebels Messier 42 mit einem 10-Zoll-Teleskop**

Es gibt visuell reizvolle Kombinationen von Sternhaufen mit umhüllenden Nebeln, zarte Schleier zwischen den Sternen oder kleine Galaxiengrüppchen neben hellen Vordergrundsternen.

Für die gute Erkennbarkeit der Nebel und Sternhaufen können und müssen wir zum Teil noch weitere Tricks anwenden.

### **Vorbereitung der Augen**

Jeder kennt vermutlich diesen Effekt: Machen wir im Schlafzimmer das Licht aus, sehen wir zunächst schwarz. Nach kurzer Zeit werden erste Schemen erkennbar, und nach einigen Minuten können wir Gegenstände erkennen, wenn etwas Restlicht von draußen ins Schlafzimmer dringt. Unser Auge passt sich also mit der Zeit an die Helligkeit an. Dieser Prozess dauert bis zu 30 Minuten und darf natürlich nicht wieder durch helle Lichtquellen wie eine Taschenlampe unterbrochen werden.

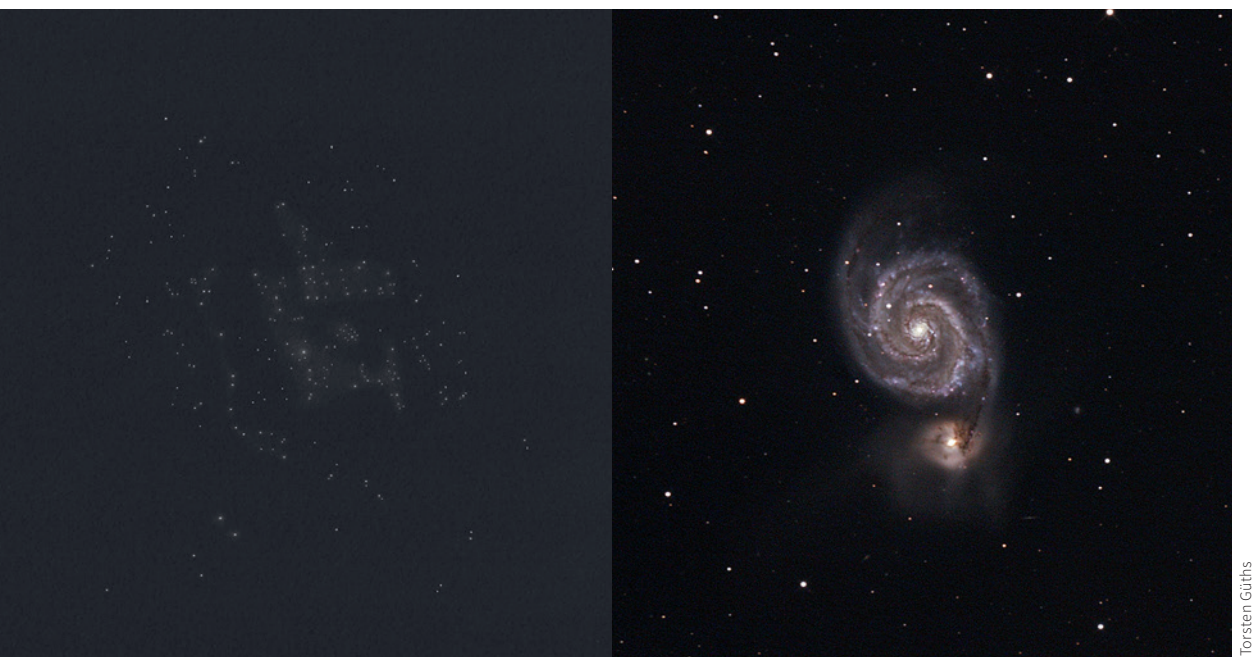

**Zeichnung des offenen Sternhaufens Messier 11 mit einem 10-Zoll-Teleskop**

### **Indirektes Sehen**

Der "blinde Fleck" beim Austritt des Sehnervs des Auges ist sicherlich bekannt. Doch wussten Sie, dass es auch eine Zone gibt, wo die Augen am lichtempfindlichsten sind? Etwas rechts neben dem Zentrum, das am schärfsten abbildet, ist die Netzhaut am lichtempfindlichsten. Daher schauen Sie nachts etwas seitlich am Objekt vorbei und erkennen plötzlich eine größere Ausdehnung des Nebels oder Strukturen, die sie beim direkten Anblick nicht sahen.

Ein berühmtes Objekt ist der "Blinkende Planetarische Nebel" (NGC 6826) im Sternbild Schwan: Er ändert seine Erscheinung derart, dass er bei direktem Hinsehen nur den Zentralstern zeigt, jedoch beim indirekten Betrachten der Stern in einer hellen Nebelmasse verschwindet. Ebenfalls hilft dieser Effekt beim Auflösen von Kugelsternhaufen in kleineren Teleskopen.

**Die Strudelgalaxie Messier 51 in den Jagdhunden; Aufnahme mit 1250 mm Brennweite**

### **Erscheinung der Nebel**

Hier spielt die Psyche eine Rolle: Je nach Erwartungshaltung können wir einen Nebel erkennen oder nicht. Erwarten wir zum Beispiel einen ausgedehnten lichtschwachen Schleier, werden wir den Nebel, der als kompakter unscharfer Stern erscheint, bei unserer Suche übersehen. Und umgekehrt. Die Erfahrung und das Verstehen der Angaben zur Abmessung und Helligkeit eines Nebels sind von großer Wichtigkeit.

### **Automatische Teleskopsteuerung**

Heutzutage ist das Aufsuchen eines Objekts vollautomatisch möglich. Das Zauberwort heißt "GoTo". Das spart Zeit, ist genickschonend, und semiprofessionelle Beobachtungsprogramme sind effizienter durchführbar. Wir möchten jedoch darauf hinweisen, dass es auch nicht unerhebliche Nachteile geben kann. Wenn sich das Teleskop nicht korrekt initiali-

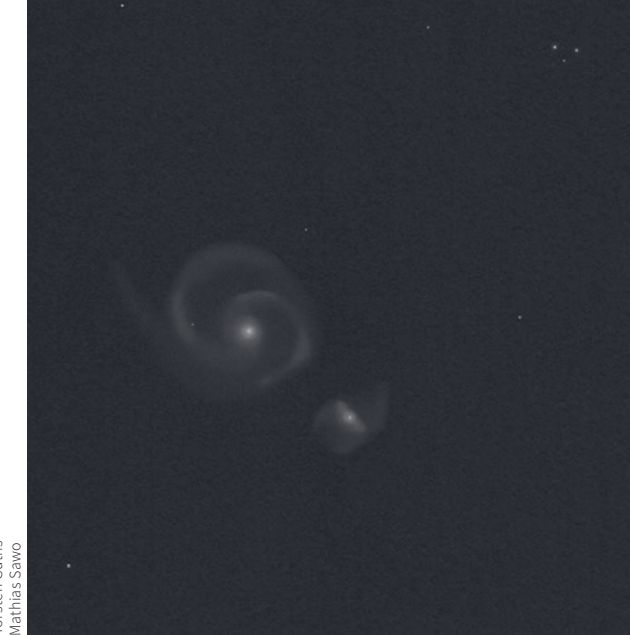

**Zeichnung der Strudelgalaxie nach Beobachtung mit einem 10-Zoll-Teleskop**

siert oder ausgerichtet hat, dann fährt es irgendetwas an, aber nicht das gesuchte Objekt.

Ein Beispiel: Sie möchten gerne aus der Stadt heraus die beeindruckende Spiralgalaxie M 51 finden und beobachten. Dazu geben Sie deren Namen ein, drücken "Go", das Fernrohr surrt und bewegt sich, Sie blicken erwartungsvoll durch das Okular und sehen ... nichts!

Ist das Fernrohr am Ende doch nicht richtig ausgerichtet? Wir sind ein Opfer mangelnder Erfahrung, denn dieses Objekt ist lichtschwach, erfordert eine Öffnung von mindestens 10 cm und einen dunklen Himmel (!) mit guter Adaption der Augen. Selbst dann erkennen wir nur zwei lichtschwache Nebelfleckchen. Die auf den Fotos so kräftige Spiralstruktur offenbart sich dem Betrachter erst ab Öffnungen von 20 cm unter dunklem Landhimmel als ganz zarte Nebelschleier. Wenn große Teleskope bis zu mehrstündige Belichtungen durchführen, wird es mit einem klei-

```
Astronomie – Ihr neues Hobby <mark>MB</mark> Astronomie – Ihr neues Hobby <mark>MB</mark> Astronomie – Ihr neues Hobby 65 Vereinigung 1990 VEREINIGUNGG 66 VEREINIGUNGG 66 VEREINIGUNGG 66 VEREINIGUNGG 66 VEREINIGUNGG 66 VEREINIGUNGG 66 VEREINI
```
nen Fernrohr und dem bloßem Auge aus der Stadt heraus unmöglich sein, sie als Feuerrad wie auf dem Foto zu erkennen.

Doch das sollte uns nicht betrüben – auch wenn es das Licht von Milliarden von Sonnen ist, so war es doch Millionen von Jahren unterwegs, und da kommt eben nicht mehr viel Licht bei uns an. Gerade deshalb hat der Anblick im Fernrohr etwas Faszinierendes: Zu den üblichen verstreuten Sternen im Okular gesellt sich ein verwaschenes, manchmal sogar zart strukturiertes Nebelchen hinzu. Das ist das Licht von Millionen von Lichtjahren entfernten Sternen.

Mit einem 10-cm-Fernrohr erkennbare Galaxien liegen von zwei bis 65 Millionen Lichtjahren Entfernung, größere Teleskope ermöglichen das Aufspüren von Objekten bis hin zu 500 Millionen Lichtjahren Distanz. Man erkennt diese dann als kleine Nebelfleckchen, gerade so an der Sichtbarkeitsgrenze.

### **Fotografie**

Die meisten Nebel sind klein, lichtschwach und für die Erfassung mit einer ruhenden Kamera weniger geeignet. Wir müssen lange be-

#### **Helle Nebel im Messier-Katalog**

**(EN = Emissionsnebel; PN = Planetarischer Nebel; SN = Supernova-Überrest.)**

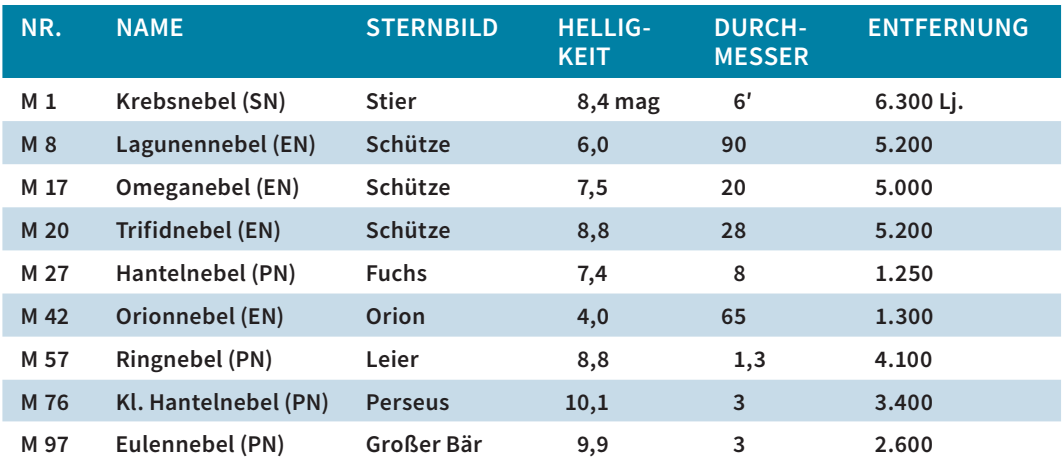

Knowhow.

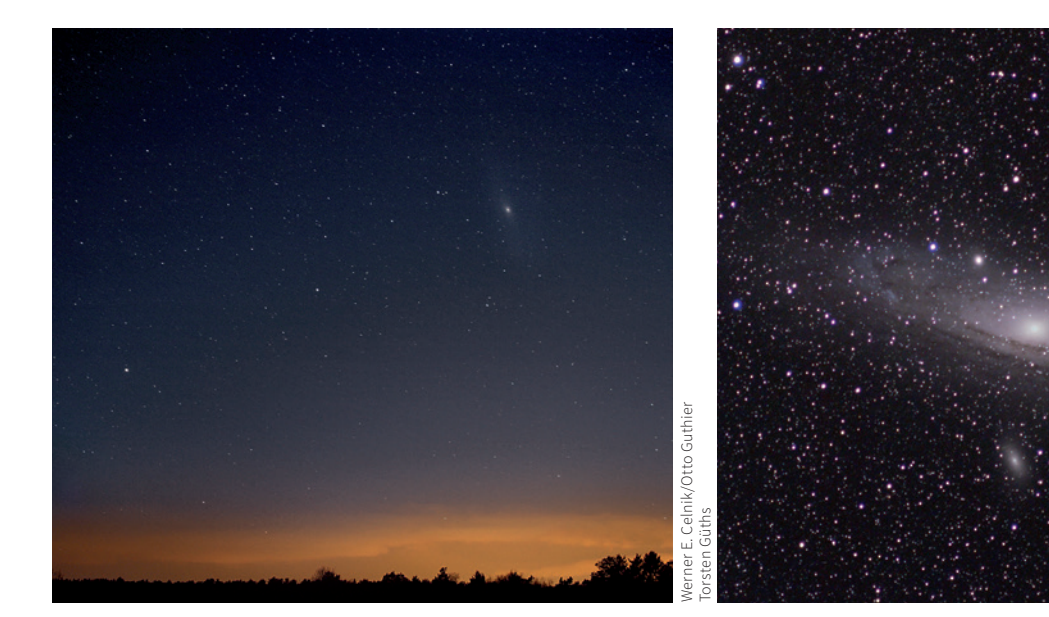

**Der Andromedanebel M 31, aufgenommen mit Kamera auf Stativ, Objektivbrennweite 100 mm und 24 × 8 Sekunden Belichtungszeit.**

**Nachgeführte Aufnahme des Andromedanebels mit einem 200-mm-Teleobjektiv und einer Belichtungszeit von 20 × 3 Minuten.**

**Helle Galaxien im Messier-Katalog**

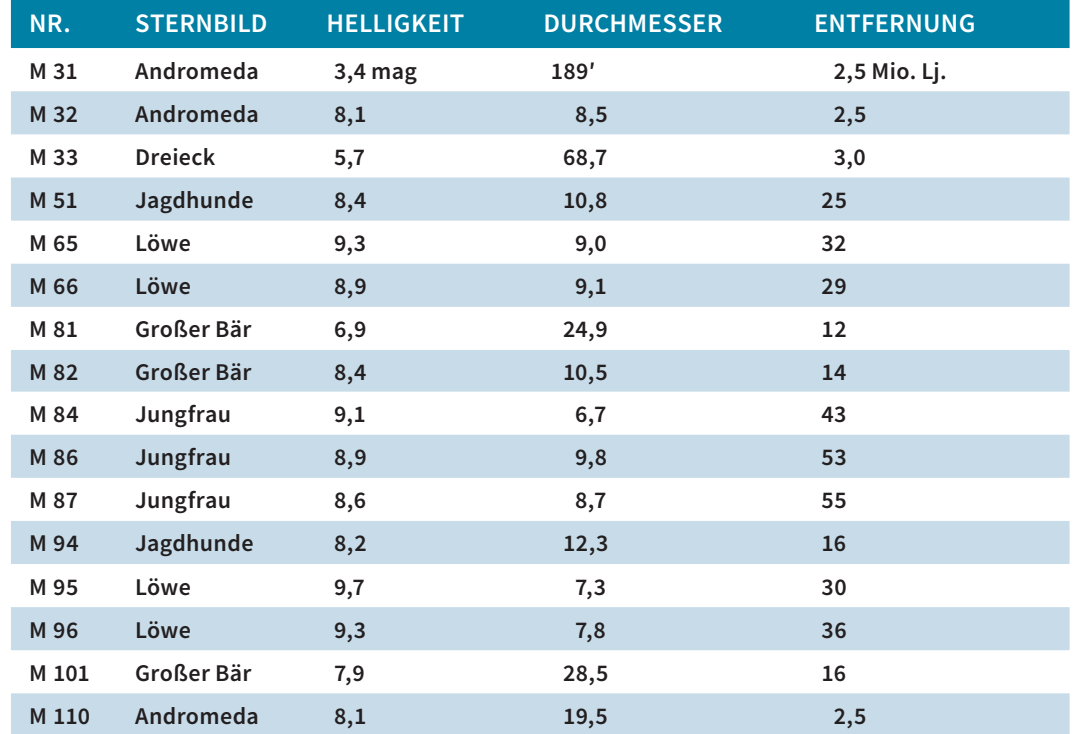

lichten, um die lichtschwachen Strukturen abzubilden. Leider macht sich die Erddrehung auch bei kurzen Brennweiten schnell bemerkbar. Der Andromedanebel M 31, der Orionnebel M 42 oder der Lagunennebel M 8 sind für Aufnahmen mit ruhender Kamera geeignet. Für die Fotografie sind durch eine Kamera mit Teleobjektiv auf einer nachgeführten parallaktischen Montierung bereits die hellen und ausgedehnten Messierobjekte gut erreichbar. Da sich die lichtschwachen Ausläufer eines Nebels am Limit der Wahrnehmung befinden, müssen wir an die Grenzen gehen, was unser Nachthimmel zulässt. Anders als bei den Einsteigeraufnahmen mit ruhender Kamera können bzw. müssen wir so lange belichten, bis der Himmelshintergrund sichtbar aufgehellt ist. Diese Grenze ist abhängig von der ISO-Empfindlichkeit, der Blende sowie der Belichtungszeit, und das müssen wir selbst ertasten.

Hier unterscheiden sich einige Methoden. Wir können im Rahmen dieses kleinen Breviers nur die wichigsten Prinzipien zum schnellen Einstieg vorstellen. Im folgenden Abschnitt 5 erhalten Sie weiteres fotografisches

## **5. Astrofotografie**

Wir haben bereits die einfachsten Aufnahmetechniken für einen schnellen Einstieg in die Astrofotografie vorgestellt. Der instrumentelle und methodische Aufwand kann jedoch beträchtlich weiter gehen, wollen Sie bessere Aufnahmen erzielen. Auch die Nacharbeit am Computer bietet eine Menge Möglichkeiten.

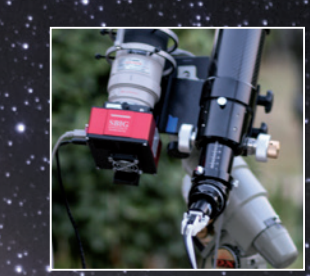

68 Astronomie – Ihr neues Hobby Astronomie – Ihr neues Hobby 69 VEREINIGUNG

DER STERNFREUNDE

**5.1 Aufnahmetechnik**

**5.2 Bildbearbeitung**

## **5.1 Aufnahmetechnik**

Für die Deep-Sky-Fotografie sind herkömmliche DSLR-Kameras ab 4/3-Zoll-Chip bis hin zum APS-C- und Vollformat sinnvoll (DSLR steht für "Digital single-lens reflex", Spiegelreflex). Aber auch Kompaktkameras mit 1-Zoll-Sensor kann man schon für erste Eindrücke gut verwenden.

Für einen tieferen Einstieg in die Astrofotografie und für exaktere astrometrische oder fotometrische Messungen sind spezielle Astrokameras im Fachhandel erhältlich, deren Betrieb nur über PC/Notebook möglich ist.

Wichtig ist die manuelle Einstellmöglichkeit der Aufnahmeparameter Zeit, Blende, Empfindlichkeit und Fokus. Die Belichtungszeit sollte mindestens 30 Sekunden ermöglichen, besser einen "**bulb"-Modus** für beliebig lange Belichtungen gestatten, und die Bedienung über einen **Timer** oder die Verbindung zu einem Notebook sollte möglich sein.

### **Empfindlichkeit**

Die Empfindlichkeit eines Kamerasensors ist eine feste Größe. Wenn bei Digitalkameras verschiedene ISO-Werte zur Auswahl stehen, wählt man damit unterschiedliche Bildverstärkungen. Da jeder elektronische Sensor ein thermisches Grundrauschen hat, wird auch dieses unerwünschte Signal verstärkt. Daher nimmt mit steigender ISO-Zahl das Bildrauschen enorm zu. Moderne Verstärkungsalgorithmen arbeiten zwar besser als die älteren, doch können sie keine Wunder vollbringen. Allgemein kann man sagen, dass für Deep-Sky-Aufnahmen ISO 400 bis 1600 geeignet sind. Vollformat-DSLRs mit nicht zu kleinen Pixeln gehen durchaus bis ISO 6400. Probieren Sie aus, wie es Ihnen mit Ihrer Kamera am besten gefällt. Spezielle Astrokameras mit CCDoder CMOS-Sensor werden aus diesen Gründen meistens gekühlt.

### **Zur Astrofotografie verwendet man an**  der Kamera den manuellen Modus "M".

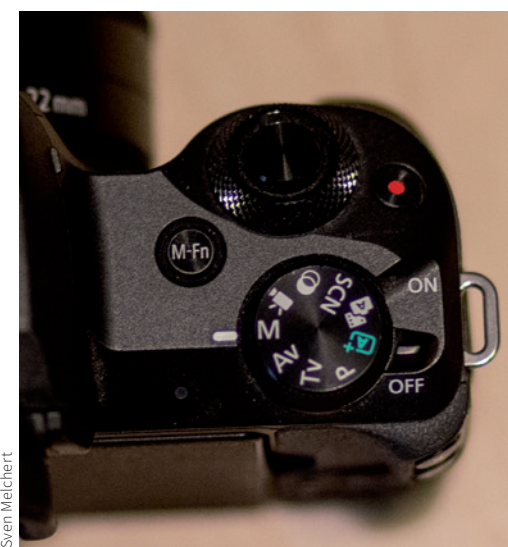

### **Ein Timer verhindert Verwackeln beim Auslösen und erlaubt Intervallaufnahmen.**

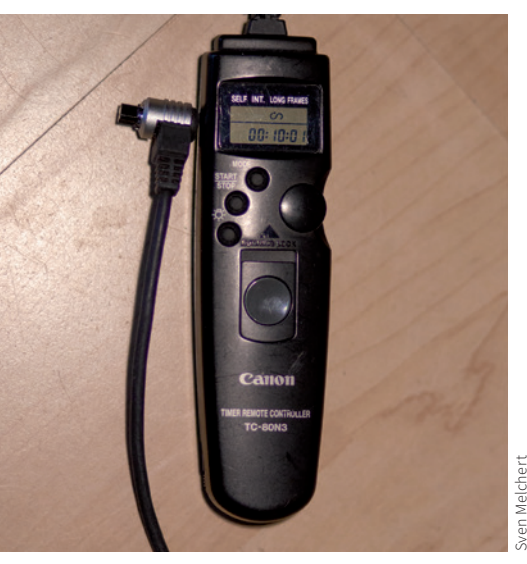

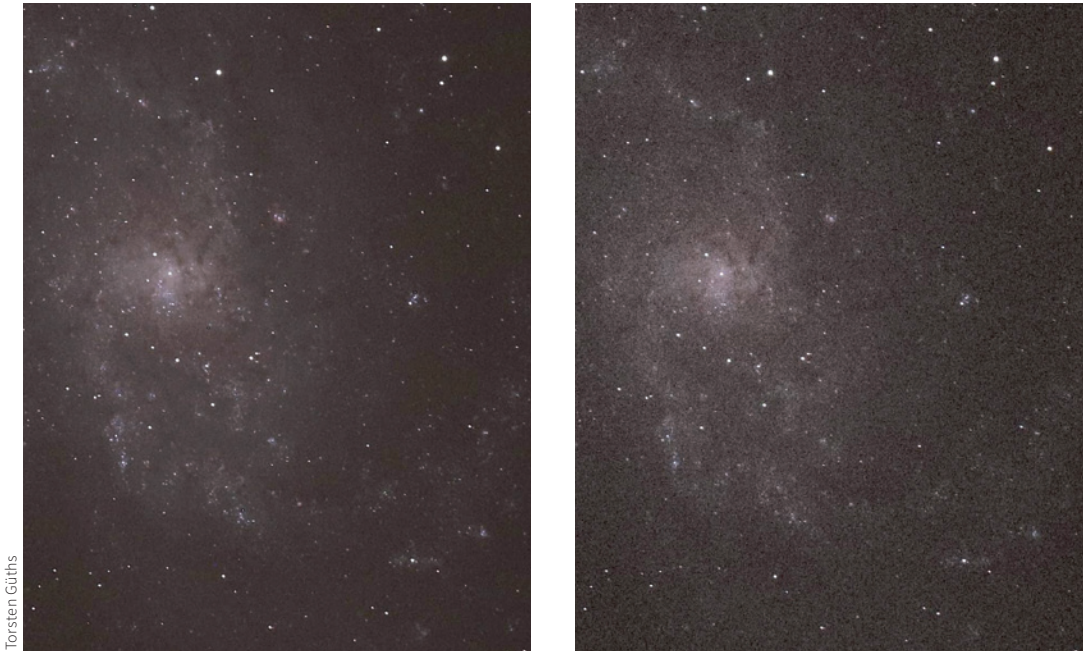

**Vergleich zur Kamera-Empfindlichkeit: die Galaxie M 33, links bei ISO 2.000, 120 Sekunden belichtet. Rechts bei ISO 12.800 und 20 Sekunden belichtet – dieses Bild ist deutlich verrauscht.**

### **Blende/Öffnungsverhältnis**

Die Blende gibt vor, wie viel Licht auf den Sensor fällt. Ein Wert von 2,8 bedeutet zum Beispiel 100 mm Öffnung bei 280 mm Brennweite und ist viermal lichtstärker als Blende 5,6, wenn das Objektiv auf 50 mm Öffnung abgeblendet wurde. Mit anderen Worten: Die Belichtungszeiten verlängern sich um den Faktor 4 bei einer verdoppelten Blendenzahl.

Ein etwas ungünstigeres, d.h. lichtschwächeres Öffnungsverhältnis hat bei Brennweiten ab 600 mm den Vorteil, dass sich Seeingeffekte und Fokustoleranzen geringer auswirken als bei lichtstarken Öffnungen. Der Lichtkonus ist schlanker und Variationen im Brennpunkt fallen geringer auf.

### **Pixelgröße**

Zur Unterscheidung von Kameras in "besser/ schlechter" wird gerne die "Megapixel-Auflösung" (MPx) des Sensors herangezogen. 20 wird bei einer Optik von guter Qualität bei geringen ISO-Empfindlichkeiten auch eine höhere Auflösung ermöglichen. Bei hohen ISO-Werten ab 800 hingegen wird ein verstärktes Bildrauschen die Folge sein, weil die einzelnen Pixel bei gleichbleibender Sensorgröße kleiner sind. (Mehr Pixel drängen sich auf gleicher Fläche.)

MPx scheinen besser zu sein als 16 MPx. Das

Je größer jedoch die einzelnen Pixelabmessungen sind, desto geringer ist das zu erwartende Rauschen. Der Grund ist, dass ein größeres Pixel mehr Lichtphotonen vereinigen kann und somit das Signal-zu-Rausch-Verhältnis besser ist.

### **RAW-Formate**

Alle modernen DSLR-Kameras bieten neben dem JPG- auch das sogenannte RAW-Format für die Bildspeicherung an. Bei diesem liegt das Rohbild meistens ohne interne Kamera-

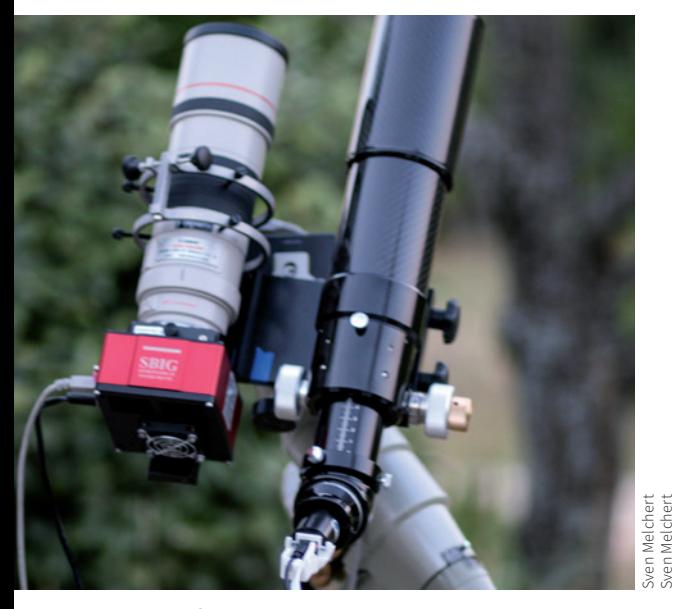

**Für Aufnahmen mit einem Teleobjektiv kann man zur Nachführung ein Leitrohr mit einer Autoguider-Kamera verwenden.**

Bildbearbeitung vor. Das JPG-Format erzeugt eine verlustbehaftete Komprimierung der Bilder, erhält bereits eine Vielzahl von automatischen oder manuell eingestellten Änderungen, was zu Lasten der feinen Bilddetails geht. Zudem liegt das RAW-Format in 12 bit oder 14 bit Tiefe vor, während das JPG-Format die Farbinformation nur im 8-bit-Format bereitstellt. Mit anderen Worten: Das JPG kann  $2<sup>8</sup>=256$  Abstufungen je Farbkanal differenzieren, RAW jedoch  $2^{12} = 4.096$ , bzw.  $2^{16} = 65.536$ Farbabstufungen, was die zarten Helligkeitsverläufe bei Astroaufnahmen deutlich feiner wiedergibt und mehr Potenzial zur Bildbearbeitung birgt. Eine weitere Steigerung bieten Astrokameras mit dem professionellen "FITS-Format" in 16 bit an.

### **Fokus**

Die beste Optik und die feinsten Pixel nützen nichts, wenn die Fokussierung nicht ordentlich durchgeführt wird. Es gibt eine Vielzahl von

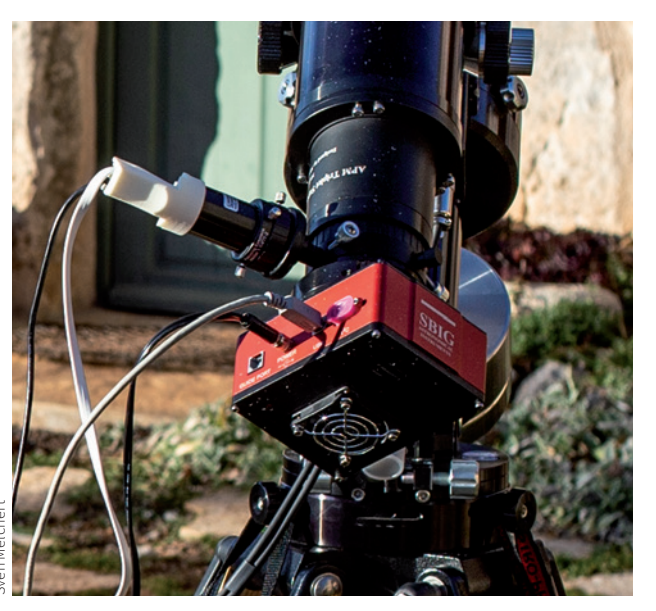

**Für längere Brennweiten empfiehlt sich ein Off-Axis-Guider, der zwischen Kamera und Teleskop per Autoguider die Kontrolle ausführt.**

Softwaretools, mit denen man eine DSLR ansteuern und fokussieren kann. Jedoch geht dabei der Vorteil der PC-Unabhängigkeit einer DSLR verloren. Bei speziellen Astrokameras ist die Anbindung und Steuerung an einen Computer Bedingung für den Betrieb. Es gibt auch Zubehör zum exakten Fokussieren, etwa die Batinov-Maske.

Ohne Hilfsmittel geht die Scharfstellung bereits ordentlich per Kamera-Liveview und "Fokuspumpen", bei dem man zwischen zwei gleich großen defokussierten Sternscheibchen die mittlere Stellung des Fokusknopfs nimmt.

### **Nachführung**

Die Kette ist nur so stark ist wie ihr schwächstes Glied: Wenn die Erddrehung nicht exakt ausgeglichen wird, entstehen Striche. Es geht Information und Bildästhetik verloren. Hierfür bedarf es einer parallaktischen Montierung mit motorischer Nachführung und exakter Ausrichtung auf den Himmelspol.

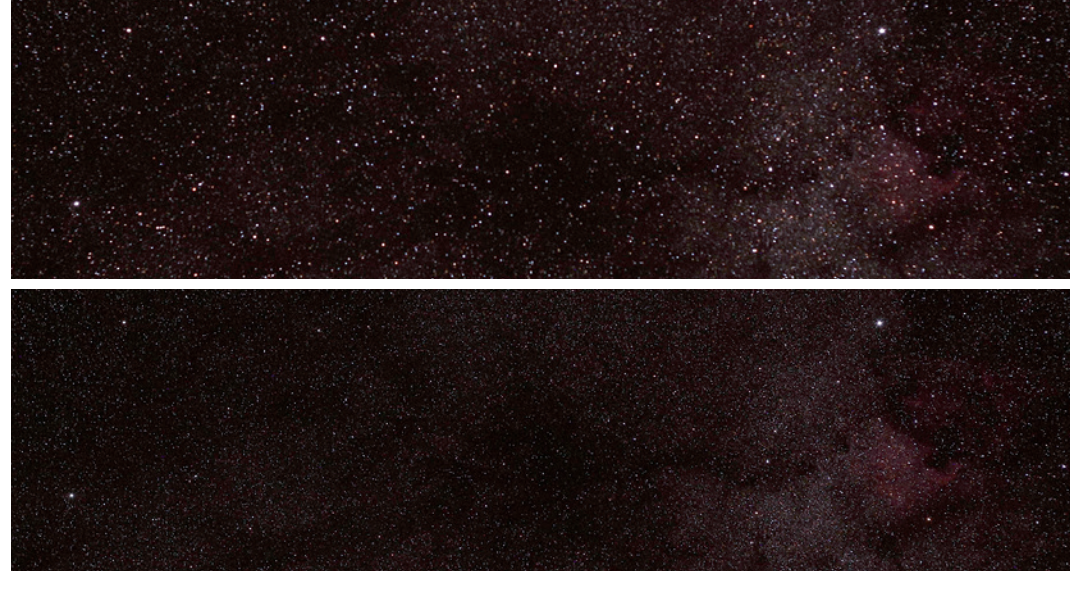

**Astrofotos müssen sorgfältig scharf gestellt werden. Oben wurde der Fokus nicht exakt getroffen, unten sind die Sterne perfekt scharf. Durch Temperaturänderungen im Laufe der Nacht verändert sich der Fokuspunkt, daher muss von Zeit zu Zeit neu fokussiert werden.**

Diese Nachführung folgt den Sternen meist nicht ganz perfekt, da die Montierung nicht genau auf den Himmelspol ausgerichtet ist und ihre Mechanik den sogenannten periodischen Fehler enthält. Das führt zu einer kleinen Bewegung des Teleskops, welche die Sterne während der Belichtung verwischt. Dieser Fehler muss ausgeglichen werden. Die klassische Methode ist, per Leitfernrohr und Fadenkreuzokular selbst die Korrekturen mit der Steuerbox vorzunehmen. Dann ist die Konzentration und Ausdauer des Astronomen gefordert! Heutzutage werden meistens **Autoguider** verwendet, die per separatem Leitrohr oder über ein Spiegelsystem ("Off-Axis-Guider") aus dem Bild einen Leitstern bestimmen, den die Elektronik automatisch nachführt.

Ein schlechtes Seeing, also unruhige Luft mit wabernden oder tanzenden Sternabbildungen, verschlechtert ebenfalls die Brillanz der Aufnahme. Dann verwendet man besser eine geringere Brennweite.

Wenn man bedenkt, dass sich bereits Nachführfehler von ein bis zwei Bogensekunden bei 1.000 mm Brennweite bemerkbar machen, erkennt man, wie wichtig eine genaue Einhaltung der vorgestellten Parameter ist. Für den Start in die Astrofotografie sollten Sie sich nicht zu viel vornehmen. Wachsen Sie Stück für Stück in die Materie hinein. Beginnen Sie mit kürzeren Brennweiten einer aufgesattelten Kamera. Diese erfordern eine geringere Präzision bei der Nachführung. Ein Teleobjektiv mit 200 mm Brennweite toleriert Nachführfehler von gut zehn Bogensekunden. Der periodische Fehler von einfacheren Montierungen liegt meist bei ±10 bis ±30 Bogensekunden.

### **Die Fokalaufnahme**

Hierfür sind nur Kameras geeignet, die eine Wechseloptik haben. DSLR oder spiegellose Systemkameras haben in der Regel stets eine Wechseloptik. Mit Hilfe eines passenden Adapterrings, üblicherweise in Kombination

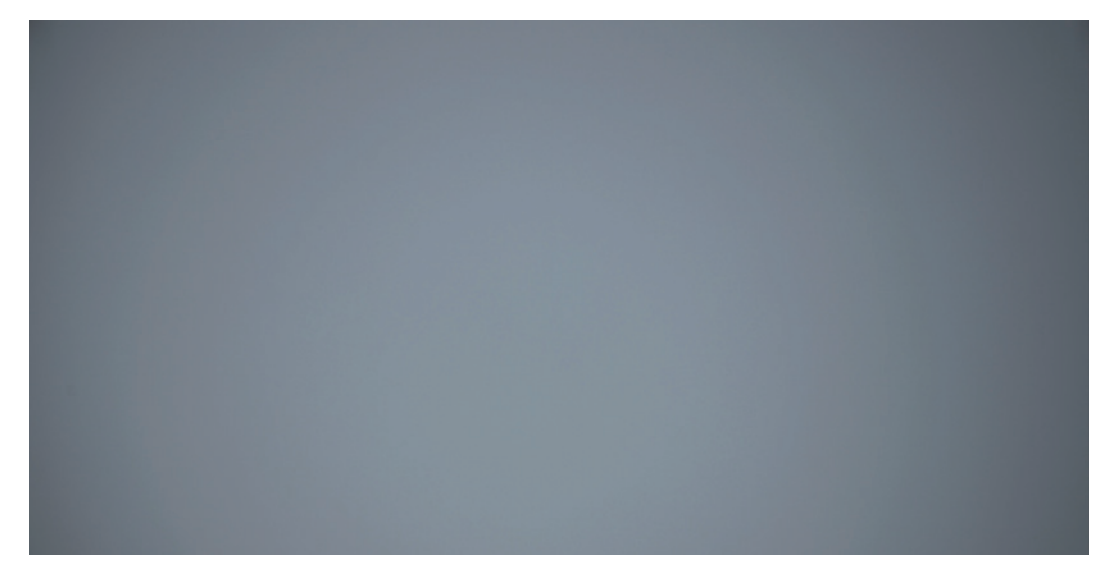

Eine Flatfield-Aufnahme zeigt die nicht gleichmäßige Ausleuchtung des Bildfeldes ("Vignettierung" **genannt). Für ein Flatfield deckt man das Objektiv oder Teleskop mit einem weißen T-Shirt ab und fotografiert so den noch hellen Dämmerungshimmel. Der Fachhandel bietet außerdem Flatfield-Leuchtscheiben an, mit denen man zu jeder Zeit Flatfields aufnehmen kann.**

mit einem T2-Ring, wird die Kamera direkt mit dem Teleskop verbunden, das als "Super-Teleobjektiv" dient. Durch die erzielte hohe Vergrößerung werden die zuvor besprochenen Anforderungen zunehmend kritisch.

### **Die Okularprojektion**

Ähnlich der Fokalaufnahme wird hier ein Kameragehäuse über Adapter mit einem Fernrohr verbunden. Allerdings ist ein Okular oder eine spezielle Barlowlinse dazwischengeschaltet, was die Brennweite des Fernrohrs enorm erhöht. Üblicherweise findet diese Technik bei der Fotografie von Sonne, Mond und Planeten ihre Anwendung. Durch die kurzen Belichtungszeiten ist die Nachführgenauigkeit nicht mehr so kritisch, jedoch wird die Luftruhe (das Seeing) neben dem exakten Fokus und einer hochwertigen Qualität der Optik zum kritischen Faktor. Denn hier gehen wir an die Grenzen des optischen Auflösungsvermögens des Fernrohrs.

### **Dunkelbilder (Darks)**

Bei lang belichteten Deep-Sky-Aufnahmen erwärmt sich der Bildsensor und zeigt Unregelmäßigkeiten in den Helligkeiten einzelner Pixel. Bei stärkerer Bildbearbeitung treten diese störend auf. Wenn man **Darkframe**-Aufnahmen mit der gleichen ISO-Zahl, Belichtungszeit und Temperatur bei geschlossenem Kamera-/Teleskopdeckel vornimmt, kann man diese Pixelfehler später per Software herausrechnen lassen. Wie von Geisterhand verschwinden sie dann.

### **Vignettierungsausgleich ("Flats")**

Aus unterschiedlichen Gründen ist das Bildfeld niemals gleichförmig ausgeleuchtet. Um die Teleskop-Kamera-Helligkeitsvariationen auszugleichen, nimmt man eine exakt gleichförmig helle Fläche mit kurzen Belichtungszeiten auf. Diese werden als "Flatframes" von der Stacking-Software dann zur Korrektur dieser Bildfehler verwendet.

## **5.2 Bildbearbeitung**

Astronomische Aufnahmen werden einer Vielzahl von Bearbeitungsschritten unterworfen, um ein optimales Bild zu erzeugen. Im Rahmen dieser kleinen Einführungsschrift können wir nur wesentliche Schritte bzw. Prinzipien nennen. Die konkrete Umsetzung ist zudem abhängig von der verwendeten Software.

### **Stacking**

Bei Deep-Sky-Fotos fertigt man im Regelfall nicht nur eine Aufnahme an, sondern ganze Serien. Diese werden dann über ein Stacking-Programm gemittelt. Der Grund ist, dass das im vorherigen Abschnitt angesprochene Bildrauschen statistisch zufällig verteilt, somit bei jeder Aufnahme anders ist. So kann es rechnerisch gemittelt werden. Übrig bleiben die ech-

ten Signale der Sterne oder Nebelmassen. Wie aus dem Nichts zeigen sich dann Strukturen, die auf einer einzelnen Aufnahme unsichtbar sind! Diese Bilder können dann auch stärker bearbeitet werden, ohne dass das restliche vorhandene Rauschen zu arg in den Vordergrund tritt. Allerdings summieren sich so die gesamten Belichtungszeiten leicht auf 30 Minuten bis zu mehreren Stunden.

Bei Planeten oder Mondvideos wird das gleiche Prinzip angewendet, nur ist die Anzahl der Bilder wesentlich höher. Durch die hohe Vergrößerung treten Seeingeffekte in nahezu allen Einzelbildern (Frames) auf. Nur die besten 10 – 20 % werden von einer Software ermittelt und für das fertige Bild verwendet, abhängig von der Güte der Luftruhe.

**Beispiel für Stacking: links eine Einzelaufnahme; die Galaxie ist schwach, der Hintergrund rauscht deutlich. Rechts die Kombination von 60 Aufnahmen; der Hintergrund ist glatt, die Galaxie hell.**

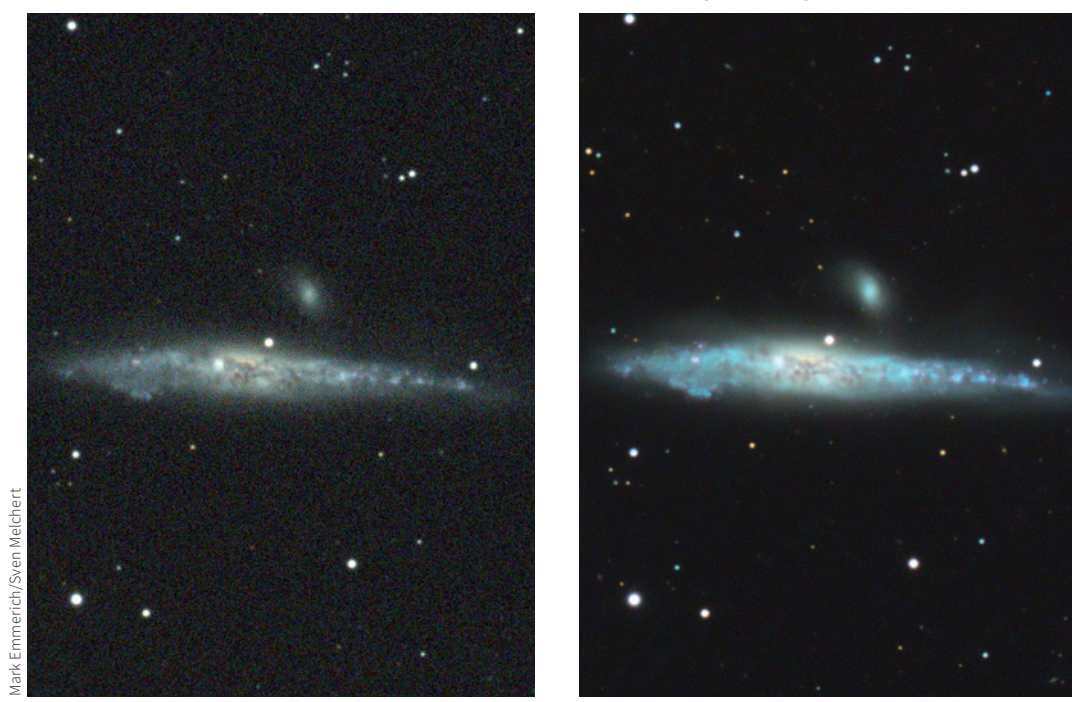

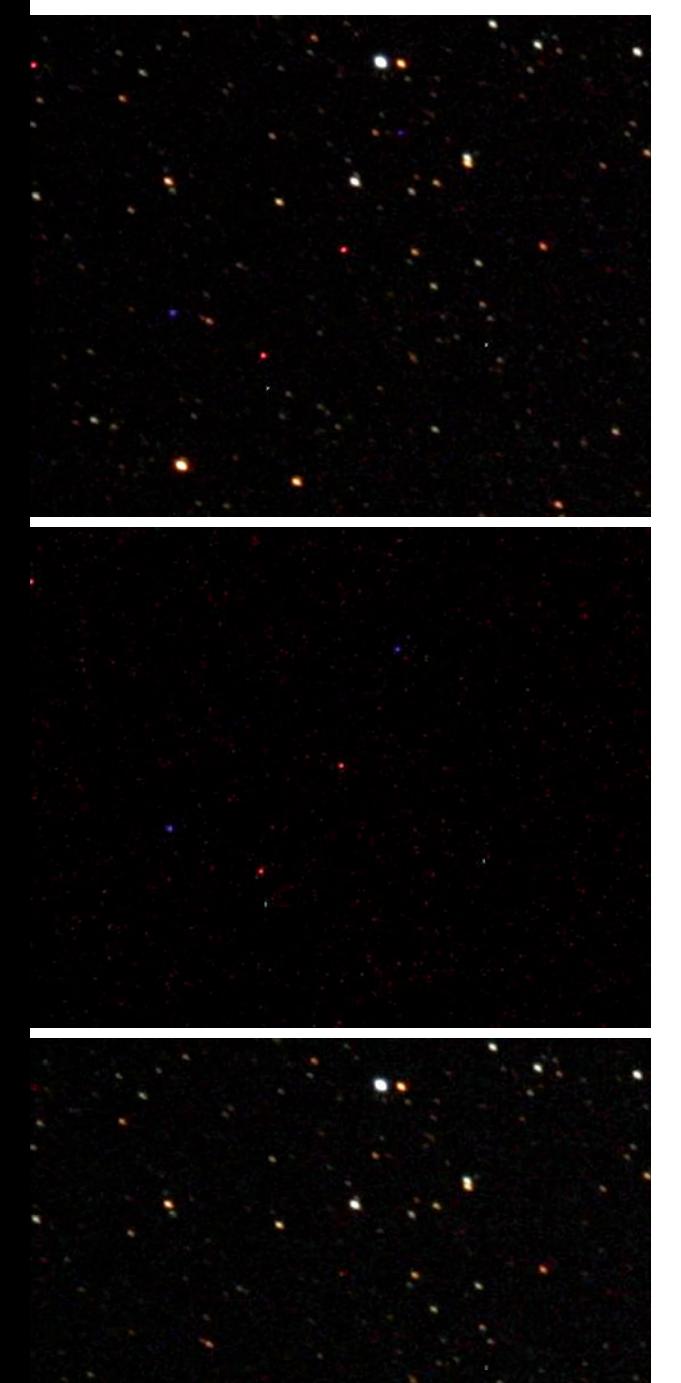

### **Korrekturen der Bildfehler**

Die klassischen Bildfehler der digitalen Foto grafie sind einzelne Pixel oder Pixelgruppen, die fehlerhaft sind und bereits durch die Um gebungstemperatur ein falsches Signal abge ben. Man nennt sie hot oder cold Pixel, beson ders warme und damit helle oder kalte und damit dunkle Pixel.

Diese Fehlpixel können mit passenden **Dark frames** kompensiert werden. Passend deshalb, weil die Intensität dieser Pixel von der Chip temperatur und Belichtungsdauer abhängig ist. Auf die eigentlichen Astroaufnahmen fol gen daher in der Regel mit aufgesetztem Ob jektivdeckel und in Dunkelheit eine Reihe von Darkframes.

Eine weitere Möglichkeit ist das "Dithern". Hier wird von Aufnahme zu Aufnahme das Bildfeld um mehrere Pixel versetzt, so dass bei der späteren Mittelung der Aufnahmen die Fehlpixel relativ zum Himmelsobjekt an un terschiedlichen Stellen stehen und durch die Mittelung aussortiert werden können.

Auch Helligkeitsvariationen, hervorgerufen durch Staub auf dem Sensor oder Vignettie rungserscheinungen, müssen mit Hilfe von passenden **Flatframes** beseitigt werden. Das alles geschieht während des Stackingprozesses durch die Software.

### **Kontraste**

Kontraste betreffen die Hell-Dunkel-Unter scheidung. Die oftmals sehr subtilen Kontraste in einer Deep-Sky-Aufnahme müssen deutlich angehoben werden, um sie sichtbar werden zu lassen. Leider verstärken sich dadurch auch

**Darkframe-Korrektur: oben das Rohbild, in der Mitte das gleichlang belichtete Darkframe, unten das damit korrigierte Rohbild. Die durch**  sogenannte "Hotpixel" verursachten Bildfehler **werden auf diese Weise beseitigt.**

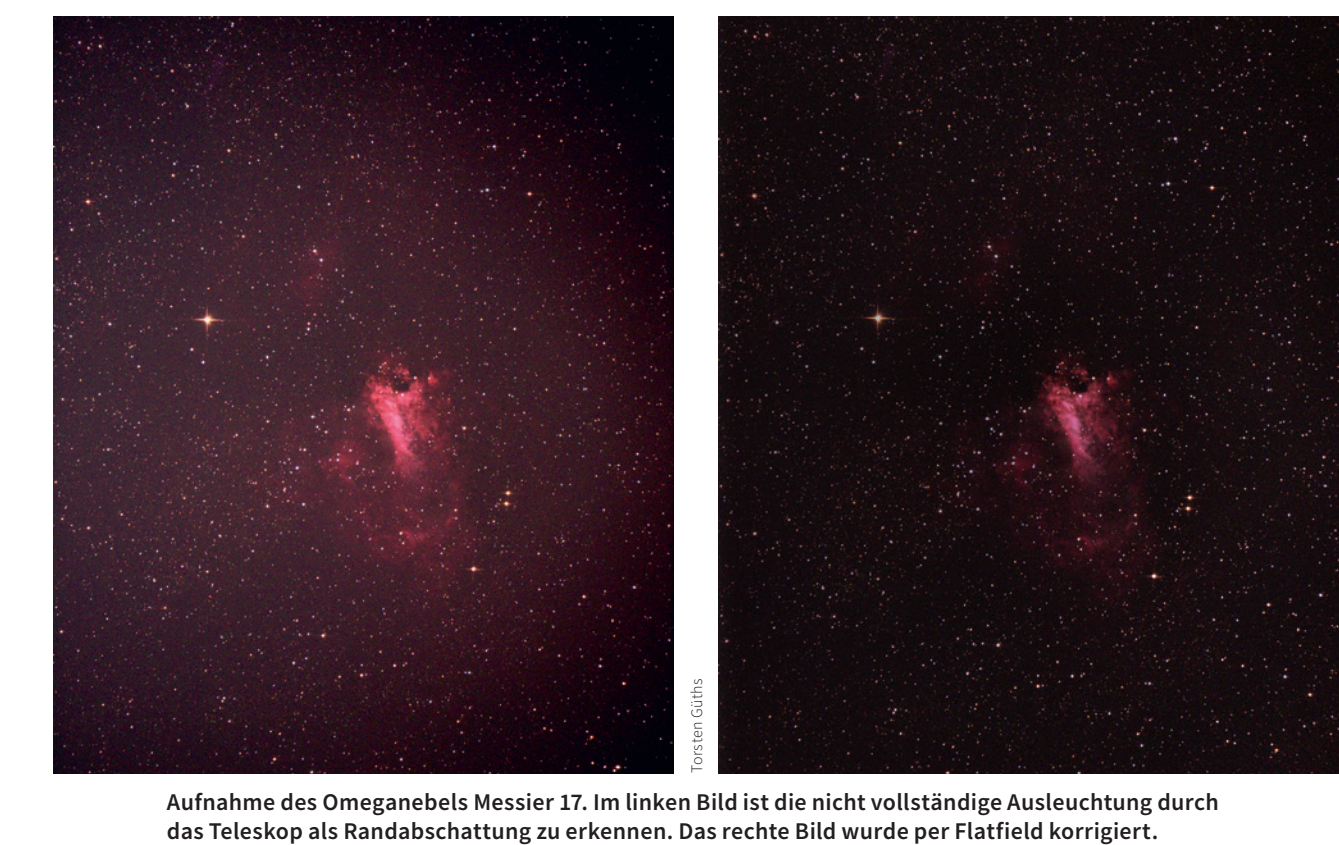

**Aufnahme des Omeganebels Messier 17. Im linken Bild ist die nicht vollständige Ausleuchtung durch** 

Phänomene wie eine nicht oder unzureichend korrigierte Vignettierung der Optik oder das Rauschen in der Aufnahme.

Hierfür müssen Funktionen wie **DDP (Digi tal Development Process)**, Gradationskur ven, Histogrammanpassungen und andere Bildbearbeitungswerkzeuge angewendet wer den. Diese hellen die lichtschwächeren Berei che eines Nebels überproportional auf.

### **Schärfung**

Die Schärfe bezeichnet die Trennbarkeit von unterschiedlichen Details. Je härter dieser Un terschied verläuft, umso besser sind Struktu ren voneinander zu unterscheiden. Man darf es aber nicht übertreiben, sonst entstehen Ar tefakte, die ein Bild unnatürlich wirken lassen, bzw. Strukturen erschaffen, die gar nicht auf

dem Objekt existent sind. Dunkle Ringe um Sterne sind ein solches Beispiel übertriebener Schärfung.

Abschließend kann man feststellen, dass je besser das Rohmaterial ist, um so besser das fertige Bild sein wird. Wie stark Sie bei der Be arbeitung vorgehen, bleibt Ihrem persönlichen Geschmack überlassen.

Eine Bildbearbeitung für Forschungszwecke, d.h. Helligkeits-, Positions- und Spektralmes sungen muss anders ablaufen, denn hier geht es um die Exaktheit der Daten. Daher spricht man hier auch eher von Datenreduktion.

Die Fachgruppe Astrofotografie beschäftigt sich eingehend mit den Techniken der Astrofo tografie und wird Ihnen gerne Auskunft geben *(http://astrofotografie.fg-vds.de/)* .

Torsten Güths

## **6.1 Astronomie im Urlaub und in Sternenparks**

Neben ausreichend Zeit und Muße gibt es einige gute Gründe, unserem Hobby Astronomie im Urlaub nachzugehen:

- → Dunklerer Himmel, wenn man in ländliche Gegenden reist
- → Zugewinn an Himmel mit unbekannten Objekten, falls man in den Süden reist
- → Planeten stehen im Süden auch in ihrer Sommeropposition höher
- → Besseres Wetter
- → Beobachtung eines Ereignisses, das nur lokal sichtbar ist (z.B. Polarlichter, Finsternisse oder Bedeckungen)

Je nach Transportmittel und Reiseziele können Sie den Aufwand an zu transportierendem Equipment bestimmen, oft kommt ein kleines Reiseteleskop zum Einsatz. Sehr sinnvoll ist es, eine Checkliste anzufertigen und zu Hause im Komplettaufbau der Ausrüstung bereits zu simulieren, was Sie machen wollen und welche Pannen auftreten können.So gehören dann Ersatzteile oder Werkzeuge mit in den Koffer. Mittlerweile hat sich auch ein Astrotourismus ausgebildet, der Leihteleskope zur Verfügung stellt. Bekannt dafür sind die Farmen in Namibia, Ferienhäuser im Alpenraum oder auf den Kanarischen Inseln, insbesondere La Palma. Adressen dazu finden Sie auf unserer Webseite www.sternfreunde.de in der Rubrik "Astronomie als Hobby → Astronomie anderswo".

Doch sei an dieser Stelle eine "Warnung" angebracht: Wenn Sie unter einem lichtverschmutzungsfreien, natürlichen Himmel beobachten, wird die Rückkehr in die heimischen Gefilde recht ernüchternd sein, und man kann eine regelrechte Sucht nach einer Wiederholung dieses Erlebnisses entwickeln!

### **Sternenparks**

Überall auf der Welt entstehen sogenannte "Sternenparks", in denen die künstliche Beleuchtung stark reduziert wird. In Deutschland gibt es bisher folgende Sternenparks:

### **Sternenpark Eifel**

*www.nationalpark-eifel.de/de/nationalparkerleben/sternenpark*

**Sterneninsel Pellworm**

*www.pellworm.de/sterneninsel*

### **Sterneninsel Spiekeroog**

*www.spiekeroog.de/sterneninsel*

### **Sternenpark Pfälzerwald**

*www.pfaelzerwald.de/sternenparkpfaelzerwald*

### **Sternenpark Rhön**

*www.sternenpark-rhoen.de*

### **Sternenpark Westhavelland**

*www.sternenpark-havelland.de*

### **Sternenpark Winklmoosalm**

*www.sternenpark-winklmoosalm.de*

Weitere Informationen zu Sternenparks und richtiger Beleuchtung finden Sie bei der VdS-Fachgruppe Dark Sky:

*www.lichtverschmutzung.de*

Eine weltweite Übersicht der Sternenparks bietet die International Dark Sky Association: *www.darksky.org*

## **6.2 Vereine, Sternwarten und Treffen**

Im deutschsprachigen Raum gibt es einige hundert regionale Vereine und Volkssternwarten. Das "German Astronomy Directory" (*www.sternklar.de/gad*) ist eine private Ansammlung von Sternwartenadressen in Deutschland und führt rasch zu einer öffentlichen Sternwarte in Ihrer Nähe. Hier können Sie sich persönlich austauschen und Gleichgesinnte kennen lernen.

Die VdS Fachgruppe "Astronomische Vereinigungen" gibt Ihnen erste Anlaufstellen für weitere Kontakte. Diese Sternwarten haben sich organisatorisch in den Regionen Nord, Ost, Mitte, West und Süd zusammengefunden, mehr dazu unter *www.sternfreunde.de* in der Rubrik "Astronomie entdecken → Astroszene → Sternwarten, Vereine und Planetarien".

### **Messen**

Wenn Sie vor einer Kaufentscheidung stehen oder vielleicht ein gebrauchtes Teleskop günstig erwerben möchten, empfiehlt sich der Besuch einer der Messeveranstaltungen. Hier ist es auch immer wieder schön, Gleichgesinnte zu treffen und mit ihnen zu fachsimpeln oder sich die eine oder andere Anregung zu holen. Die VdS ist auf einigen Messen vertreten und wir freuen uns, wenn Sie uns dort besuchen.

Wann welche Messe stattfindet, steht im Terminkalender unter *www.sternfreunde.de*. **ATH** in Hückelhoven im Februar:

*https://astroag.jimdo.com/ath-astronomietreff-hueckelhoven* **ATT** in Essen im Mai: *www.att-essen.de* **HaTT** in Hattingen im November *www.sternwarte-hattingen.de/hatt.htm*

### **Teleskoptreffen und Tagungen**

Auf einem Teleskoptreffen kann man unter dunklem Himmel beobachten oder ein anderes Fernrohr in Aktion ausprobieren. Es herrscht eine besondere Atmosphäre, wenn so viele "Nachtaktive" zusammen am Himmel auf die Pirsch gehen. Und wenn das Wetter einmal nicht so mitspielen sollte, kann man sich noch immer gemeinsam beim Fachsimpeln trösten:

**ITV** (Internationales Teleskoptreffen Vogelsberg) im Mai (*www.teleskoptreffen.de/itv.html*) **BTM** (Bayrisches Teleskopmeeting) Ende August (*www.teleskoptreffen.de/treffen-btm. html*)

**STATT** (Sankt Andreasberger Teleskoptreffen) Ende August (*https://www.sternwartesankt-andreasberg.de/termine/statt*)

**ATB** (Amateur-Teleskoptreffen Burgwald) Ende August (*www.astronomie-lahn-eder.de*) **HTT** (Herzberger Teleskop Treffen) im Sep-

tember (*www.herzberger-teleskoptreffen.de*)

Eintägige Fachtagungen mit unterschiedlichen Themen sind:

**Würzburger Frühjahrstagung** im März/ April (*www.sternfreunde.de*)

**Bochumer Herbsttagung** (BoHeTa) im Oktober/November (*www.boheta.de*)

Von den VdS-Fachgruppen werden eigene Tagungen veranstaltet. Besuchen Sie die Webseiten der Fachgruppe Ihres Interesses für weitere Informationen und Termine. Auf der Website der Vereinigung der Sternfreunde finden Sie alle Veranstaltungen in einer Terminliste: *www.sternfreunde.de*.

## **6.3 Literatur, Links und Adressen**

### **Webseiten und Diskussionsforen**

*www.astronomie.de www.astrotreff.de www.sternfreunde.de*

### **Software**

**Stellarium:** *www.stellarium.org* **Cartes du Ciel:** *www.ap-i.net/skychart/en/start* **Guide:** *www.astro-shop.de*

### **Zeitschriften**

**astronomie – Das Magazin** Praxisberichte für Hobbyastronomen *www.astronomie-magazin.com*

### **Orion**

Die Astronomiezeitschrift in der Schweiz *www.orionmedien.ch*

**Sterne und Weltraum** Die führende Fachzeitschrift zur Astronomie *www.sterne-und-weltraum.de*

### **Teleskophändler**

**APM Telescopes** Quierschieder Weg 38. 66280 Sulzbach *www.apm-telescopes.de*

**Astrogarten Shop** Eickenscheidtstraße 3, 45886 Gelsenkirchen *www. astrogarten-shop.de*

**Astrolumina** Alfred-Wirth-Straße 12, 41812 Erkelenz *www.astrolumina.de*

**Astroshop Nimax GmbH** Hermann-Köhl-Str. 2, 86899 Landsberg/Lech *www.astroshop.de*

**Astroshop Vesting** Storchenweg 6, 21217 Seevetal *www.astro-shop.de*

**Baader Planetarium GmbH** Zur Sternwarte 4, 82291 Mammendorf *www.baader-planetarium.com*

**FERNROHRLand** Max-Planck-Str. 28, 70736 Fellbach *www.fernrohrland.de*

**Intercon Spacetec** Holzweg 19, 86156 Augsburg *www.intercon-spacetec.de*

**Space Instruments** Kettinger Str. 39a, 12305 Berlin *www.space-instruments.de*

**Teleskop-Service Ransburg GmbH** Von-Myra-Straße 8, 85599 Parsdorf *www.teleskop-express.de*

**Teleskop-Spezialisten** Grubmühl 20, 82131 Stockdorf *www.teleskop-spezialisten.de*

### **Impressum**

© Vereinigung der Sternfreunde e.V. Postfach 1169, 64646 Heppenheim Tel.: (06252) 787 154 | Fax: (06252) 787 220 E-Mail: service@sternfreunde.de Alle Rechte vorbehalten Text: Torsten Güths Umschlaggestaltung: Bettina Gessinger (www.kreativ-fee.de); Titelbild: Torsten Güths 1. Auflage 2022

## HIMMELSBEOBACHTUNG LEICHT GEMACHT

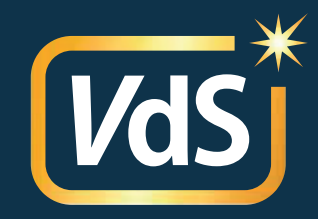

Lust auf Sonne, Mond und Sterne, aber keine Ahnung? Dann hilft Ihnen diese Anleitung für Anfänger, um sich unter den Sternen und im neuen Hobby zurechtzufinden. Vom ersten Blick an den Himmel über die Technik der Teleskope, schöne Beobachtungsobjekte bis hin zur Astrofotografie für Einsteiger wird alles anschaulich erklärt.

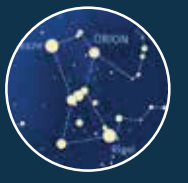

**Erste Orientierung am Nachthimmel** Mit Sternkarten für jede Jahreszeit

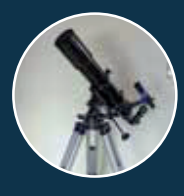

**Refraktor oder Reflektor?** So klappt das mit dem ersten Fernrohr

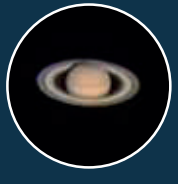

**Schaustücke im Sonnensystem** Sonne, Mond und Planeten beobachten

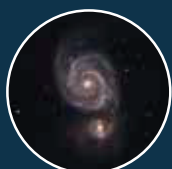

**Auf der Pirsch nach Deep-Sky-Objekten** Von Sternhaufen über Nebel bis zu Galaxien

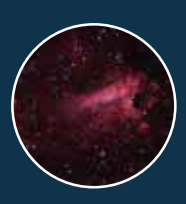

**Himmelsfotos für jedermann** Die Grundlagen der Astrofotografie

Mit diesem praktischen Leitfaden der Vereinigung der Sternfreunde lernen Sie die Welt der Sterne kennen und können erfolgreich in Ihr neues Hobby Astronomie starten. Einfach anfangen!